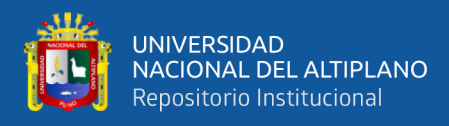

# **UNIVERSIDAD NACIONAL DEL ALTIPLANO DE PUNO FACULTAD DE INGENIERÍA DE MINAS ESCUELA PROFESIONAL DE INGENIERÍA DE MINAS**

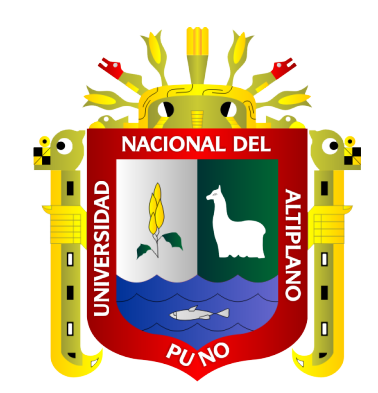

# **OPTIMIZACIÓN DE CAPEX - OPEX MEDIANTE LA ESTANDARIZACIÓN DE MALLA DE PERFORACIÓN Y VOLADURA EN EL CRUCERO 755 EN LA U.P. ALPACAY DE LA CÍA MINERA YANAQUIHUA S.A.C.**

**TESIS**

# **PRESENTADO POR: Bach. WILBER TORRES CONDORI**

**PARA OPTAR EL TÍTULO PROFESIONAL DE: INGENIERO DE MINAS**

**PUNO – PERÚ** 

**2021**

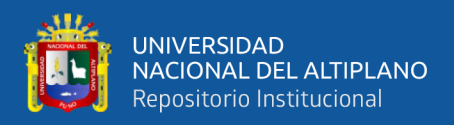

## **DEDICATORIA**

A mis queridos padres Maximiliano Torres y Felicita Condori, quienes han sabido formarme con buenos valores, hábitos y por sus apoyos incondicionales. Para salir adelante un profesional con un futuro mejor.

A mí amada esposa Sonia y a mi hija Nijan Britney, por su apoyo y ánimo que me brinda día a día para lograr cada meta, tanto profesional como personal.

A mis hermanos que siempre me apoyaron en todo momento. Yhony, Yenhuane, Lucrecia, Mauro, Nelly, Romalda y a todas mis familias.

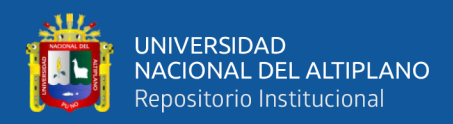

### **AGRADECIMIENTOS**

Mis sinceros agradecimientos a la Universidad Nacional del Altiplano Puno, a la Facultad de Ingeniería de Minas por brindarme una formación profesional en sus aulas. A los docentes de esta casa de estudios académicos que con sus enseñanzas me formaron profesional.

A la Minera Yanaquihua S.A.C. al Ing. Eudes Flores Ojeda; por darme la oportunidad de desarrollar el presente trabajo de tesis y por confiar en mis conocimientos para contribuir con los propósitos de la empresa dentro de la actividad minera y también mis agradecimientos al Ing. Samuel Huasaja Condori por apoyarme y guiarme en el área de costos y a toda la familia en general de la Empresa Minera Yanaquihua S.A.C. por su apoyo para realizar el presente estudio de investigación.

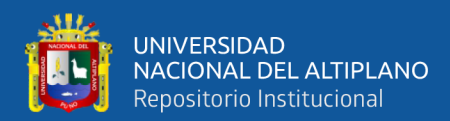

## ÍNDICE GENERAL

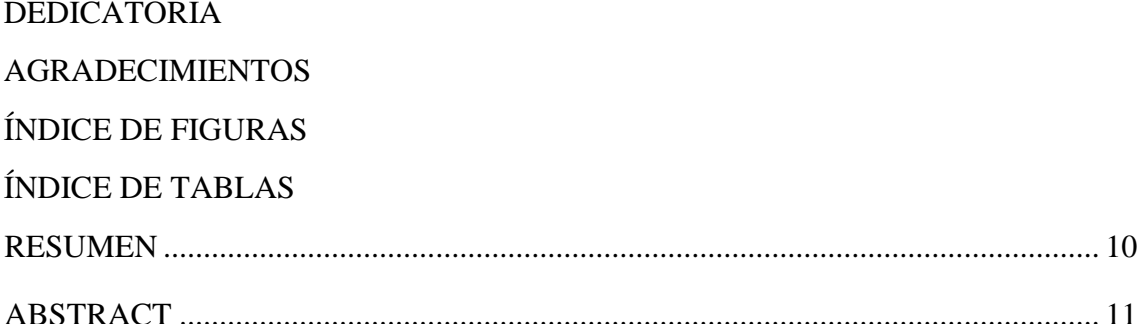

## **CAPÍTULO I**

### **INTRODUCCIÓN**

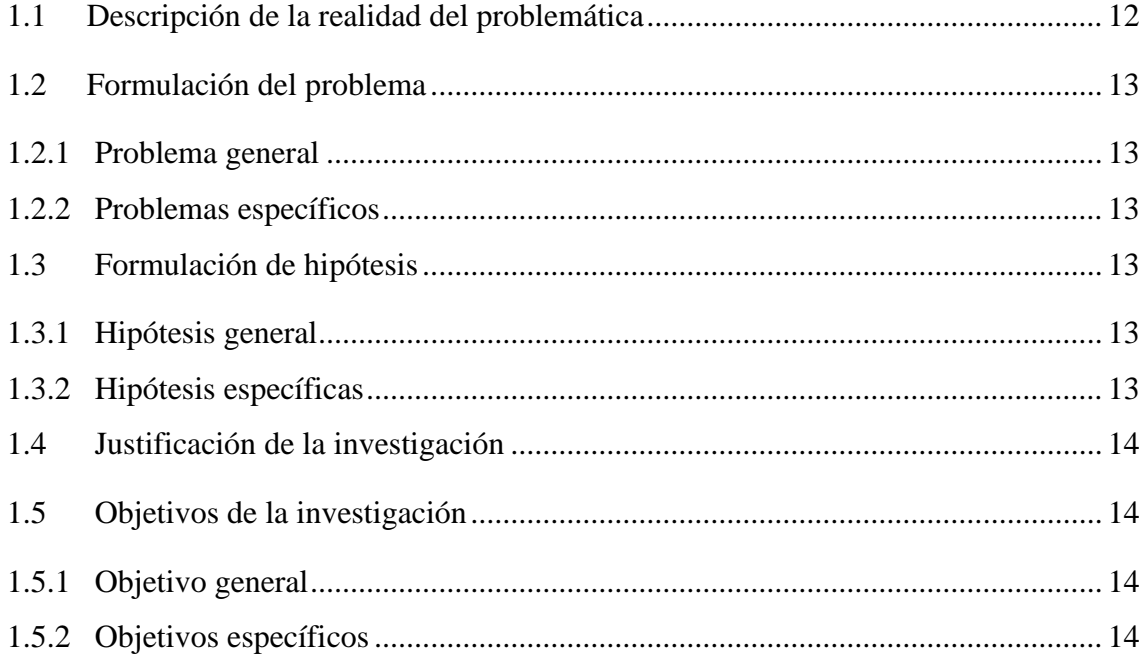

## **CAPÍTULO II** REVISIÓN DE LITERATURA

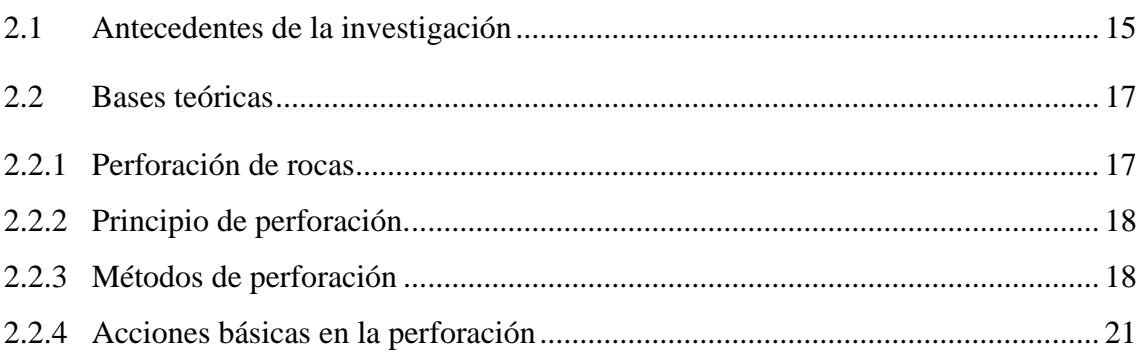

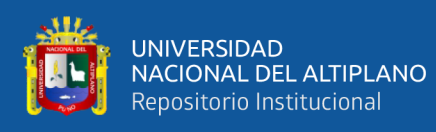

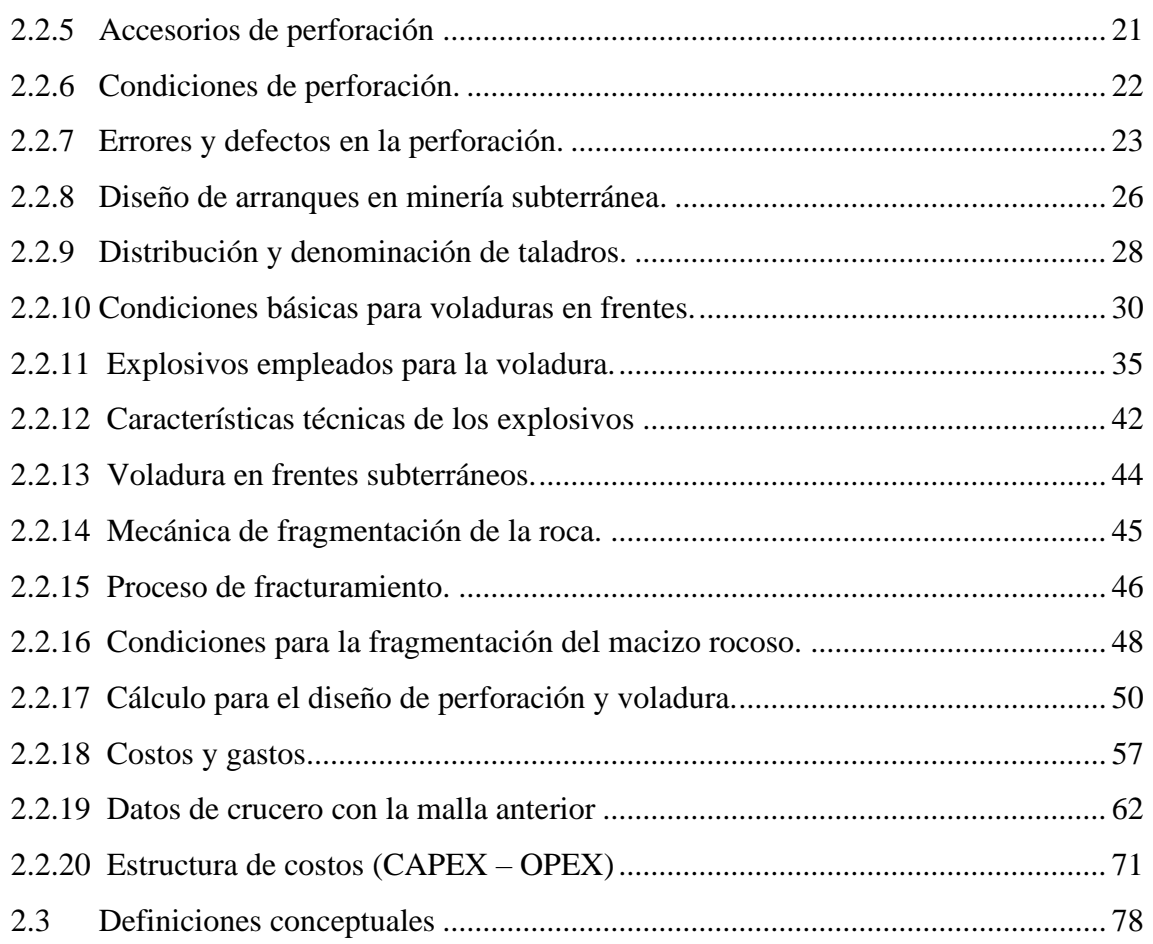

## **CAPÍTULO III MATERIALES Y MÉTODOS**

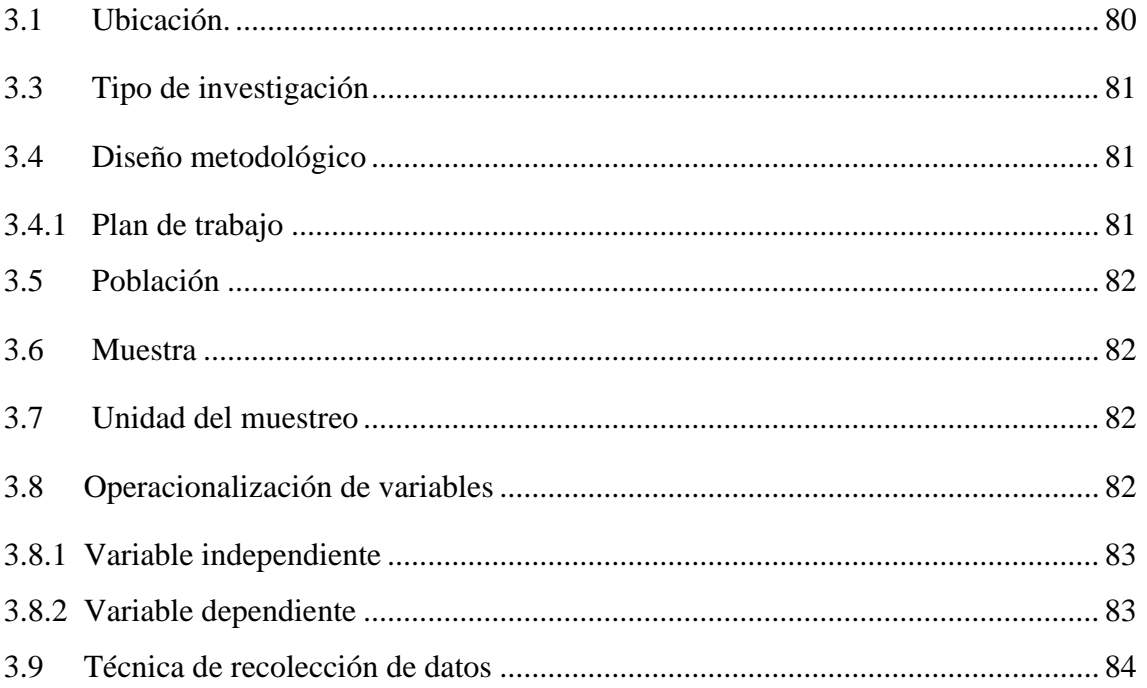

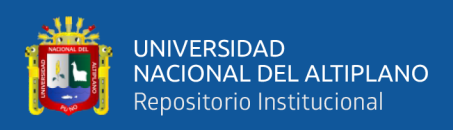

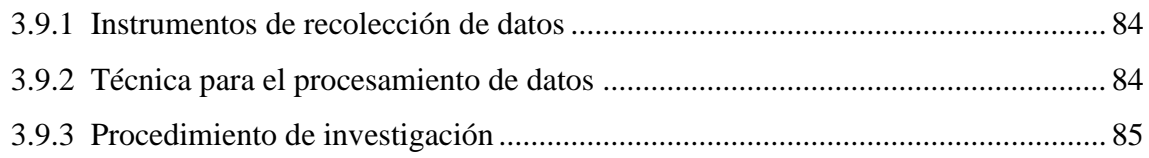

# **CAPÍTULO IV**

## **RESULTADOS Y DISCUSIÓN**

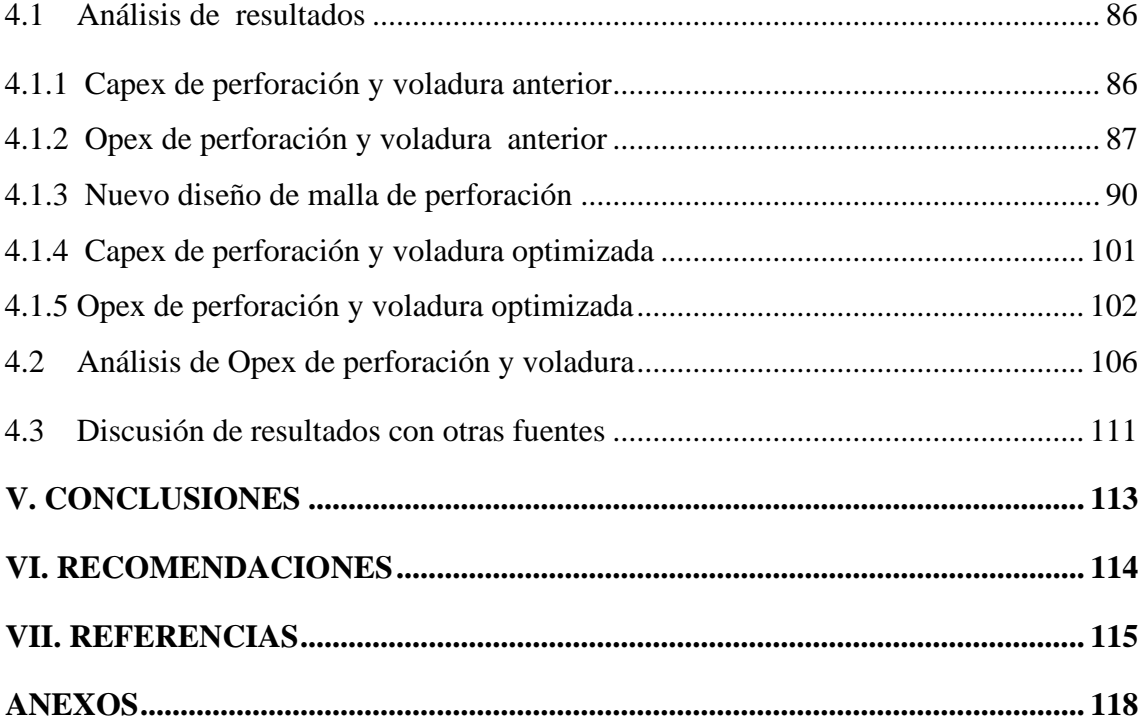

**Área :** Ingeniería de Minas

**Tema :** Análisis de Costos Mineros

### **FECHA DE SUSTENTACIÓN: 29 de enero de 2021.**

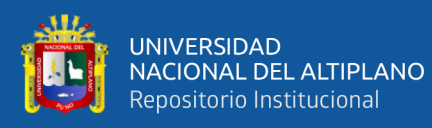

## **ÍNDICE DE FIGURAS**

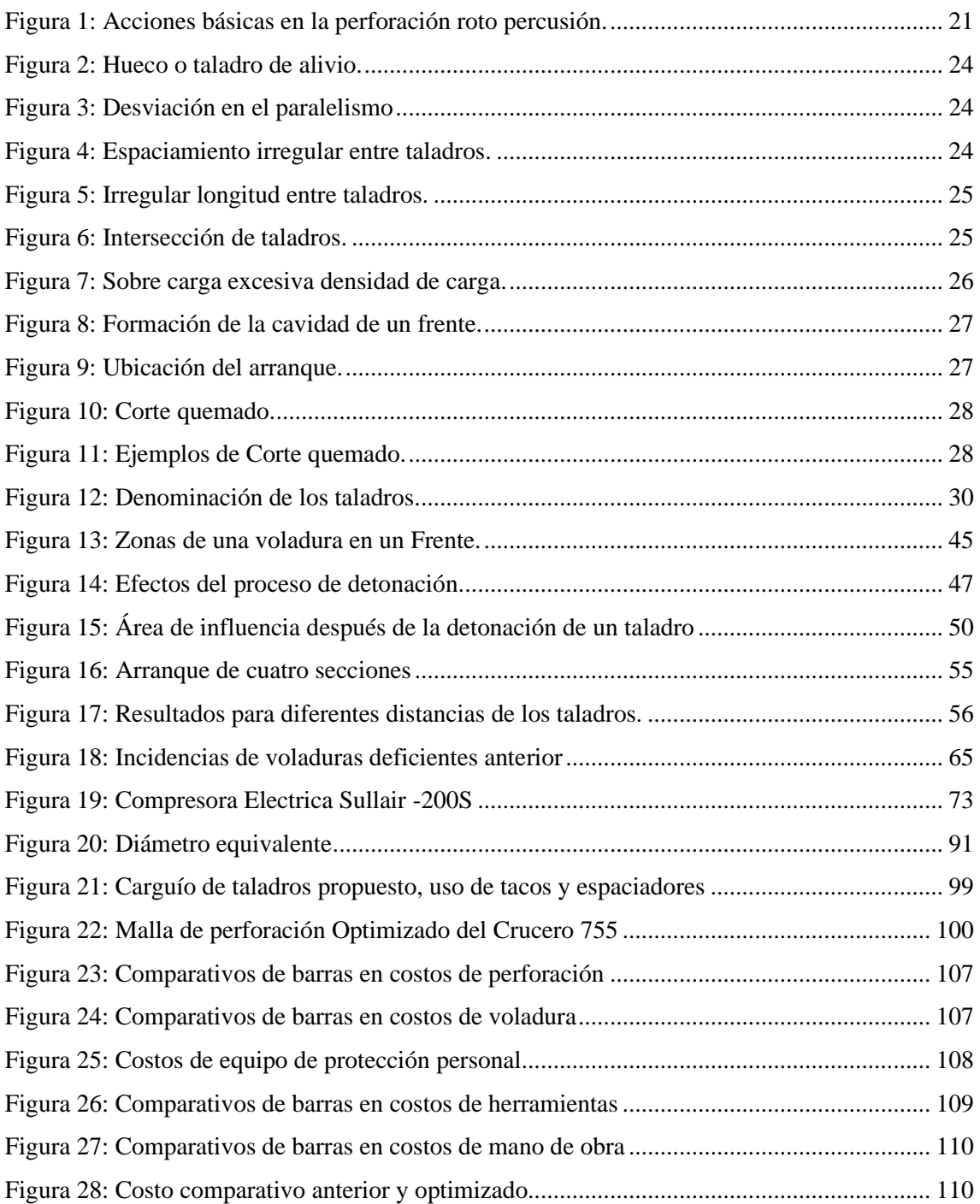

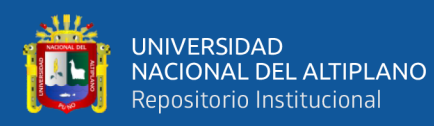

## **ÍNDICE DE TABLAS**

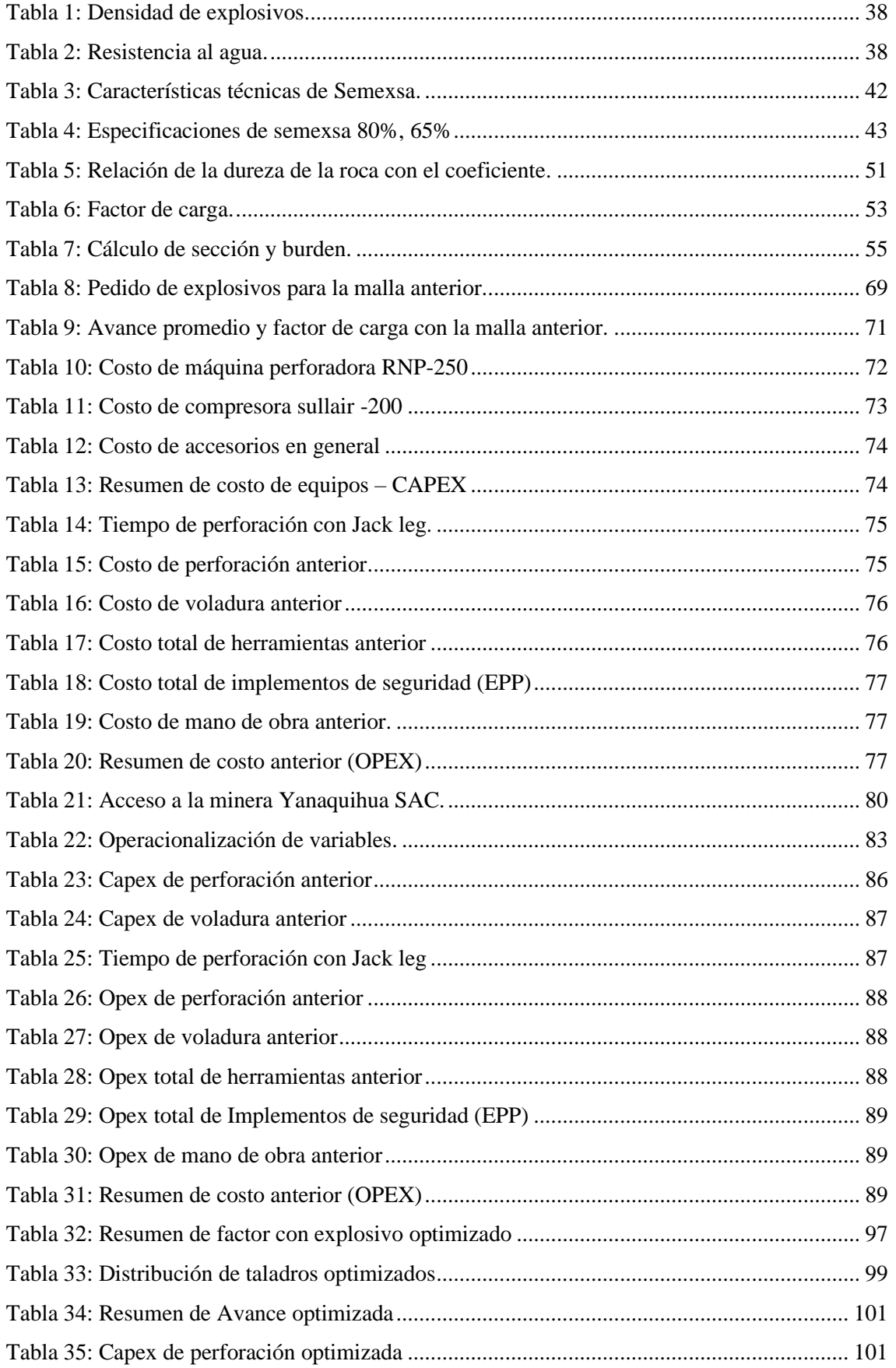

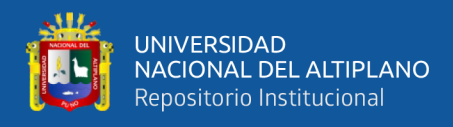

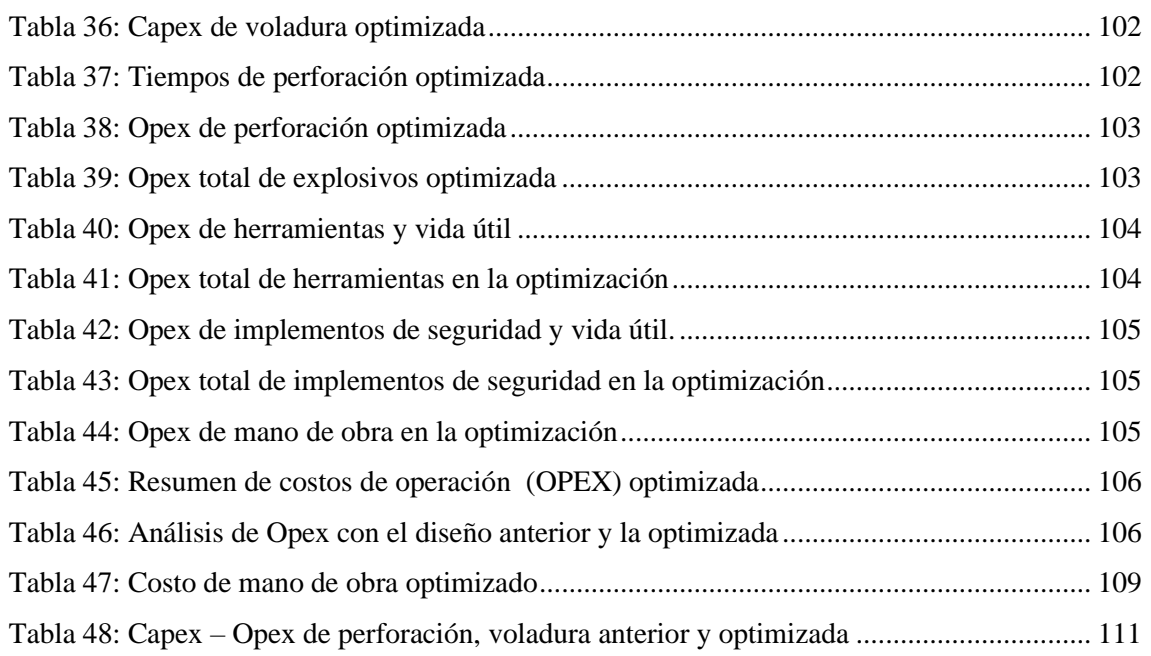

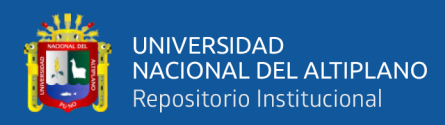

### **RESUMEN**

<span id="page-9-0"></span>El presente trabajo de investigación Titulado "OPTIMIZACION DE CAPEX – OPEX MEDIANTE LA ESTANDARIZACION DE MALLA DE PERFORACION Y VOLADURA EN EL CRUCERO 755"de la U.P. Alpacay de la Cía minera Yanaquihua S.A.C. viene ejecuto el Crucero 755 en el nivel 2050 m.s.n.m., con una proyección de 650 metros de longitud para interceptar las vetas Huáscar, Ribera ,Troncal y preparar labores de producción, al realizar la evaluación se ha encontrado deficiencias en los avances, tanto en explosivos, distribución de taladros, y tiene problemas de elevados costos (Opex) de perforación y voladura, de continuar el problema afectaría el presupuesto de la Empresa Minera, según el estudio de investigación se ha planteado como objetivo fue Optimizar el Capex – Opex, mediante la estandarización de malla de perforación y voladura en el Crucero 755. La metodología de investigación es de tipo pre experimental, consistirá explorar y realizar la evaluación de Capex - Opex de perforación – voladura anterior y se ha realizado un control en 12 días, en donde se ha visto la deficiencia en la malla de perforación con 47 taladros perforados y 41 taladros cargados con cantidad de 292 explosivos con un costo de 96, 86 US\$/m y la inversión de (Capex). Posteriormente en el estudio de investigación se ha minimizado el Opex con la nueva malla de perforación de 39 taladros cargados y con una cantidad de 273 explosivos con un costo de 75,10 US\$/m y se ha optimizado el Capex. Finalmente se ha llegado a los siguientes resultados, Con el nuevo diseño de malla, el Capex de perforación y voladura se ha optimizado de 142 697,38 US\$ a 109 527,00 US\$, con una diferencia de 33 170,38 US\$. En conclusión con la estandarización de malla de perforación y voladura se ha minimizado el costo por metro lineal de 214,42 US\$/m a 181,58 US\$/m, con una diferencia de 32, 84 US\$/m, (equivalente a 15.31%), y en la voladura se ha minimizado el consumo de explosivos de 24,76 kg/disparo a 22,84 kg/disparo con una diferencia de 1,92 kg/disparo en el frente del Crucero 755.

**Palabras clave:** Capex, estándar, explosivos, opex, operaciones, unitarias.

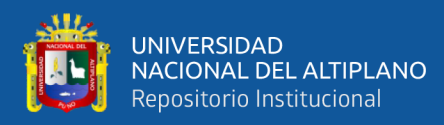

### **ABSTRACT**

<span id="page-10-0"></span>The present research work entitled "OPTIMIZATION OF CAPEX - OPEX THROUGH THE STANDARDIZATION OF DRILLING AND BLASTING MESH ON CRUISE 755" of the U.P. Alpacay de la Cía mining Yanaquihua S.A.C. Cruise 755 is being executed at the 2050 meters above sea level, with a 650-meter-long projection to intercept the Huáscar, Ribera, Troncal veins and prepare production tasks, when conducting the evaluation, deficiencies have been found in the advances, both in explosives, distribution of drills, and has problems of high costs (Opex) of drilling and blasting, if the problem continues it would affect the budget of the Mining Company, according to the research study the objective was to Optimize the Capex - Opex, through standardization of drilling and blasting mesh in Cruise 755. The research methodology is of a pre-experimental type, it will consist of exploring and carrying out the evaluation of Capex - Opex of previous drilling - blasting and a control has been carried out in 12 days, where seen the deficiency in the drilling mesh with 47 drills drilled and 41 drills loaded with amount of 292 explosives at a cost of 96, 86 US \$ / myl investment of (Capex). Subsequently, in the research study, Opex was minimized with the new drilling mesh of 39 loaded drills and a quantity of 273 explosives at a cost of 75.10 US \$ / m and Capex was optimized. Finally, the following results have been reached: With the new mesh design, the drilling and blasting Capex has been optimized from US \$ 142,697.38 to US \$ 109,527.00, with a difference of US \$ 33,170.38. . In conclusion, with the standardization of the drill and blast mesh, the cost per linear meter has been minimized from 214.42 US \$ / m to 181.58 US  $\frac{1}{5}$  / m, with a difference of 32, 84 US  $\frac{1}{5}$  / m, (equivalent to 15.31%), and in the blast, the consumption of explosives has been minimized from 24.76 kg / shot to 22.84 kg / shot with a difference of 1.92 kg / shot in front of the 755 Cruiser.

**Keywords**: Capex, standard, explosives, opex, operations, unit.

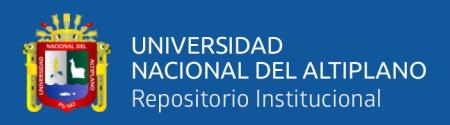

# **CAPÍTULO I**

## **INTRODUCCION**

#### <span id="page-11-0"></span>**1.1 Descripción de la realidad del problemática**

En actualidad la U.P. Alpacay de la Cía Minera Yanaquihua S.A.C. viene ejecutando el Crucero 755 en el nivel 2050 m.s.n.m., La ejecución del frente del crucero tiene proyectado para su ejecución en una longitud de 650 metros. Durante su etapa inicial del crucero 755 se encontró la deficiencia en los avances y que no se logra cumplir el cumplimiento de avance lineal del Crucero 755 de lo programado, porque a diario se tiene la voladura deficiente como tiros cortados, taladros soplados, frentes soplados, taladros de arranque anillados, taladros de arranque confinados y tacos con longitudes de más 0,30 m, a 0,70 m.

En vista de todos estos problemas también se encontró inadecuado diseño de malla de perforación con demasiado número de taladros con burden y espaciamiento inadecuado a su vez no llevaban un buen paralelismo por falta de guiadores todas estas deficiencias han implicado elevar los costos en perforación, también por otro de los problemas observados fue la excesiva distribución de los explosivos por parte del capataz y bodeguero de zona de esperanza empleaba creyendo que así se aseguraba obtener un buen disparo en el frente del crucero como consecuencia atrasan la operación generando pérdidas y se elevan los costos de la voladura y pies perforados m<sup>3</sup>/Soles, es por el cual se propone optimizar el Capex – Opex mediante la estandarización de malla de perforación y voladura, que va orientado a mejorar el ciclo de trabajo de perforación y voladura de una manera eficiente, segura y obteniendo los resultados óptimos en cuanto al avance y costos para contribuir con los objetivos propuestos por la empresa, y así reducir las deficiencias de la voladura.

Como consecuencias de estas deficiencias que se presentan en el frente de avance del Crucero 755 se ha afrontado altos costos en perforación y voladura y surgió la necesidad de estandarizar la malla de perforación que permitirá disminuir el número de taladros y una buena distribución de taladros mediante burden y espaciamiento.

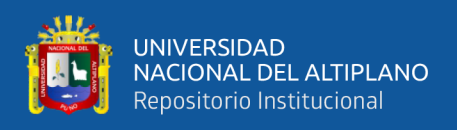

#### <span id="page-12-0"></span>**1.2 Formulación del problema**

#### <span id="page-12-1"></span>**1.2.1 Problema general**

¿Cómo optimizamos el Capex – Opex, de perforación y voladura en el frente del Crucero 755 en la U.P. Alpacay de la Cía Minera Yanaquihua S.A.C.- Arequipa?

#### <span id="page-12-2"></span>**1.2.2 Problemas específicos**

- a) ¿Cuál es la malla de perforación adecuada para la optimización de Capex Opex en la ejecución del Crucero 755 de la U.P. Alpacay de la Cía Minera Yanaquihua S.A.C. - Arequipa?
- b) ¿Cuál es la carga explosiva adecuada para la optimización de Capex Opex en la ejecución del Crucero 755 en la U.P. Alpacay de la Cía Minera Yanaquihua S.A.C - Arequipa?

#### <span id="page-12-3"></span>**1.3 Formulación de hipótesis**

#### <span id="page-12-4"></span>**1.3.1 Hipótesis general**

Mediante la estandarización de malla se optimizará el Capex - Opex de perforación y voladura en el frente del Crucero 755 en la U.P. Alpacay de la Cía Minera Yanaquihua S.A.C. – Arequipa.

#### <span id="page-12-5"></span>**1.3.2 Hipótesis específicas**

- a) Mediante la malla de perforación adecuada se optimizará el Capex Opex de perforación en el Crucero 755 de la U.P. Alpacay de la Cía Minera Yanaquihua S.A.C. - Arequipa.
- b) Al determinar la carga explosiva adecuada se optimizará de 24,76 kg a 22,84 kg/disparo, con una diferencia de 1.92 kg/disparo del Capex - Opex de voladura en el Crucero 755, de la U.P. Alpacay de la Cía Minera Yanaquihua S.A.C. – Arequipa.

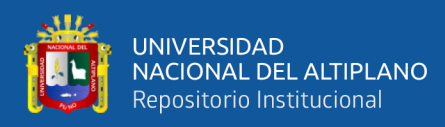

#### <span id="page-13-0"></span>**1.4 Justificación de la investigación**

La U.P. Alpacay de la Cía Minera Yanaquihua S.A.C. - Arequipa, según los estudios de cubicación de reservas de mineral tiene 475 236 Tm de mineral probado y 237 618 Tm de mineral probable, con una ley promedio de 11,35 g Au/Tm,

El presente estudio de investigación será de mucha importancia para la U.P. Alpacay, porque su ejecución permitirá obtener mejores resultados económicos al optimizar los Capex y Opex de perforación y voladura en el frente del Crucero 755 y también será aplicativo para otras labores subterráneas similares de la Empresa Minera.

El Crucero 755 se utilizará para interceptar las vetas Huáscar, Ribera, Troncal y preparar las labores de producción en los tajeos de explotación de la U.P. Alpacay de la Cía Minera Yanaquihua S.A.C. - Arequipa,

#### <span id="page-13-1"></span>**1.5 Objetivos de la investigación**

#### <span id="page-13-2"></span>**1.5.1 Objetivo general**

Optimizar el Capex – Opex de perforación y voladura en el frente del Crucero 755 en la U.P. Alpacay de la Cía Minera Yanaquihua S.A.C. – Arequipa.

#### <span id="page-13-3"></span>**1.5.2 Objetivos específicos**

- a) Minimizar el Capex Opex de perforación mediante la Estandarización de malla de perforación en el frente del Crucero 755 en la U.P. Alpacay de la Cía Minera Yanaquihua S.A.C. – Arequipa.
- b) Minimizar el Capex Opex de voladura, mediante la carga explosiva adecuada en el frente del Crucero 755 en la U.P. Alpacay de la Cía Minera Yanaquihua S.A.C. – Arequipa.

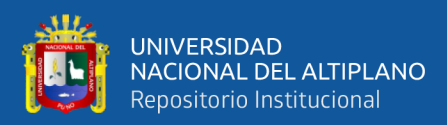

## **CAPÍTULO II**

### **REVISIÓN DE LITERATURA**

#### <span id="page-14-0"></span>**2.1 Antecedentes de la investigación**

Carcausto, M. E. (2020), en su tesis, Optimización de Capex – Opex en la recuperación de desmontes de mineral estaño de baja ley mediante la tecnología Ore Sorting en la Unidad Minera San Rafael - MINSUR S.A. – 2019. Concluye que mediante la tecnología de Ore Sorting, la inversión de capital (Capex) se ha optimizado de 23 481 623 US\$ a 22 297 643 US\$, con una diferencia de 1 183 980 U**S\$** y los costos de operación (Opex) de recuperación de los desmontes de estaño de baja ley, se ha optimizado de 561 294.39 US\$ a 505 165.82 US\$, con una diferencia de 56 128.57 US\$ en la Unidad Minera San Rafael - MINSUR S.A. – 2019.

Mamani, T. W. ( 2020), en su tesis Optimización de costos de producción mediante la evaluación de las operaciones de perforación y voladura en la galería N12 de la Empresa Minera SOTRAMI S.A. – Ayacucho. Concluye que mediante el nuevo diseño de malla, los costos de perforación se han minimizado de 158,54 US \$/m a 141,88 US \$/m, con una diferencia de 16,66 US\$/m, y mediante la carga explosiva adecuada, los costos de voladura se han minimizado de 160,41 US \$/m a 134,87 US \$/m, con una diferencia de 25,54 US\$/m, en el frente dela Galería N12 de la Empresa Minera SOTRAMI S. A. – Ayacucho.

Chahuares, S. F. (2012), *Nuevo diseño de la malla para mejorar la perforación y voladura en proyectos de explotación y desarrollo*, Mina EL COFRE. Tesis de grado, Universidad Nacional del Altiplano, Puno. Concluye que con el nuevo diseño de malla de perforación se ha reducido el número de taladros, de 41 taladros a 36 taladros, siendo la profundidad del taladro de 1,45 metros y en la voladura se ha reducido el consumo de explosivo de 18 kg /disparo a 15 kg /disparo. Con respecto al costo de explosivos se reduce de 57,89 \$ /disparo a 50,1 \$ /disparo.

Carreón, Q. J. (2001), *Optimización de Perforación y Voladura en la Rampa Principal 523 sistema mecanizado Mina San Rafael*. Tesis de grado, Universidad Nacional del Altiplano, Puno. En su conclusión menciona que el número de taladros

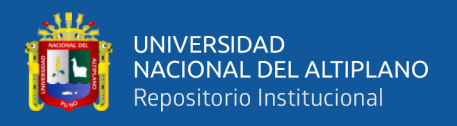

0 de 60 (antes de optimizar) se redujo a 48 (en la etapa final optimizado) y taladros cargados de 56 a 44 respectivamente. En consecuencia, el consumo de explosivos también bajo de 132,72 a 103,70 kg /disparo.

Chambi, F. A., (2011), *Optimización de Perforación y Voladura en la Ejecución de la Rampa 740* – Unidad Vinchos – Volcan S.A.A. Cerro de Pasco. Tesis de grado, Universidad Nacional del Altiplano, Puno. En su conclusión número cinco menciona que la optimización obtenida en perforación y voladura en la ejecución de la rampa 740, de la unidad Vinchos del Cerro de Pasco, es reducir dos taladros por frente y ahorrar 8,0 kg de explosivo por disparo.

Jáuregui, A. (2009), *Reducción de los Costos Operativos en Mina, mediante la Optimización de los Estándares de las operaciones unitarias de Perforación y Voladura.* Tesis de grado, Pontificia Universidad Católica del Perú, Lima. En su conclusión número doce el tesista menciona un seguimiento y control operativo de la perforación y voladura debe abarcar el control del diseño de la malla de perforación según el tipo de roca y cumplimiento del mismo, control del modo de perforación (paralelismo en la perforación de todo el barreno) y de la adecuada demarcación o delineado de la malla de perforación (puntos de perforación al espaciamiento y burden establecidos en la malla de perforación), control y verificación de un adecuado secuenciamiento de los retardos (tiempo de retardos en los faneles) con respecto a la cara libre en la malla de voladura, además el control de la distribución de la carga explosiva en mina permitirá eliminar el exceso de explosivos y accesorios despachados y asegurar toda devolución de remanente.

De la Cruz G. O. (2018). *Optimización de costos en perforación y voladura Estandarizando malla para sección 2.40m x 2,40m en la empresa cáncer* E.I.R.L. MARSA. Tesis de grado, Universidad Nacional de Trujillo. En su conclusión menciona en las labores piloto en las que se ha ejecutado el nuevo diseño de malla se ha logrado tener una reducción de costo por metro lineal de S/. 746.66 a 660.05, obteniendo una reducción de costo de S/. 86.61 (equivalente a un 11.59%). Teniendo en cuenta que desde el mes de Agosto hasta abril se tuvo un avance de 135.25 m., la reducción de los costos obtenida en comparación a los tres últimos meses es de S/. 11,715.26.

Cáceres, N. L., (2017). *Optimización de la perforación y voladura con nuevo diseño de malla en el Crucero 10014 de la Empresa Minera Marsa*. Tesis de grado,

16

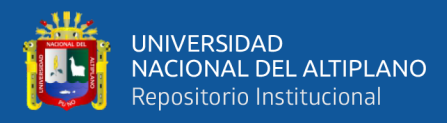

Universidad Nacional del Altiplano. Llego a la conclusión que con el nuevo diseño de malla el cual consta de 34 taladros optimizaría el proceso en costo y tiempo, como resultado se obtuvo una disminución en el consumo de explosivos llegando a emplear 16.24 Kg/disparo, así mismo una reducción en los costos operativos por metro lineal de US\$ 342.32 a US\$ 247.61, haciendo un ahorro del 28% y mejorando el rendimiento en un 25%.

Galo, M. L. (2012). *Modelo de costos para la valorización de planes mineros. Tesis de grado de magister*, Universidad de Chile. Se puede decir que, en el proceso tradicional de planificación, hay una diferencia entre el valor medio usado de costo para la valorización y el costo que realmente tendrá el plan minero. Este costo tiene un comportamiento variable en el tiempo que es importante entender, para poder buscar mejoras en los planes de producción y tener así el control de los costos que se han estimado en un principio.

#### <span id="page-16-0"></span>**2.2 Bases teóricas**

(Bernaola A. J., Castilla G. J. y Herrera H. J., 2013) La perforación y voladura es una técnica aplicable a la extracción de roca en terrenos competentes, donde los medios mecánicos no son aplicables de una manera rentable. Así, partiendo de esta definición, este método es aplicable a cualquier método de explotación, bien en minería, bien en obra civil, donde sea necesario un movimiento de tierras.

La técnica de perforación y voladura se basa en la ejecución de perforaciones en la roca, donde posteriormente se colocarán explosivos que, mediante su detonación, transmiten la energía necesaria para la fragmentación del macizo rocoso a explotar.

De esta forma, se tienen dos tecnologías claramente diferenciadas: la tecnología de la perforación y la tecnología de diseño y ejecución de voladuras.

#### <span id="page-16-1"></span>**2.2.1 Perforación de rocas**

(Uribarri, U. M., 2008). Es la primera operación en la preparación de una voladura. Su propósito es abrir en la roca o mineral huecos cilíndricos llamados taladros, taladros, hoyos o Blast Holes. Que están destinados a alojar o colocar explosivo y sus accesorios en su interior.

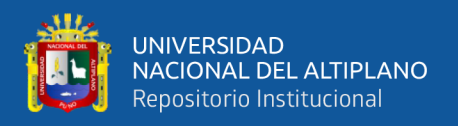

(Daza, 2011). La perforación se basa en principios mecánicos de percusión y rotación, cuyos efectos de golpe y fricción trituran la roca.

#### <span id="page-17-0"></span>**2.2.2 Principio de perforación.**

(EXSA, 2009). Basa en principios mecánicos de percusión y rotación, cuyos efectos de golpe y fricción producen el astillamiento y trituración de la roca en un área equivalente al diámetro de la broca y hasta una profundidad dada por la longitud del taladro utilizado. La eficiencia en perforación consiste en lograr la máxima penetración al menor costo.

Para la rotura de la roca se realizan dos operaciones básicamente: la penetración (perforación) y la fragmentación de la roca (voladura). La primera se realiza a través de un orificio o corte, generalmente por medios mecanizados, hidráulicos o térmicos, con la finalidad de introducir explosivos dentro de los mismos u otros propósitos, lograr la apertura de un túnel, galería o pozo, para extraer un mineral de tamaño y forma específicamente deseado, etc.

#### <span id="page-17-1"></span>**2.2.3 Métodos de perforación**

#### **1) Tipos de perforación.**

**(**Bernaola A. J., Castilla G. J. y Herrera H. J., 2013). La perforación en roca ha ido evolucionando con el tiempo con la incorporación y empleo de diferentes tecnologías, aunque muchas han ido cayendo en desuso, bien por la eficiencia conseguida, o bien por otros condicionantes externos (económicos, medioambientales, etc.). Las más empleadas y desarrolladas se basan en sistemas de perforación mecánicos, conocidos como sistemas de perforación "a rotación" y "a percusión". Son estos métodos, cuya eficacia se enmarca en energías específicas por debajo de los 1.000 J/cm3.

(Bernaola A. J., Castilla G. J. y Herrera H. J., 2013). Existe una relación intrínseca entre la perforación y la voladura, ya que puede afirmarse categóricamente que "una buena perforación posibilita una buena voladura, pero una mala perforación asegura una mala voladura". Se entiende por buena perforación aquella que se ha hecho con los medios y técnicas más adecuadas y que además se ha ejecutado de forma

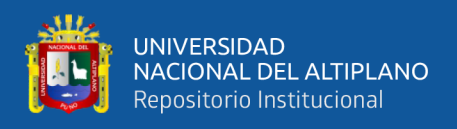

correcta. Asimismo, una buena voladura será aquella que cumple con el objetivo para que el que fue diseñada.

#### **a) Perforación por percusión.**

(Artigas Z., María T., 2011). El componente fundamental de la perforadora es el pistón, el cual empujando hacia adelante golpea la culata de la barra, de modo que la energía cinética del pistón se transmite desde el martillo hasta el elemento de corte de la barra de perforación a través del varillaje, en forma de onda de choque. El desplazamiento de onda se realiza a alta velocidad y la forma depende de las características del diseño de pistón.

La onda de choque se desplaza hasta alcanzar la broca o elemento de corte de la barra de perforación, una parte de la energía se transforma en trabajo haciendo penetrar el útil y el resto se refleja y retrocede a través del varillaje, produciendo calor y desgaste de las roscas. La medición de la eficiencia en la transmisión de la energía es muy difícil y depende de varios factores, tales como: el tipo de roca, la forma y dimensiones del pistón, las características del varillaje, el diseño de la broca, etc.

Dependiendo del equipo de perforación utilizado se obtienen mejores transmisiones de energía. En estos sistemas de perforación la potencia de percusión es el parámetro que más influye en la velocidad de penetración. (Artigas Z., María T., 2011).

#### **b) Perforación por rotación.**

La perforación por rotación realiza dos acciones básicas por medio de la broca a la roca: empuje axial y torque; la energía se transmite a la broca a través de un tubo de perforación que gira y presiona las brocas contra las rocas. Los elementos cortantes de las brocas generan una presión sobre la roca que llega a producir la rotura de la misma, tiene como misión hacer que la broca actué sobre distintos puntos de la roca en el fondo del barreno.

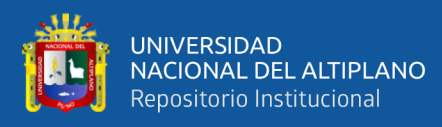

#### **c) Perforación por rotopercusión.**

El principio de perforación de estos equipos se basa en el impacto de una pieza de acero (pistón) que golpea a un útil (barra) que a su vez transmite la energía al fondo del barreno por medio de un elemento final (broca). Los equipos rotopercutivos se clasifican en dos grandes grupos según donde se encuentre colocado el martillo:

- ➢ **Martillo en cabeza.** En estas perforadoras dos de las acciones básicas, rotación y percusión, se producen fuera del barreno, transmitiéndose a través de una espiga y del varillaje hasta la broca de perforación. Los martillos pueden ser de accionamiento neumático o hidráulico.
- ➢ **Martillo en fondo.** La percusión se realiza directamente sobre la broca de perforación, mientras que la rotación se efectúa en el exterior del barreno. El accionamiento del pistón se lleva a cabo neumáticamente mientras que la rotación puede ser neumática o hidráulica.

La perforación por rotopercusión se basa en la combinación de las siguientes acciones: percusión y rotación. La percusión se basa en los impactos producidos por el golpeteo del pistón originan unas ondas de choque que se transmiten a la broca a través del varillaje (en el martillo en cabeza) o directamente sobre ella (en el martillo de fondo). Mientras que la rotación consiste en hacer girar la broca para que los impactos se produzcan sobre la roca en distintas posiciones.

Las ventajas principales, que presentan la perforación rotopercusiva son:

- Es aplicable a todos los tipos de rocas, desde blandas a duras.
- La gama de diámetros de perforación es amplia.
- Los equipos son versátiles, pues se adaptan bien a diferentes trabajos.
- Necesitan un solo hombre para su manejo y operación.
- El mantenimiento es fácil y rápido.
- El precio de adquisición no es elevado.

En virtud de esas ventajas y características, los tipos de obras donde se utilizan son:

• En minas subterráneas y en explotaciones a cielo abierto de tamaño medio y pequeño.

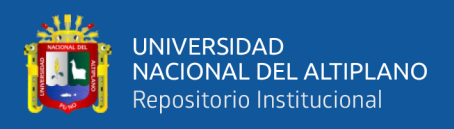

#### <span id="page-20-0"></span>**2.2.4 Acciones básicas en la perforación**

**Percusión:** Los impactos producidos por el golpeteo del pistón originan unas ondas de choque que se transmiten a la broca a través del varillaje (en el martillo en cabeza) o directamente sobre ella (en el martillo en fondo).

**Rotación:** Con este movimiento se hace girar la broca para que los impactos se produzcan sobre la roca en distintas posiciones.

**Empuje:** Para mantener en contacto el útil de perforación con la roca se ejerce un empuje sobre la sarta de perforación.

**Barrido:** El fluido de barrido permite extraer el detritus del fondo del barreno.

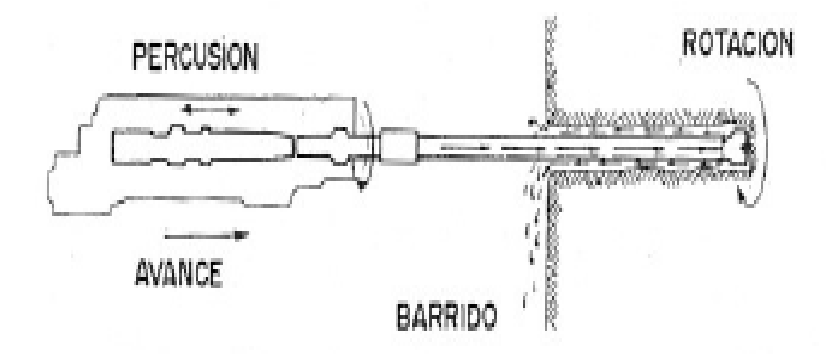

Figura 1: Acciones básicas en la perforación roto percusión. Fuente: (López, 2005).

#### <span id="page-20-2"></span><span id="page-20-1"></span>**2.2.5 Accesorios de perforación**

#### **Barras**

Son varillas o tubos de acero acoplables que transmiten el impacto del martillo a la broca, ubicada en uno de sus extremos, las barras pueden ser tubulares, hexagonales, rígidas etc. y sus acoplamientos de rosca corrida, como roscado, cono de embone liso, etc.

Por último, está el grupo de las barras integrales con culata que a su vez se subdividen según la forma de la broca y forma de los insertos, siendo casi como barras integrales están ordenadas en series, donde el diámetro del inserto disminuye

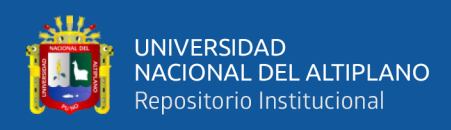

conforme aumenta la longitud de las mismas. Los principales tipos son: brocas tipo cincel, brocas inserto múltiples, brocas tipo botones.

#### **Brocas**

Las brocas son las herramientas cortantes, generalmente de acero altamente resistente al impacto, reforzadas en sus filos con insertos o botones de material duro resistente a la abrasión (carburo de tungsteno). En síntesis las brocas que se emplean en la perforación rotopercutiva son de brocas de botones y escareadoras.

Algunas características de diseño comunes a ambos tipos de broca son las siguientes:

- Las varillas se atornillan hasta el fondo de la rosca de la broca con el fin de que la transmisión de la energía de impacto sea lo más directo posible sobre la roca.
- Las brocas disponen de una serie de orificios centrales y laterales por lo que se inyecta el fluido de barrido para remover el detrito y poseen unas hendiduras por las que pasan y ascienden las partículas de roca producida.
- Las brocas se diseñan con una pequeña conicidad, siendo la parte más ancha a la que está en contacto con la roca, con el fin de contrarrestar el desgaste que sufre este accesorio y evitar un ajuste excesivo con las paredes del barreno (López, 2005).

#### <span id="page-21-0"></span>**2.2.6 Condiciones de perforación.**

Para conseguir una voladura eficiente la perforación es tan importante como la selección del explosivo por lo que este trabajo debe efectuarse con buen criterio y cuidado. Lamentablemente la supervisión de la correcta operación de perforación aún no es adecuadamente realizada en muchas minas, lo que permite que ocurran deficiencias en la calidad del trabajo (taladros desviados, mal espaciado, longitud irregular, etc.) que determinan pérdidas de eficiencia de la energía explosiva disponible.

Normalmente la calidad de los taladros a ser perforados está determinada por cuatro condiciones: diámetro, longitud, rectitud y estabilidad.

La longitud influye mucho en la selección de la capacidad del equipo perforador y naturalmente en el avance del disparo (profundidad del taladro).

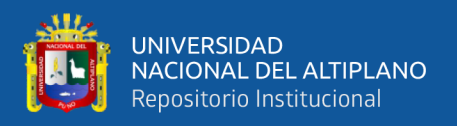

La rectitud varía con el tipo de roca, método de perforación y características del equipo perforador. Deben tener la mayor rectitud y alineamiento para que el explosivo sea apropiadamente distribuido en la mayoría de los arranques de perforación el paralelismo entre taladros es de vital importancia para la interacción de las cargas explosivas en toda la voladura.

(Jáuregui Aquino, 2009). En la estabilidad los taladros deben mantenerse abiertos hasta el momento de su empleo. En terrenos sueltos tienden a desmoronarse por lo que puede ser necesario revestirlo interiormente con tubos especiales para, poderlos cargar, también se puede aplicar técnicas de revestimiento mediante arcillas especiales como la bentonita.

#### <span id="page-22-0"></span>**2.2.7 Errores y defectos en la perforación.**

La perforación debe ser realizada, en el menor tiempo y con acabado de calidad evitando que se quede mineral en las cajas o que se diluya por deficiente perforación. También en las labores de desarrollo el avance debe ser el 95% de la longitud perforada de lo contrario no estamos realizando un trabajo eficiente.

Finalmente el perforista debe cumplir satisfactoriamente las órdenes de sus jefes, tener un conocimiento perfecto de los procedimientos escritos de trabajo seguro (PETS), estándares de trabajo, realizando su identificación de peligros evaluación y control de riesgos (IPERC) y trabajar con ellas. A continuación se muestra los errores en la perforación, de los cuales son causantes de trabajo de mala calidad en avances.

#### **Hueco de alivio de diámetro muy pequeño:**

Los errores son significativos, especialmente si afectan el arranque del disparo.

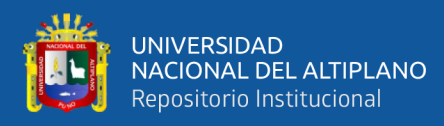

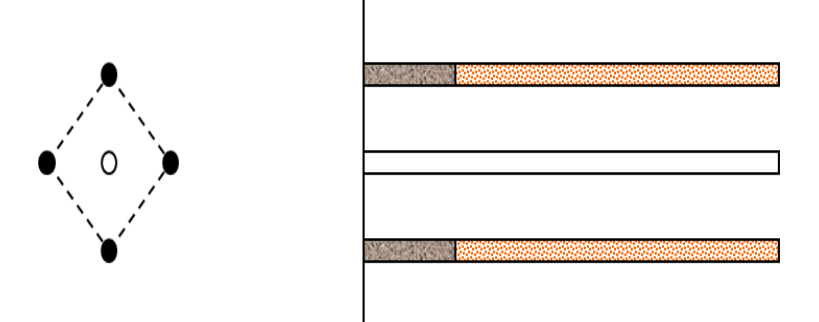

<span id="page-23-0"></span> Figura 2: Hueco o taladro de alivio. Fuente: (EXSA, 2005).

**Desviación en el paralelismo:** En este caso el burden no se mantiene uniforme, resulta mayor al fondo lo que afecta al fracturamiento y al avance.

Este problema es determinante en los arranques y en la periferia (techos) de túneles y galerías.

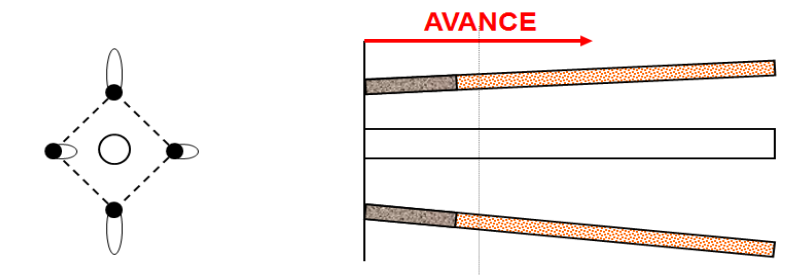

<span id="page-23-1"></span>Figura 3: Desviación en el paralelismo Fuente: (EXSA, 2005).

**Espaciamientos irregulares entre taladros:** Propician fragmentación gruesa.

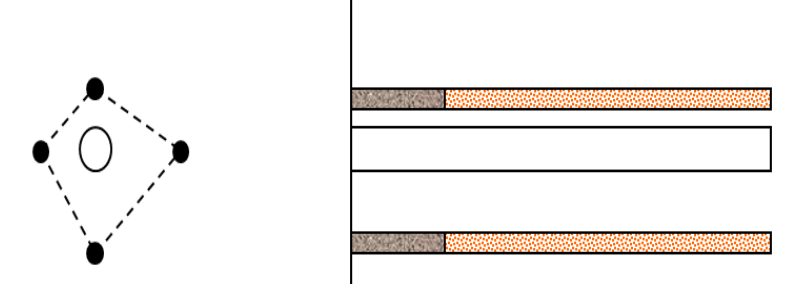

<span id="page-23-2"></span> Figura 4: Espaciamiento irregular entre taladros. Fuente: (EXSA, 2005).

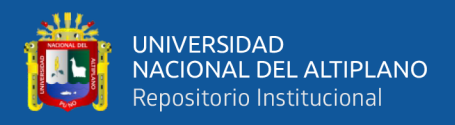

**Irregular longitud de los taladros:** Influye en el avance (especialmente si el de alivio es muy corto) y también determina una nueva cara muy irregular.

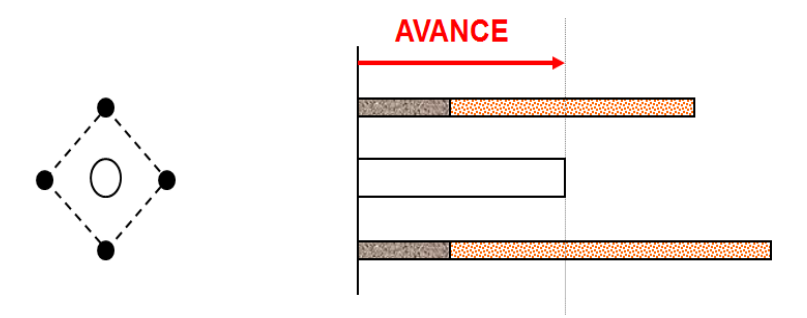

<span id="page-24-0"></span> Figura 5: Irregular longitud entre taladros. Fuente: (EXSA, 2005).

**Intersección entre taladros:** Afecta la distribución de la carga explosiva en el

Cuerpo de la roca a romper.

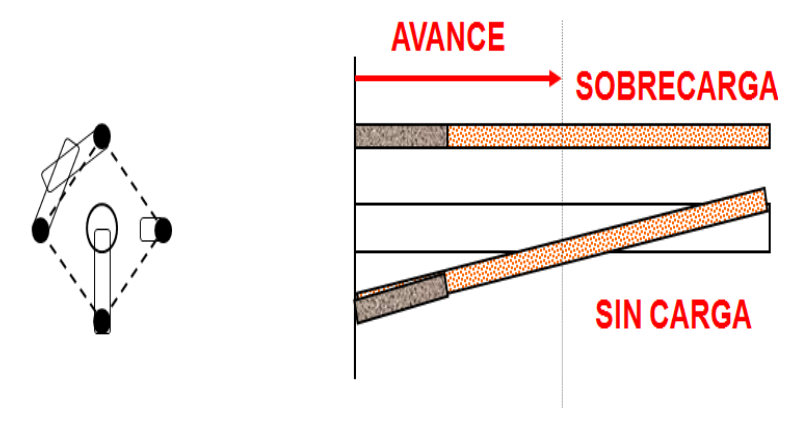

<span id="page-24-1"></span>Figura 6: Intersección de taladros. Fuente: (EXSA, 2005).

Sobre carga (excesiva densidad de carga): Mayor número de taladros que los necesarios o diámetros muy grandes; pueden determinar sobrecarga, que golpeara a la roca circundante.

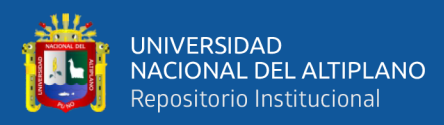

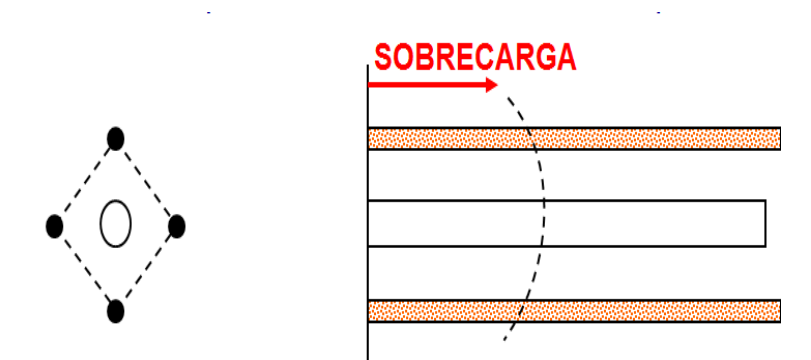

<span id="page-25-1"></span>Figura 7: Sobre carga excesiva densidad de carga. Fuente: (EXSA, 2005).

#### <span id="page-25-0"></span>**2.2.8 Diseño de arranques en minería subterránea.**

El principio de la palabra voladura de túneles reside, por tanto, en la apertura de una cavidad inicial, denominada corte, cuele o arranque, destinada a crear una segunda cara libre de gran superficie para facilitar la subsiguiente rotura del resto de la sección, de modo que los taladros del núcleo y de la periferia pueden trabajar destrozando la roca en dirección hacia dicha cavidad.

(EXSA, 2009). La profundidad del corte deberá ser igual a la estimada para el avance del disparo, cuando menos. La ubicación influye en la facilidad de proyección del material roto, en el consumo de explosivo y el número de taladros necesarios para el disparo. Por lo general, si se localiza cerca de uno de los flancos (a) se requerirá menos taladros en el frontón; cerca al techo (b) proporciona buen desplazamiento y centrado de la pila de escombros, pero con mayor consumo de explosivo; al piso (c) es conveniente solo cuando el material puede caer fácilmente por desplome. En general, la mejor ubicación es al centro de la sección ligeramente por debajo del punto medio (d).

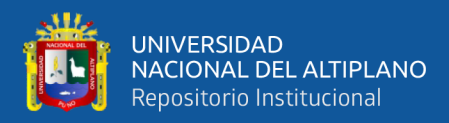

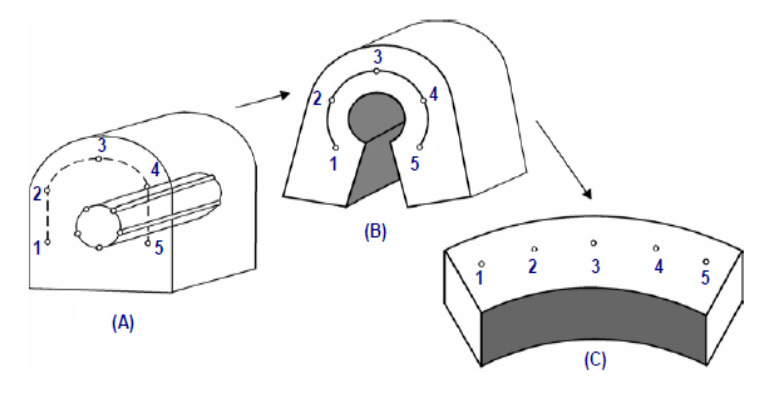

<span id="page-26-0"></span>Figura 8: Formación de la cavidad de un frente. Fuente: (EXSA, 2009).

Los métodos de corte corresponden a las formas de efectuar el disparo en primera fase para crear la cavidad de corte, que comprenden cortes con taladros en ángulo o cortes en diagonal y cortes con taladros en paralelo.

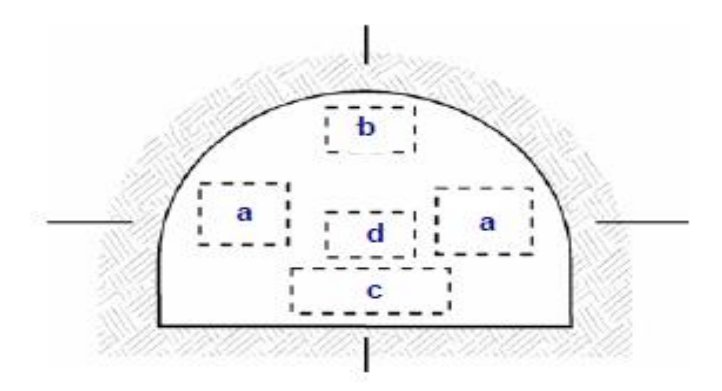

<span id="page-26-1"></span> Figura 9: Ubicación del arranque. Fuente: (EXSA, 2009).

#### **Corte quemado (Burn cut).**

(EXSA, 2009). Comprende a un grupo de taladros de igual diámetro perforados cercanamente entre sí con distintos trazos o figuras de distribución, algunos de los cuales no contienen carga explosiva de modo que sus espacios vacíos actúan como caras libres para la acción de los taladros con carga explosiva cuando detonen.

También son usuales esquemas con seis, nueve y más taladros con distribución cuadrática, donde la mitad van con carga y el resto vacío, alternándose en formas

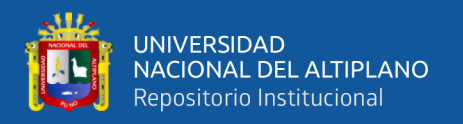

diferentes usualmente triángulo y rombos, esquemas más complicados, como los denominados cortes suecos, presentan secuencias de salida en espiral o caracol.

Como los taladros son paralelos y cercanos, las concentraciones de carga son elevadas, por lo que usualmente la roca fragmentada se sinteriza en la parte profunda de la excavación (corte), no dándose así las condiciones óptimas para la salida del arranque, como por lo contrario ocurre con los cortes cilíndricos.

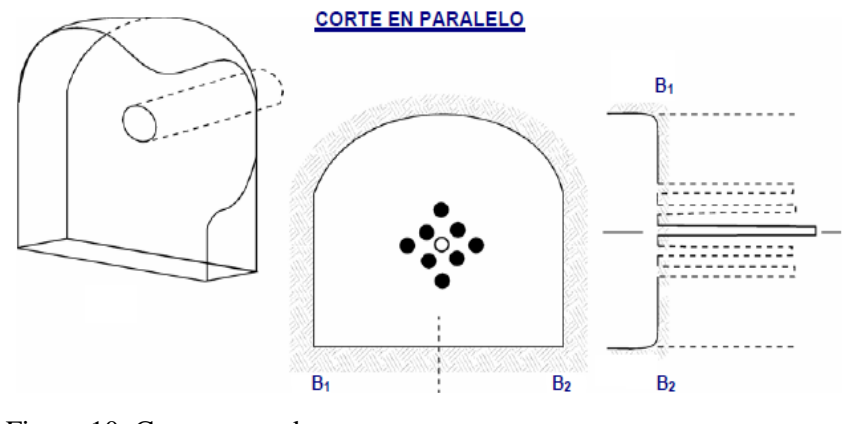

<span id="page-27-1"></span> Figura 10: Corte quemado. Fuente: Fuente: (EXSA, 2009).

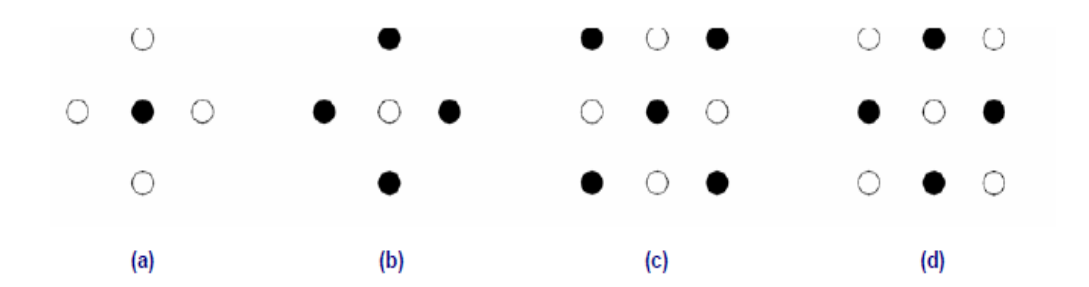

<span id="page-27-2"></span>Figura 11: Ejemplos de Corte quemado. Fuente: (EXSA, 2009).

#### <span id="page-27-0"></span>**2.2.9 Distribución y denominación de taladros.**

El trazo o diagrama de distribución de taladros y de la secuencia de salida de los mismos presenta numerosas alternativas, de acuerdo a la naturaleza de la roca y a las características del equipo perforador, llegando en ciertos casos a ser bastante complejo.

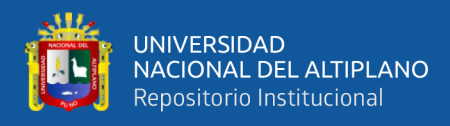

Como guía inicial para preparar un diseño basico de voladura en túnel mostramos el ya conocido método de cuadrados y rombos inscritos, con arranques por corte quemado en rombo, y con distribución de los taladros y su orden de salida.

Los taladros se distribuirán en forma concéntrica, con los del corte o arranque en el área central de la voladura, siendo su denominación como sigue.

#### **a) Taladros de arranque.**

La función del arranque es formar la primera cavidad en el frente cerrado de una galería, creando así una segunda cara libre para la salida de los demás taladros, transformándose en un banco anular.

El arranque requiere en promedio 1,3 a 1,5 veces más de carga por taladro para desplazar el material triturado, disminuyendo en proporción las cargas en los cuadradores y alzas (que son los que menos trabajan, ya que actúan por desplome) (Fernández S., R. J., 2012).

#### **b) Taladros de ayuda.**

(EXSA, 2009). Son los taladros que rodean a los de arranque y forman las salidas hacia la cavidad inicial de acuerdo a las dimensiones del frente varían en número y distribución comprendiendo a las primeras ayudas (contracueles), segunda y terceras ayudas (taladros de destrozo o franqueo). Salen en segundo término.

#### **c) Taladros cuadradores.**

Son taladros laterales (hastiales) que forman los flancos del túnel.

#### **d) Taladros de alza o techos.**

Son los que dan forma al techo o bóveda del túnel. También se les denomina taladros de la corona. En voladura de recorte o smooth blasting se disparan juntos alzas y cuadradores, en forma instantánea y al final de toda la ronda, denominándolos en general, taladros periféricos.

#### **e) Taladros de arrastre o piso**.

Son los que corresponden al piso del túnel o galería se disparan al final de toda la ronda.

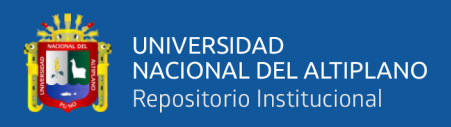

#### <span id="page-29-0"></span>**2.2.10 Condiciones básicas para voladuras en frentes.**

- Cara libre o alivio (Relief).
- Trazo de perforación y alineamiento de los taladros (Alignment).
- Carga explosiva (Charge).
- Secuencia de salidas (Timming).

En los túneles, la roca está más confinada y una segunda cara libre debe ser creada paralela al eje de los taladros, La segunda cara libre se produce por un corte en el frente del túnel que puede ser ya sea taladros de alivio perforado paralelamente al corte que se aplicara de acuerdo a las características del macizo rocoso (Estudio Geomecánico de la roca), En general, las voladuras de túneles son de alguna manera sobrecargadas para producir una fragmentación más fina ya que los efectos desastrosos del sobrecargado de los taladros son disminuidos por el confinamiento dado en el túnel (EXSA, 2009).

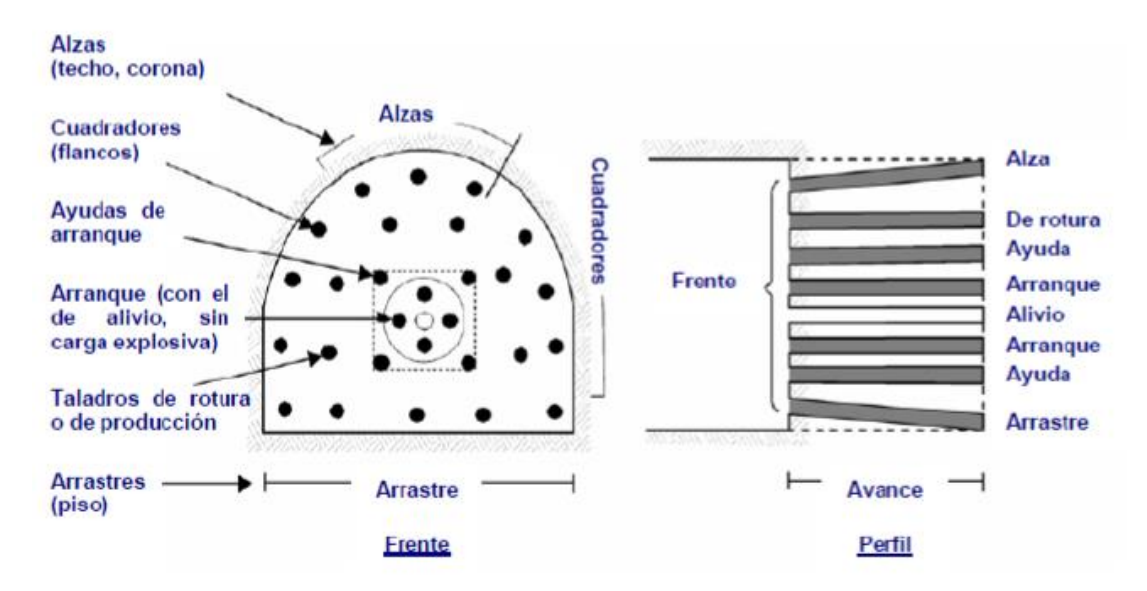

<span id="page-29-1"></span> Figura 12: Denominación de los taladros. Fuente: (EXSA, 2009).

Existe una serie de factores o variables que intervienen directa o indirectamente en la voladura que son mutuamente dependientes o que están relacionados uno u otro; unos son controlables y otros no son controlables, por ejemplo, las variables de diseño, de perforación o del explosivo a emplear, mientras que no podemos modificar la geología o las características de la roca. Para facilidad de interpretación

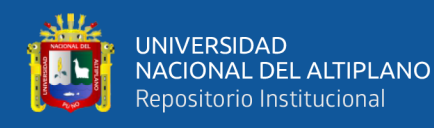

se resume a estos factores afines en grupos, que suelen denominarse variables, factores, parámetros o condiciones fundamentales que comprende:

#### **a) Propiedades físicas.**

**Dureza**: Indica aproximadamente la dificultad de perforarla.

**Tenacidad**: Indica aproximadamente entre la dificultad de romperse bajo el efecto de fuerza de compresión, tensión e impacto, variando entre los rangos de friable (fácil), intermedia a tenaz (difícil).

**Densidad**: Indica aproximadamente entre la dificultad para volarla y varía entre 1,0 a 4,5 g/cm3 en promedio. Rocas densas requieren también explosivos rápidos para romperse. Densidad es igual al peso/volumen (g/cm3).

**Textura**: Forma de amarre de los cristales o granos y su grado de concentración o cohesión, también relacionada con su facilidad de rotura.

**Porosidad**: Proporción de poros u oquedades y su capacidad de captar agua.

**Variabilidad**: Las rocas no son homogéneas en su composición y textura, tiene un alto índice de anisotropía o heterogeneidad.

**Grado de alteración**: Deterioro producido por efecto del intemperísmo y aguas freáticas, además de fenómenos geológicos que las modifican o transforman.

#### **b) Propiedades elásticas o de resistencia dinámica de las rocas**

**Frecuencia Sísmica**: Velocidad con la que estas ondas atraviesan las rocas.

**Resistencia Mecánica**: Resistencia a las fuerzas de compresión y tensión.

**Fricción Interna**: Habilidad de las superficies internas para deslizarse bajo esfuerzos (rocas estratificadas).

**Módulo de Yung**: Resistencia elástica a la deformación.

**Radio de Poisson**: Radio de concentración transversal o extensión longitudinal de material bajo tensión.

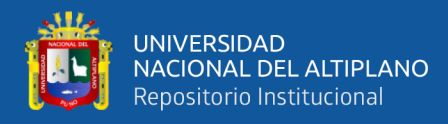

**Impedancia**: Relación de la velocidad sísmica y densidad de la roca versus la velocidad de detonación y la densidad del explosivo. Usualmente las rocas con altas frecuencias sísmicas requieren explosivos de alta velocidad de detonación.

#### **c) Condiciones geológicas.**

**Estructura**: Es la forma de presentación de las rocas y está en relación con su origen y formación (macizo, estratos, etc.).

**Grado de Fisuramiento**: Indica la intensidad y amplitud del fracturamiento natural de las rocas. Son importantes la orientación (rumbo y buzamiento) de los sistemas de fisuras y el espaciamiento entre ellos, así como la apertura y los tipos de relleno en las discontinuidades.

**Presencia de agua**: Define incluso el tipo de explosivo a utilizar.

#### **d) Condiciones de carga.**

**Diámetro de la carga (Diámetro del taladro)**: Influye directamente sobre el rendimiento del explosivo y la amplitud de la malla de perforación. Todo explosivo tiene un diámetro crítico; por debajo de ese diámetro no detonan.

**Geometría de la carga**: Relación entre el largo de la carga con su diámetro y el punto donde es iniciada. Se refleja en el proceso de rompimiento y en la formación de zonas de fracturación en las cargas cilíndricas de los taladros de voladura.

**Grado de acoplamiento**: Radio del diámetro de carga al diámetro del taladro, el acoplamiento físico entre la carga explosiva y la roca permite la transferencia de la onda de choque entre ellas, teniendo un carácter muy significativo sobre el rompimiento. Se dice que un taladro esta acoplado cuando el diámetro del explosivo se acerca al diámetro del taladro.

**Grado de confinamiento**: Depende del acoplamiento, del taqueo o acabado, del uso de taco inerte para sellar el taladro y de la geometría de la carga (burden y la distancia entre los taladros). Un confinamiento demasiado flojo determinara un pobre resultado de voladura. Por otro lado, un alto grado de confinamiento (por

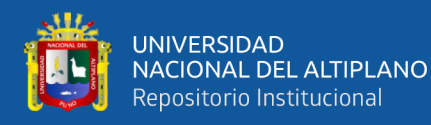

excesivo atacado del explosivo) puede incrementar tanto su densidad que lo puede hacer insensible a la transmisión de la onda de detonación y fallar.

**Distribución de carga en el taladro**: La carga explosiva puede ser de un solo tipo en todo el taladro (carga única) o tener primer explosivo denso y potente (carga de fondo) y luego explosivo menos denso (carga de columna).

Intervalos de iniciación de las cargas: Los taladros deben ser disparados manteniendo una secuencia ordenada y correcta, para crear las caras libres necesarias para la salida de cada taladro, lo que se lograra con métodos de encendido convencional escalonados.

#### **Evaluaciones de la voladura.**

Una voladura se evalúa por los resultados obtenidos. Para calificarla se consideran los siguientes aspectos:

- Volumen de material movido.
- Avance del disparo.
- Pisos.
- Perímetro de la sección
- Fragmentación del material roto.
- Forma de acumulación del material roto.
- costo total del disparo, de acuerdo a los siguientes criterios:

#### **Volumen de material roto**

El volumen o tonelaje del material movido deberá ser igual o cercano al volumen teórico calculado previamente considerado el esponjamiento del material roto.

#### **Avance del disparo**

En la voladura de túneles y galerías o cruceros el avance máximo es equivalente a la amplitud del túnel, por tanto, el avance deberá ser al menos igual a la profundidad de los taladros. La periferia, en los tuéneles deberá ser igual a la longitud proyectada teóricamente; si resulta menor, requerirá ensanche adicional (desquinche). Por otro lado, si sobre pasa el limite especificado resultara problemas de costo, y en ciertos problemas de estabilidad y gastos de sostenimiento.

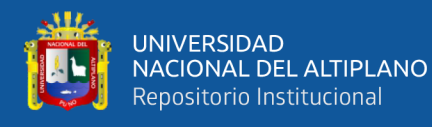

#### **Pisos**

En galerías o cruceros y túneles es indispensable mantener el nivel del piso para el drenaje de agua, para el acarreo y tránsito de los equipos mineros y para el tendido de líneas de riel en la minería convencional o transporte con locomotora.

#### **Fragmentación del material roto**

El grado de fragmentación del material disparado o el tamaño promedio requerido de los fragmentos depende del trabajo en que se van emplear, pero por lo general la fragmentación demasiado gruesa o demasiado menuda son inconvenientes. Debe observarse el porcentaje de pedrones grandes que tendrán que ser reducidos posteriormente. La fragmentación tiene relación directa con la facilidad de acarreo con Scooptrams, pala neumática, con sus costos.

#### **Perímetro de la sección**

La voladura en túneles y labores subterráneos, debilita y agrieta a la roca remanente en toda la periferia, afectándola a profundidad, con el riesgo de colapso del techo o paredes. Aparte de condiciones geológicas de incompetencia, debilidad estructural y alto grado de fracturamiento, tienen responsabilidad en este problema el exceso de carga explosiva y/o la carga operante y el encendido instantáneo o con tiempos muy cortos entre taladros, debido al fuerte golpe que producen.

#### **Forma de acumulación del material roto**

El desplazamiento y acumulación del material volado, debe ser adecuado para facilitar las operaciones de carga y acarreo. La forma de acumulación se proyecta de acuerdo al tipo de equipo que se va a emplear en la limpieza del disparo.

#### **Costo de la voladura**.

Para determinar el costo total de una voladura, además del costo de perforación (barras, Lubricantes, combustible, energía eléctrica, depreciación del JEH, LHD, etc.) costo de explosivos, accesorios (valorados en soles S//ton, S/m, S/hora) se debe tener en cuenta los costos de carguío y acarreo del material triturado, más los adicionales de voladura secundaria de padrones sobre dimensionados y los de empleo de equipo adicional para eliminar lomos al piso. Todos ellos, aparte del avance y del volumen o tonelaje movido, representan el real rendimiento o resultado económico de la voladura (EXSA, 2009).

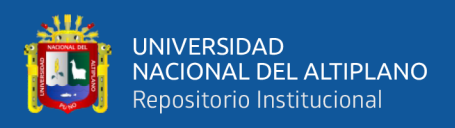

#### <span id="page-34-0"></span>**2.2.11 Explosivos empleados para la voladura.**

#### **Explosivos**

Es una sustancia liquida o solida o una mezcla de aquellas sustancias (combustibles más oxidantes), que, con la iniciación o aplicación de un estímulo adecuado a una porción pequeña de la masa explosiva, es convertido en un intervalo de tiempo muy corto en otras sustancias más estables, casi totalmente gaseosa, con desarrollo de calor, alta presión y alta temperatura.

El material explosivo, deriva la mayor cantidad de su fuerza destructiva de la rápida conversión de la sustancia en gases con alta temperatura que ocupan varias veces el volumen original y ejercer presión sobre sus alrededores, los cuales, se expanden rápidamente como ondas de choque suficientemente grandes para vencer fuerzas confinadas de la roca circundante (Cámac T. A. 2005).

#### **Características generales de los explosivos.**

#### **Estabilidad química.**

Las pérdidas de estabilidad en los explosivos se producen bien por un almacenamiento excesivamente prolongado o bien porque las condiciones del lugar no sean las adecuadas.

Si los explosivos son pulverulentos con nitrato amónico se estropearán perdiendo dinero, pero no tendremos accidentes.

Los explosivos con nitroglicerina si pierden su estabilidad química puede significar que la nitroglicerina se ha descompuesto. El cartucho suda o se observan manchas verdes en la envoltura. En este caso el peligro es inminente y es imprescindible la destrucción de este explosivo.

#### **Sensibilidad.**

Se define la sensibilidad de un explosivo como la mayor o menor facilidad que tiene un explosivo para ser detonado. Se dice por lo tanto que un explosivo es muy sensible cuando detona sin dificultades al detonador y a la onda explosiva que se produzca en sus cercanías. Un explosivo insensible es todo lo contrario.

Los explosivos sensibles aseguran pocos fallos en los taladros. Los insensibles por lo contrario provocarán más taladros fallidos. En este sentido son mejores los explosivos sensibles. Ahora bien, están más cercanos a producirse una explosión

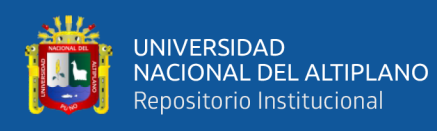

fortuita que los explosivos insensibles en los que la probabilidad de accidente es prácticamente nula. En este sentido los insensibles son más seguros que los sensibles.

#### **Sensibilidad a la onda explosiva.**

Se basa en determinar la máxima distancia a que un cartucho cebado trasmite la detonación a otro cartucho receptor. Colocamos cartuchos en línea y ambos a continuación del otro, separados una determinada distancia d. Pero lo que sucede en realidad es que al cargar los taladros entre cartucho y cartucho puede haber materias inertes que siempre dificultan la propagación y a veces llegan a anularla.

#### **Sensibilidad al choque.**

Los diferentes tipos de explosivos industriales pueden ser o no sensibles al choque, lo cual no quiere decir otra cosa que en algunos explosivos se puede producir su iniciación por un fuerte impacto. La forma de determinar la sensibilidad al choque se hace mediante una maza que se coloca a una determinada altura con una masa definida, se mide la altura hasta que el explosivo explota.

#### **Sensibilidad al roce.**

Al igual que con la sensibilidad al choque existen algunos explosivos que son sensibles al rozamiento. Es por esto que existe un ensayo normalizado que nos indica si un explosivo es sensible o no al rozamiento y en caso de serlo en qué grado lo es. Este ensayo se realiza con una máquina provista de un objeto cuyo coeficiente de rozamiento conocemos. La sensibilidad se conoce pasándolo por la longitud de todo el explosivo cada vez con mayor intensidad hasta que el explosivo explote.

#### **Velocidad de detonación.**

Es la característica más importante del explosivo. Cuanto más grande sea la velocidad de detonación del explosivo, tanto mayor es su potencia.

Se entiende por detonación de un explosivo a la transformación casi instantánea de la materia sólida que lo compone en gases. Esta transformación se hace a elevadísimas temperaturas con un gran desprendimiento de gases, casi 10.000 veces su volumen.
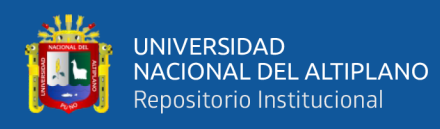

# **Potencia explosiva.**

La potencia puede definirse como la capacidad de un explosivo para fragmentar y proyectar la roca.

Depende por un lado de la composición del explosivo, pese a que siempre es posible mejorar la potencia con una adecuada técnica de voladura.

Para la medida de la potencia de un explosivo existen en el laboratorio diferentes técnicas de las cuales es la más empleada la del péndulo balístico. Por este procedimiento se mide la potencia de un explosivo en porcentaje en relación con la goma pura, a la que se le asigna por convenio la potencia del 100 %.

# **Densidad**

Es una de las propiedades más importantes a considerar en el momento de diseñar una voladura; es necesario para el cálculo de huecos de cualquier tamaño con el óptimo factor de carga y distribución de la misma. En general los explosivos en sacos y aquellos a granel, productos de nitrato de amonio y combustibles, son de baja densidad y se encuentran en el rango desde 0,8 gr/cc a 1,15 gr/cc, los explosivos encartuchados tales como los acuageles o dinamitas, son de más alta densidad y se encuentran en el rango de 0,90 gr/cc a 1,35 gr/cc. Es importante destacar que en el momento de cargar los huecos de la voladura, la densidad de los explosivos sufre un aumento al comprimirse, debido al confinamiento o en función del método de carga utilizado, esta nueva densidad es denominada densidad de carga y varía de acuerdo al tipo de explosivo desde un 10% hasta un 25% de la densidad original.

El aumento excesivo de la densidad de un explosivo puede ocasionar que este no detone esta medida de densidad se denomina normalmente como densidad crítica, y es muy común en los explosivos pulverulentos utilizados en huecos muy profundos o con la presión hidrostática es por ello que a grandes profundidades con fines geofísicos o de exploración, se empleen explosivos en envases especiales. (Artigas Z., María T., 2011). Se puede apreciar en la siguiente Tabla 1:

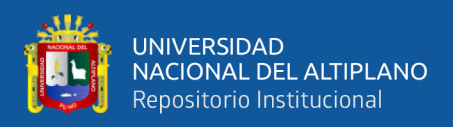

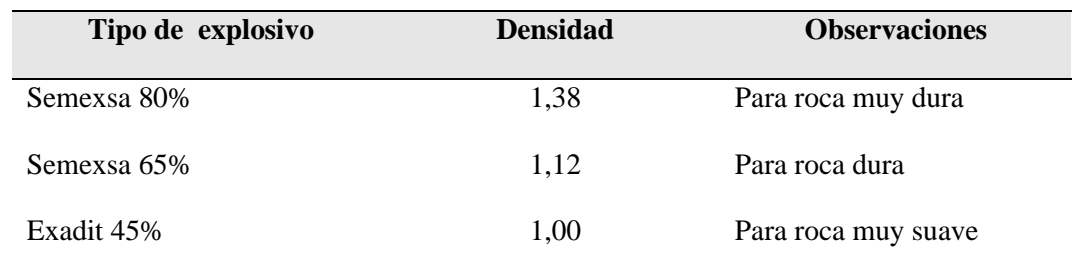

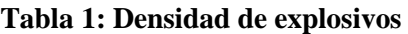

Fuente: (EXSA, 2005).

### **Resistencia al agua.**

(Cámac T. A. 2005). Resistencia al agua, es la habilidad para resistir una prolongada exposición al agua sin perder sus características explosivas, esta resistencia se expresa en función del tiempo (horas) que el explosivo puede estar sumergido en agua y después aun pueda ser detonado manteniendo su potencia, velocidad, y simpatía. Varía de acuerdo a la composición del explosivo y generalmente en el caso de las dinamitas y gelatinas, está vinculada a la mayor proporción de nitroglicerina o aditivos que contengan, estos último son más resistentes. Por otra parte, entre el grupo de los agentes de voladura podemos indicar a los slurries y las emulsiones. Para todos los explosivos la presencia de agua dentro de los taladros tiende a producir un desbalance químico, pierden su sensibilidad, así como retardan la acción de la elevación de la temperatura, tal como se muestra en la tabla 2:

| Tipo de explosivo | <b>Densidad</b> | Resistencia al agua |
|-------------------|-----------------|---------------------|
| Semexsa 80%       | 1,38            | <b>Buena</b>        |
| Semexsa 65%       | 1,12            | Moderada            |
| Exadit 45%        | 1,00            | Muy pobre           |

**Tabla 2: Resistencia al agua.**

Fuente: (EXSA, 2005).

### **Emanación de gases.**

Los gases resultantes de la detonación de los explosivos comerciales y agentes de voladuras, en su mayoría no son tóxicos, tales como el bióxido de carbono, nitrógeno y vapor de agua; sin embargo, con ellos también se generan, aunque en

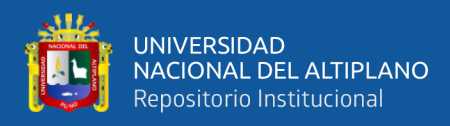

menor proporción, gases altamente toxico como el monóxido de carbono y los óxidos de nitrógeno. La presencia de gases tóxicos en la reacción explosiva es la más importante restricción para su empleo en minería subterránea, ya que implica un gran riesgo de envenenamiento para el personal que labora en ellas.

Para los trabajos subterráneos la composición del explosivo debe tener una proporción suficiente de O2 capaz de asegurar la combustión completa.

## **Diámetro crítico.**

Cualquier explosivo en forma cilíndrica tiene un diámetro por debajo del cual no se propaga la velocidad de detonación.

Para explosivos nitrados, como el NO3 NH4, puede alcanzar valores hasta de 10 pulgadas, pudiendo ser insignificante tanto para la pentrita como para el nitruro de plomo, que son los que se utilizan en los cordones detonantes y detonadores.

Es necesario decir que en el diámetro crítico influye la densidad y el confinamiento de los explosivos en los taladros.

## **Tipos de explosivos**

Un explosivo es un compuesto químico o mezcla de componentes que, cuando es calentado, Impactado, sometido a fricción o a choque, produce una rápida reacción exotérmica liberando Una gran cantidad de gas y produciendo altas temperaturas y presiones en un breve instante de tiempo.

Los ingredientes utilizados en la fabricación de explosivos generalmente son: bases explosivas, transportadoras de oxígeno, combustibles, antiácido y absolventes, algunos ingredientes realizan más de una función en los explosivos. Una base explosiva es un líquido o solido que, al aplicársele suficiente calor, o al ser sometido a un choque fuerte, se descompone en gases con la liberación de una gran cantidad de calor (OCE, 1972).

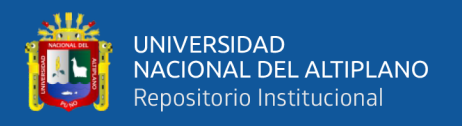

# **Dinamitas**

Dinamitas,en esta catalogación entran todas las mezclas de nitroglicerina, diatomita y Otros componentes; existen varios tipos como:

nitroglicerina Dinamita, Dinamita amoniacal de alta densidad (Dinamita extra), Dinamita amoniacal de baja densidad.

## **Geles**

Entre estos se encuentran los geles explosivos, que son fabricados a partir de nitrocelulosa y nitroglicerina y nitrocelulosa; el straight gel, fabricado a partir de los geles explosivos.

# **Combustibles gelatinizados**

Este explosivo generalmente tiene una consistencia plástica y es de alta densidad; otro es el gel amoniacal (gel extra) y los semi-geles.

# **Agentes explosivos**

Agentes explosivos, son mezclas de combustibles y ´oxidantes, entre ellos tenemos los 105 agentes explosivos secos como el ANFO y las lechadas explosivas.

De la gran cantidad de explosivos, muchos de los cuales no se incluyen en la catalogación anterior, los más usados en canteras y minería son: los geles y los agentes explosivos; de estos se hablarán a continuación.

# **Explosivos industriales**

# **Pólvora**

Se compone de nitrato de potasio (75%), azufre (10%) y carbón (15%), se usa solo en roca ornamental.

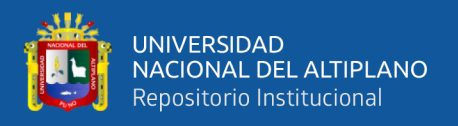

# **Nitroglicerina**

Nitroglicerina, es nitrato de 1,2,3-propanotriol, es un ester orgánico que se obtiene mezclando ácido concentrado, ácido sulfúrico y glicerina. Su fórmula molecular es  $C_3H_5N_3O_9$ . El resultante es altamente explosivo. Es un líquido a temperatura ambiente, lo cual lo hace altamente sensible a cualquier movimiento, haciendo muy difícil su manipulación, aunque se puede conseguir una estabilidad relativa añadiéndole algunas sustancias como lo es el aluminio.

# **Nitrato de amonio**

Nitrato de amonio es sal inorgánica de color blanca presenta una densidad promedio de .8 g/cm3 tamaño entre 1-3 mm, pasa a liquido con humedad ambiental 60%

# **Anfo.**

Anfo, es producido por la mezcla de pequeñas esferas o gránulos (conocida en el mercado de los explosivos como perlas) de nitrato de amonio poroso con gasoil. Debido a la estructura micro cristalina y micro-porosa del prill, este puede absorber hasta 11% de gasoil (solamente 5,7% es necesario). Para un óptimo desempeño del explosivo, la relación de masa entre prills de nitrato de amonio con respecto al gasoil (diésel) debería ser 94,3% NA y 5,7% gasoil. Para efectos prácticos, 100 kilogramo de nitrato de amonio poroso deberá mezclarse con 6 kilogramos de gasoil (7,5 litros) para producir 106 kilogramos de anfo.

El anfo genera una baja velocidad de detonación con una moderada presión de detonación esto resulta en una buena energía de gas que empuja la roca.

Los factores que afectan el desempeño del anfo son:

**Humedad:** si la humedad es alta, ocurre una combustión incompleta con la presencia de humos naranjas (NOx).

**Contenido de gasoil:** un anfo con poco contenido de gasoil puede resultar una combustión incompleta, con la presencia de humos naranjas. En cambio, si se añade mucho gasoil también puede resultar una combustión incompleta, resultando un pobre desempeño del anfo. El ideal contenido de gasoil debería ser de 5,7%; pero en la práctica se trata de fabricar anfo con un contenido de gasoil de 6% debido a que el desempeño del anfo se ve más afectado con déficit de gasoil en comparación si hay exceso del mismo. (Artigas Z. y María T. 2011).

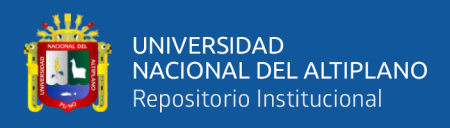

# **2.2.12 Características técnicas de los explosivos**

# **Dinamitas Semexsa 80%, Semexsa 65%.**

Dinamita semigelatinosa muy versátil, de alto poder rompedor y muy buena resistencia al agua, para uso en rocas intermedias a duras. Se suministra en varios tipos cuyas propiedades se muestran en el cuadro comparativo adjunto, por su gran adaptabilidad, rendimiento y seguro manipuleo se usa ampliamente en minería subterránea, túneles y muchas otras aplicaciones.

Tiene excelente comportamiento en labores confinadas como rampas, chimeneas, piques y otros desarrollos también se utilizan como cebo para la iniciación de los agentes de voladura examón y anfo. Semexsa son sensibles al detonador n°. 8 se suministra en explosivos de papel parafinado, en cajas de cartón de 25 kg neto, tal como se aprecia en la Tabla 3:

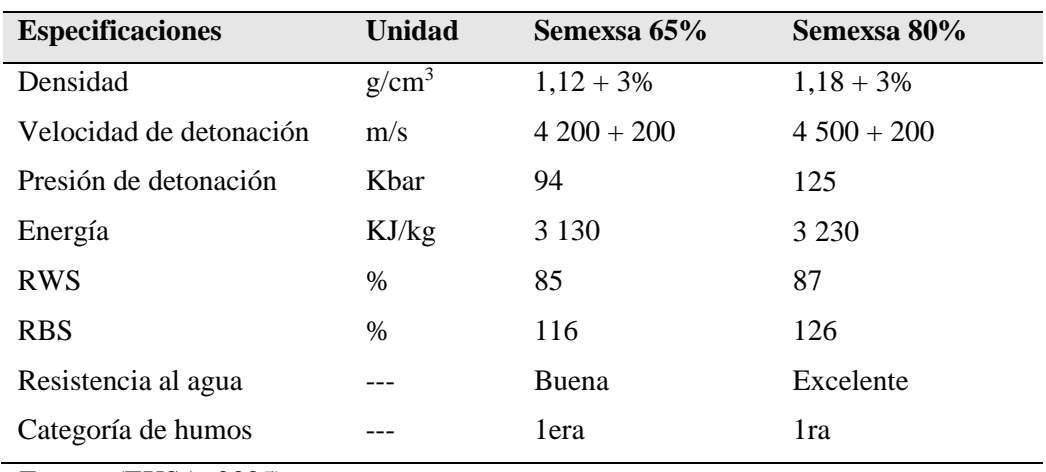

**Tabla 3: Características técnicas de Semexsa.**

Fuente: (EXSA, 2005).

## **Semexsa**

Es para minimizar los costos de chancado así como los asociados a la realización de voladuras secundarias en terrenos de roca semidura a dura al proporcionar una buena fragmentación del macizo rocoso. Gracias a su excelente simpatía y sensibilidad que contribuyen a reducir los tiempos de manipulación y carguío del explosivo. Recomendaciones de uso:

• Aplicable para voladura de roca semidura.

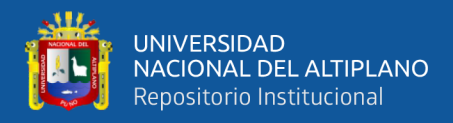

- Recomendable en taladros de arranque, producción y arrastre.
- Para consideraciones de seguridad, consultar hoja de seguridad de Exsa, se puede apreciar las especificaciones en la Tabla 4:

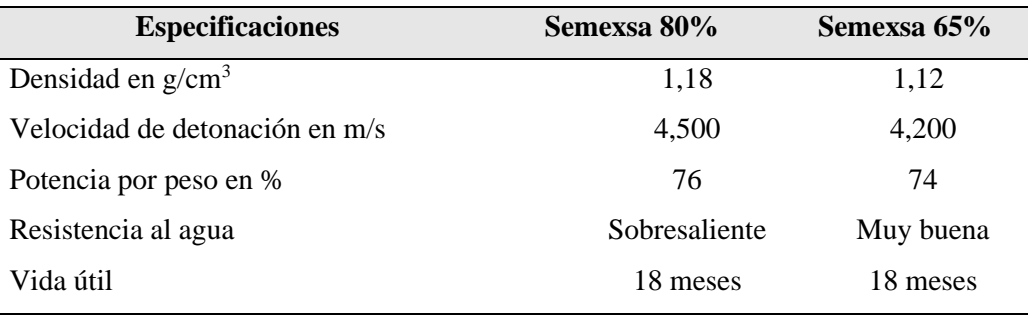

### **Tabla 4: Especificaciones de semexsa 80%, 65%**

Fuente: (EXSA, 2005).

### **Presentación y embalaje**

Cartuchos de papel kraft, dispuestos en bolsas plásticas y embaladas en caja de cartón corrugado.

- Peso neto: 25kg
- Peso bruto: 26,3 kg
- Dimensiones: ext. 35 x 45 x 28 cm
- Material: Caja de cartón corrugado
- Semexsa 65 (7/8x7"): 308 und/caja, con una masa de 81 g/UN.
- Semexsa 80 (7/8x7"): 292 und/caja, con una masa de 86 g/UN.

# **Accesorios de voladura.**

### **Fulminante.**

Fulminantes consisten en un casquillo de aluminio donde se encuentra colocadas tres cargas, la primera es la mezcla de ignición que asegura la captación de la flama proveniente de la mecha de seguridad, la segunda es la carga de iniciación que convierte la combustión en una detonación e inicia la tercera que es la carga base que a su vez inicia al alto explosivo, en esta última se encuentra la diferencia de la numeración 6, 8 y 12 que corresponde al número de gramos de fulminato de mercurio o asido de plomo que contenga el fulminante.

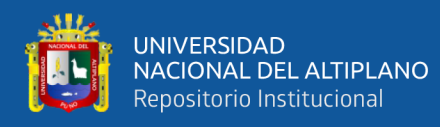

Dado que la mezcla de ignición está expuesta en el extremo abierto del casquillo, los fulminantes no deberán de ser alterados o maltratados en ninguna forma; pues esto puede hacer detonar en forma prematura al fulminante y provocar un accidente.

# **Mecha lenta.**

Mecha lenta es un accesorio para voladura que posee capas de diferentes materiales que cubren el reguero de pólvora.

## **Mecha rápida.**

Es un accesorio (cordón flexible) que contiene dos alambres, uno de fierro y el otro de cobre; uno de los cuales está envuelto en toda su longitud por una masa pirotécnica especial y ambos a la vez están cubiertos por un plástico impermeable.

# **Carmex**

El Carmex es un accesorio que ha sido concebido y desarrollado como un seguro y eficiente sistema de iniciación para efectuar voladuras convencionales.

El Carmex está compuesto por los siguientes componentes:

- 01 fulminante común n° 8.
- Un tramo de mecha lenta
- Un carmex para mecha rápida.

Un block de sujeción que viene a ser un seguro de plástico cuya función es asegurarla mecha rápida al conector y está ensamblado mediante el uso de máquinas fijadoras neumáticas garantizando con ello la hermeticidad del fulminante – mecha lenta – carmex y mecha rápida.

# **2.2.13 Voladura en frentes subterráneos.**

La voladura de rocas, es la actividad final que se realiza, es el cierre con éxito la guardia. Para realizar tal efecto en la roca se utiliza los explosivos comerciales en el carguío de los taladros previamente perforados, desde luego el disparador tiene que tener bien presente la actividad que desarrolla es de suma importancia y delicadeza en el uso del explosivo.

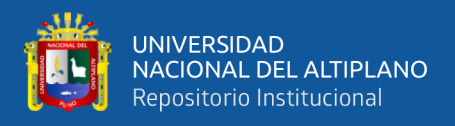

Una adecuada fragmentación es importante para facilitar la remoción y transporte del material volado y esta relación directa con el uso al que se destinará este material, lo que calificará a la mejor fragmentación. Así la explotación de minerales se busca preferentemente fragmentación menuda, que facilita los procesos posteriores de conminución en las plantas metalúrgicas, mientras que el desplazamiento y la forma de acumulación del material volado se proyecta de la manera más conveniente para el paleo o acarreo de acuerdo al tipo y dimensiones de las palas y vehículos disponibles.

Existe una serie de factores o variables que intervienen directa o indirectamente en la voladura, que son mutuamente dependientes o que están relacionados uno u otro; unos son controlables y otros no son controlables por ejemplos las variables de diseño de perforación o del explosivo a emplear mientras que no podemos modificar la geología o características de la roca (López, C. R. 2005).

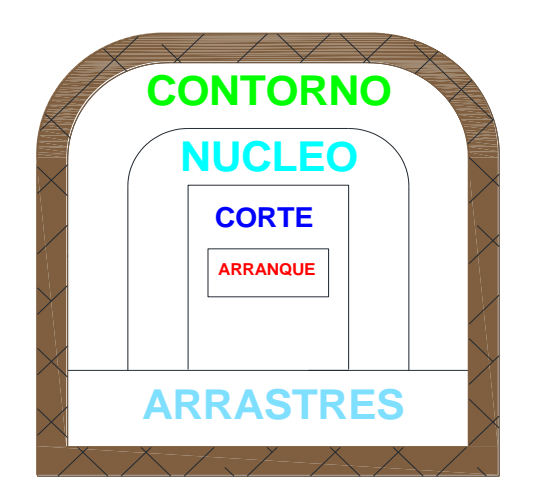

Figura 13: Zonas de una voladura en un Frente. Fuente: (López, 2005).

# **2.2.14 Mecánica de fragmentación de la roca.**

Bernaola A. J., Castilla G. J. y Herrera H. J., 2013). En la detonación de un explosivo podrían diferenciarse dos fases:

**Una primera fase**, representada por la presencia de una onda de detonación de mayor o menor velocidad, característica representativa en gran medida del poder rompedor del explosivo.

**Una segunda fase**, representada por la formación de un gran volumen de gases a elevada temperatura.

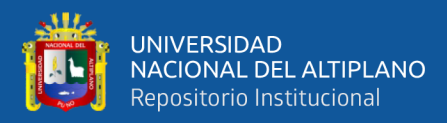

Cuando el explosivo se encuentra confinado dentro de un taladro y se detona, se genera una onda de detonación que se propaga a través de la roca circundante. En un punto próximo al taladro esa onda de detonación produce un efecto de compresión al llegar al mismo, pero al sobrepasarlo, ese esfuerzo se convierte en un esfuerzo de tracción. Esta primera onda de choque recorre la roca circundante a velocidades entre 3.000 y 5.000 m/s.

Con esta consideración puede decirse que la fragmentación de la roca se debe a estos dos fenómenos:

- Reflexión de las ondas de compresión
- Expansión de los gases

# **2.2.15 Proceso de fracturamiento.**

El proceso de fragmentación de rocas por voladura comprende a la acción de un explosivo y a la consecuente respuesta de la masa de roca circundante, involucrando factores de tiempo, energía termodinámica, ondas de presión, mecánica de rocas y otros, en un rápido y complejo mecanismo de interacción. Este mecanismo aún no está plenamente definido, existiendo varias teorías que tratan de explicarlo entre las que mencionamos a:

- a. Teoría de reflexión (ondas de tensión reflejadas en una cara libre).
- b. Teoría de expansión de los gases.
- c. Teoría de ruptura flexural (por expansión de gases).
- d. Teoría de torque (torsión) o de cizallamiento.
- e. Teoría de craterización.
- f. Teoría de energía de los frentes de onda de compresión y tensión.
- g. Teoría de liberación súbita de cargas.
- h. Teoría de nucleación de fracturas en fallas y discontinuidades.

Detonación de una carga confinada, comprendiendo desde el inicio de la fragmentación hasta el total desplazamiento del material volado, estas etapas son:

- a. Detonación del explosivo y generación de la onda de choque.
- b. Transferencia de la onda de choque a la masa de la roca iniciando su agrietamiento.

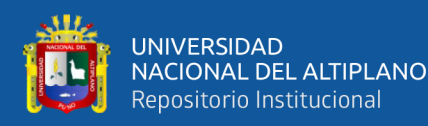

- c. Generación y expansión de gases a alta presión y temperatura que provocan el fracturamiento y movimiento de la roca.
- b. Desplazamiento de la masa de roca triturada para formar la pila de escombros o detritos.

### **Descripción del proceso.**

La descripción del proceso, inmediatamente después de la detonación, el efecto de impacto de la onda de choque y de los gases en rápida expansión sobre la pared del taladro, se transfiere a la roca circundante, difundiéndose a través de ella en forma de ondas o fuerzas de compresión, provocándole solo deformación elástica, ya que las rocas son muy resistentes a la compresión. Al llegar estas ondas a la cara libre en el frente de voladura causan esfuerzos de tensión en la masa de roca, entre la cara libre y el taladro. Si la resistencia a tensión de la roca es excedida, esta se rompe en el área de la línea de menos resistencia (burden), en este caso las ondas reflejadas son ondas de tensión que retornan al punto de origen creando fisuras y grietas de tensión a partir de los puntos y planos de debilidad naturales existentes, agrietándola profundamente efecto de craquelación.

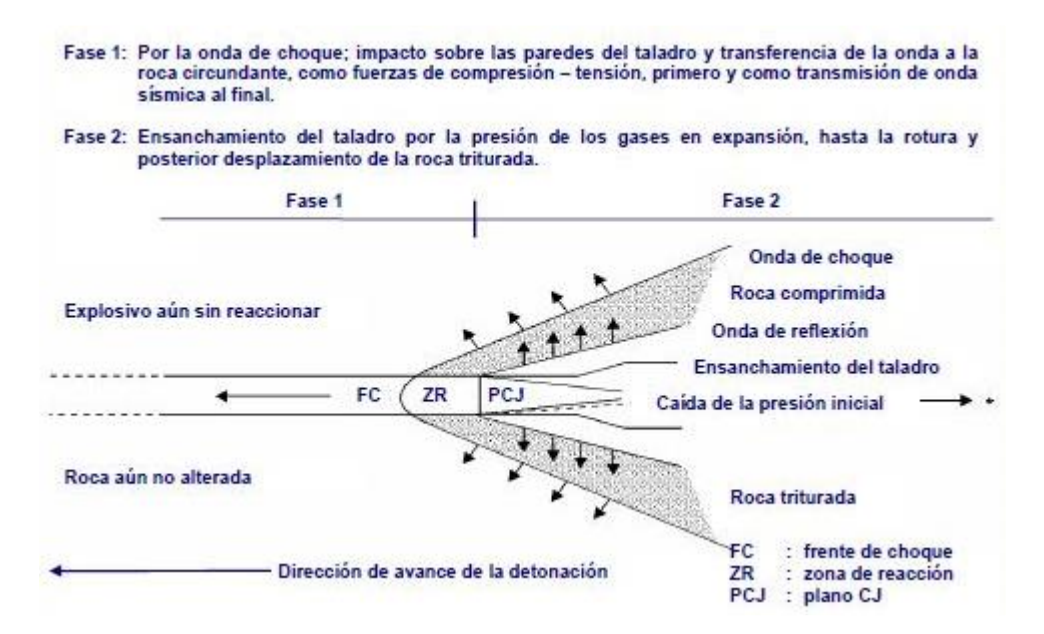

Figura 14: Efectos del proceso de detonación. Fuente: (EXSA, 2009).

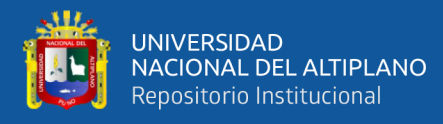

Casi simultáneamente, el volumen de gases liberados y en expansión penetra en las grietas iniciales ampliándolas por acción de cuña y creando otras nuevas, con lo que se produce la fragmentación efectiva de la roca.

Si la distancia entre el taladro y la cara libre está correctamente calculada la roca entre ambos puntos cederá, luego los gases remanentes desplazan rápidamente la masa del material triturado hacia adelante, hasta perder su fuerza por enfriamiento y por aumento de volumen de la actividad formada en la roca, momento en que los fragmentos o detritos caen y se acumulan para formar la pila de escombros.

# **2.2.16 Condiciones para la fragmentación del macizo rocoso.**

# **Confinamiento del explosivo en el taladro.**

Para lograr el mejor acoplamiento con la pared interior que permita transferir la onda de choque a la roca. Explosivo suelto, presencia de vacíos o desacoplamiento disminuyen enormemente este efecto.

# **Cara libre.**

Es indispensable para la formación y retorno de las ondas de tensión reflejadas que provocan la fragmentación. Si la cara libre es inadecuada la voladura será deficiente y si no hay cara libre las ondas de compresión viajarán libremente sin reflejarse, difundiéndose a la distancia solo como ondas sísmicas.

# **Distancia del taladro a la cara libre.**

También denominada línea de menor resistencia o burden. Debe ser adecuada para cada diámetro de taladro. Si es muy larga la reflexión de ondas será mínima, e incluso nula y la fragmentación se limitara a la boca o collar del taladro como craterización.

Si estas condiciones son adecuadas, el empuje de los gases sobre la masa de la roca en trituración provocará además la formación de planos de rotura horizontales, a partir de la cara libre como resultado de los esfuerzos de tensión producidos cuando la roca llega a su límite de deformación elástica y a la deformación convexa de la cara libre, donde se forman grietas de plegamiento, de

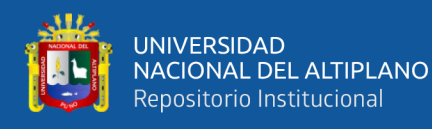

las que nacen los planos de rotura horizontales mencionados. Este proceso se denomina rotura flexural. En el momento de la flexión de la cara libre se produce además cierta proporción de rotura por descostre. (EXSA, 2001).

# **Fisuramiento cilíndrico radial.**

Una carga explosiva puntual (relación longitud/diámetro máximo: 6/1, es decir no mayor a 6 veces el equivalente del diámetro del taladro, produce generalmente una excavación en forma de copa o de cráter de limitada profundidad, mientras que un taladro convencional (largo mayor de 6 diámetros) tiene expansión cilíndrica radial en toda su longitud.

Teniendo en cuenta que la presión de gases en la detonación va entre 9 kbar a 275 kbar alcanzando temperaturas entre 1 600° C (de 3 000 a 7 000° F), su efecto sobre la roca circundante a partir del eje del taladro produce teóricamente los siguientes grados de destrucción.

A la distancia de 1 hasta 4 o 5 diámetros, fisuras cada vez más débiles y abiertas correspondientes a la zona de fisuramiento radial, acompañadas de fragmentación menuda y media a cada vez más gruesa.

Estos conceptos, de rotura de roca de roca se aplican a todo tipo de taladro en superficie y sub suelo. También debe tenerse en cuenta las condiciones geológicas circundantes para inferir los resultados. Así por ejemplo las diaclasas o fisuras de otro tipo que sean paralelas al eje del taladro afectarán a la formación de las fisuras radiales interceptándolas; por otro lado las de tipo transversa permitirán la fuga de gases disminuyendo la energía e incluso afectando a otros taladros cercanos.

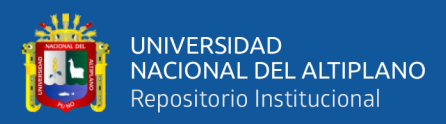

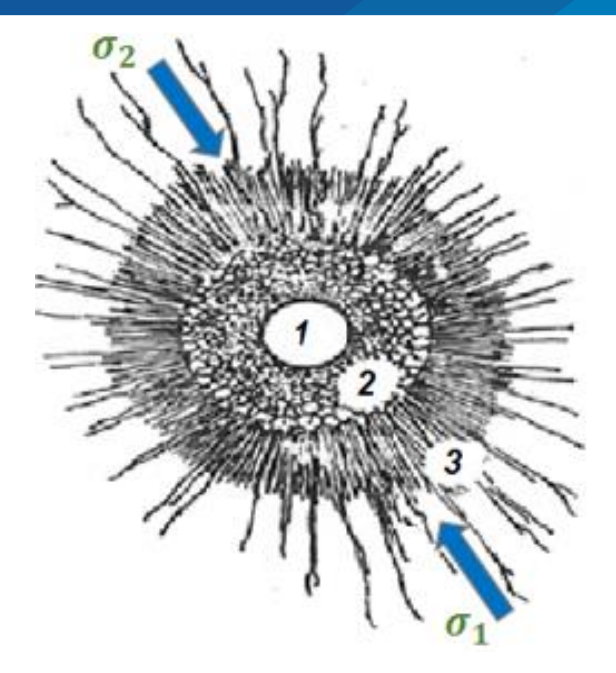

 Figura 15: Área de influencia después de la detonación de un taladro Fuente: (Hoek E. y Brown E. 2002).

# Donde:

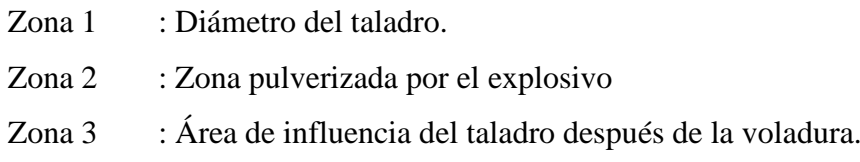

 En este caso la teoría calcula el espesor fracturado por el explosivo y que luego se encontrara el burden (Hoek E. y Brown E. 2002).

# **2.2.17 Cálculo para el diseño de perforación y voladura.**

# **Cálculo de número de taladros.**

El número de taladros requerido para una voladura subterránea depende del tipo de roca a volar, del grado de confinamiento del frente, del grado de fragmentación que se desea obtener y del diámetro de las brocas de perforación disponibles; factores que individualmente pueden obligar a reducir o ampliar la malla de perforación y por consiguiente aumentar o disminuir el número de taladros calculados teóricamente influyen también la clase de explosivo y el método de iniciación a emplear.

Se puede calcular el número de taladros en forma aproximada mediante la siguiente fórmula empírica o en forma más precisa con la relación (EXSA, 2001).

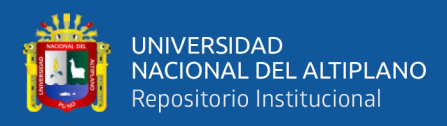

$$
N^{\circ}_{\text{Taladros}} = \left(\frac{P}{dt}\right) + (C * S) \qquad \text{Ec. 1}
$$

Donde:

**P** = Perímetro de la sección del túnel, en m, que se obtiene con la fórmula.

**Dt** = Distancia entre taladros (m).

**C** = Coeficiente o factor de roca.

**S** = Sección de la galería (m2).

 $C =$  Coeficiente o factor de roca, usualmente de:

 $S =$  Dimensión de la sección del frente en m<sup>2</sup>, se muestra en la Tabla 5.

**Tabla 5: Relación de la dureza de la roca con el coeficiente***.*

| Dureza de roca  | Coeficiente de roca |  |  |  |
|-----------------|---------------------|--|--|--|
| Roca dura       | 2,00                |  |  |  |
| Roca intermedia | 1,50                |  |  |  |
| Roca suave      | 1,00                |  |  |  |

Fuente: (EXSA, 2009).

# **Distancia entre taladros.**

Se determina como consecuencia del número de taladros y del área del frente de voladura. Normalmente varía de 15 a 30 cm entre los arranques, de 60 a 90 cm entre los de ayuda, y de 50 a 70 cm entre los cuadradores.

Como regla práctica se estima una distancia de 2 pies (60 cm) por cada pulgada del diámetro de la broca.

Los taladros periféricos (alzas y cuadradores) se deben perforar a uno 20-30 cm del límite de las paredes del túnel para facilitar la perforación y para evitar la sobre rotura. Normalmente se perforan ligeramente divergentes del eje del túnel para sus topes permitan mantener la misma amplitud de sección en la nueva cara libre a formar (EXSA, 2009).

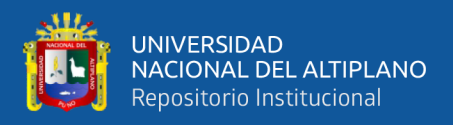

# **Longitud de taladros.**

Será determinada en parte por el ancho útil de la sección, el método de corte de arranque escogido y por las características del equipo de perforación. Con corte quemado puede perforarse hasta 2 y 3 metros de profundidad, mientras que con corte "V" solo se llega de 1 a 2 m en túneles de pequeña sección.

Para calcular la longitud de los taladros de corte en V, cuña o pirámide se puede emplear la siguiente relación

$$
L = 0, 5 * \sqrt{(S)} \qquad \qquad \text{Ec. 2}
$$

Dónde:

L = Longitud de taladros  $(m^3)$ .

 $S =$ Dimensión de la sección (m<sup>2</sup>).

## **Cantidad de carga.**

Depende de la tenacidad de la roca y de la dimensión del frente de voladura, influyen: el número, diámetro y profundidad de los taladros; y el tipo de explosivo e iniciadores a emplear.

Se debe tener en cuenta que la cantidad de explosivo por metro cuadrado a volar disminuye cuanto más grande la sección del túnel; y también que aumenta cuanto más dura sea la roca.

En minería los consumos de dinamita varían generalmente entre 300 a 800 g/ $m^3$ .

## **Factor de carga.**

El factor de carga es la cantidad de explosivo en kilos por metro cubico de roca. Este factor es el indicador económico más importante cuando se habla de diseño de patrones de voladura. Suele utilizarse como indicador de eficiencia de voladuras.

Como generalidad, pueden considerar los siguientes factores en la Tabla 6:

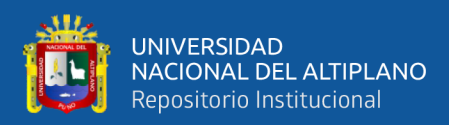

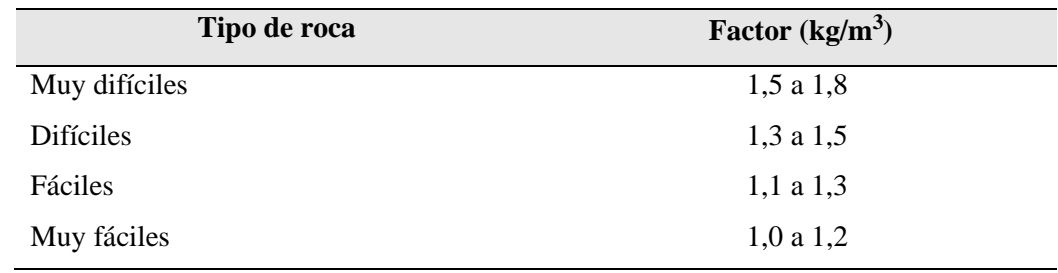

#### **Tabla 6: Factor de carga.**

Fuente: (EXSA, 2009).

En donde podemos considerar:

- Rocas muy difíciles: granito, conglomerado, arenisca.
- Rocas difíciles: arenisca sacaroide, arena esquistosa.
- Rocas fáciles: esquisto, arcilla, esquistos arcillosos, lutita.
- Rocas muy fáciles: arcilla esquistosa o rocas muy suaves.

Valores estimados para galería con una sola cara libre, para disparos con 2 caras libres se pueden considerar valores de 0,4 a 0,6 kg/ $m^3$ .

# **Cálculo y distribución de la carga explosiva columna explosiva.**

Es la parte activa del taladro de voladura, también denominada "longitud de carga" donde se produce la reacción explosiva y la presión inicial de los gases contra la pared del taladro.

Es importante la distribución de explosivo a lo largo del taladro, según las circunstancias o condiciones de la roca. Usualmente comprende de 1/2 a 2/3 de la longitud total y puede ser continua o segmentada.

Así pueden emplearse cargas sólo al fondo, cargas hasta media columna, cargas a columna completa o cargas segmentadas (espaciadas o alternadas) según los

Requerimientos incluso de cada taladro de una voladura. La columna continua normalmente empleada para rocas frágiles o poco competentes suele ser del mismo tipo de explosivo, mientras que para rocas duras, tenaces y competentes se divide en dos partes: La carga de fondo (CF) y la carga de columna (CC). (EXSA, 2001).

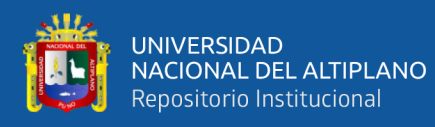

### **a. Movimiento de roca, Volumen.**

$$
V = S * L
$$
 Ec. 3

Dónde:

 $V =$  Volumen de roca (m3).

S = Dimensión de la sección (m).

L = Longitud de taladros  $(m^3)$ .

Si se desea expresarlo en toneladas de material in situ se multiplica por la densidad promedio de la roca o el material que se pretende volarse.

$$
Ton(t) = V * \rho
$$
 Ec. 4

Donde:

 $\rho$  = Densidad de roca (kg /m<sup>3</sup>).

# **b. Cantidad de carga**

$$
(\boldsymbol{Qt}) = \mathbf{V} \times \mathbf{kg/m^3}).
$$
 Ec. 5

Donde:

 $V =$ volumen estimado  $(m^3)$ .

Kg/ $m^3$  = carga por  $m^3$ ).

 **c. Carga promedio por taladro.**

$$
\frac{\mathbf{Qt}}{\mathbf{N}^{\circ}\mathbf{t}\mathbf{a}\mathbf{l}}.
$$
 Ec. 6

Donde:

 $Qt = \text{carga total de explosion (kg)}.$ 

 $Ntal = n$ úmero de taladros.

En la práctica, para distribuir la carga explosiva, de modo que el corte o cual sea reforzado, se incrementa de 1,3 a 1,6 veces la "la carga promedio" en los

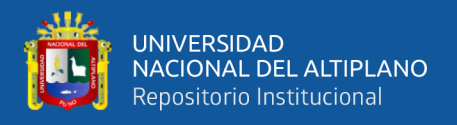

taladros de arranque, disminuyendo en proporción las cargas en los cuadradores y alzas (que son los que menos, ya que actúan por desplome).

#### **Arranque de cuatro secciones.**

La distancia entre el taladro central vacío y los taladros de la primera sección, no debe exceder de " $1,7D_2$ " para obtener una fragmentación y salida satisfactoria de la roca, las condiciones de fragmentación varía mucho, dependiendo del tipo de explosivo, características de la roca y distancia entre el taladro cargado y el vacío.

Para un cálculo más rápido de las voladuras de túnel con cortes de taladros paralelos de cuatro secciones se puede aplicar la siguiente regla práctica que se encuentra en la figura 16;

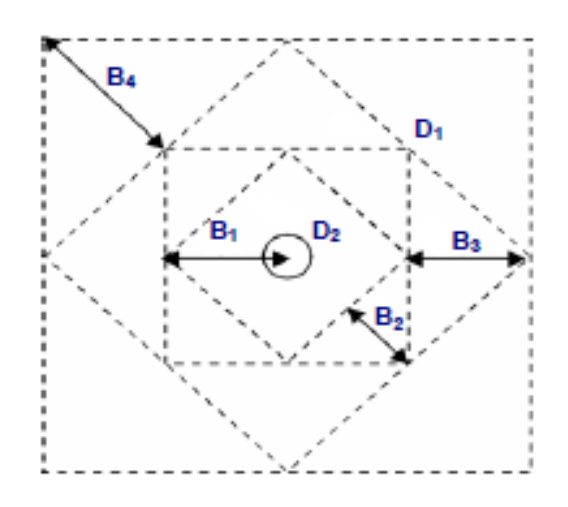

 Figura 16: Arranque de cuatro secciones Fuente: (EXSA, 2009).

Una regla práctica para determinar el número de secciones es que la longitud del lado de la última sección B sea igual o mayor que la raíz cuadrada del avance, como se puede apreciar en la Tabla 7.

| Sección del | Valor de                     | Lado de la             |
|-------------|------------------------------|------------------------|
| Corte       | <b>Burden</b>                | Sección                |
| Primera     | $B_1 = 1.5 * D_2$            | $B_1 = \sqrt{2}$       |
| Segunda     | $B_2 = B_1 * \sqrt{2}$       | $1.5 * B_2 * \sqrt{2}$ |
| Tercera     | $B_3 = 1.5 * B_2 \sqrt{2}$   | $1,5*B_3*\sqrt{2}$     |
| Cuarta      | $B_4 = 1.5 * B_3 * \sqrt{2}$ | $1.5 * B_4 * \sqrt{2}$ |

**Tabla 7: Cálculo de sección y burden.**

Fuente: (EXSA, 2009).

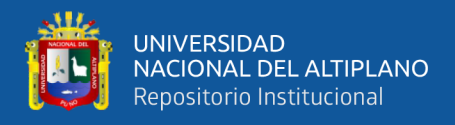

Tal como se refleja en la figura para burden mayores  $2D_2$  el ángulo de salida es demasiado pequeño y se produce una deformación plástica de la roca entre los dos taladros, incluso el burden es inferior a  $D_2$  pero la concentración de carga es muy elevada se producirá la sinterización de la roca fragmentada y el fallo del arranque, por eso se recomienda que los burdenes se calculen sobre la base  $B_1 = 1.5 * D_2$ .

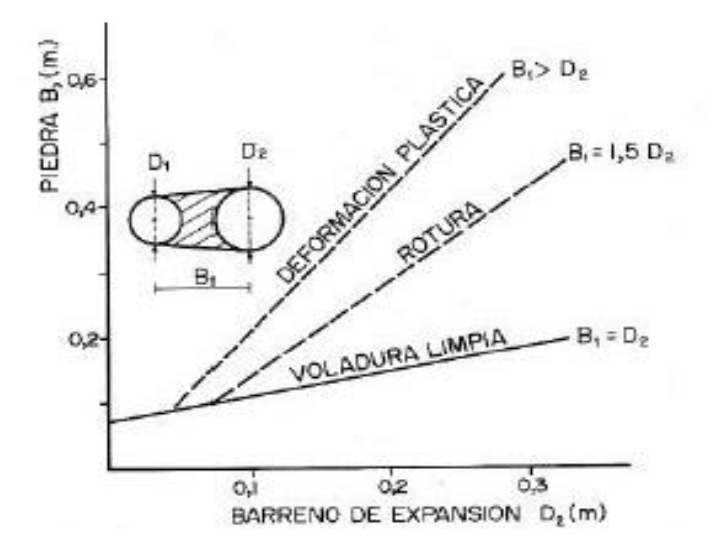

Figura 17: Resultados para diferentes distancias de los taladros. Fuente: (López, 2005).

### **Avance por disparo.**

El avance está limitado por el diámetro del taladro vacío y la desviación de los taladros cargados. Siempre que esta última se mantenga por debajo del 2%, los avances medios I deben llegar al 95% de la profundidad del taladro L. (López, 2005).

$$
I = 0.95 * L
$$
 Ec. 7

Dónde:

 $I =$  Avance de la voladura (m)

 $L =$  Profundidad de los taladros a perforarse  $(m)$ 

#### **Profundidad de los taladros.**

En los arranques de cuatro secciones la profundidad de los taladros puede estimarse con la siguiente expresión:

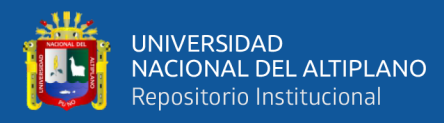

$$
L = 0, 15 + 34, 1 * D_1 - 39, 4 * D_1^2
$$
 Ec. 8

Donde:

 $L =$  Profundidad del taladro (m).

 $D_1$ = Diámetro del taladro de alivio (metros), siempre que se cumpla a  $0.05 \le D_2 \le 0.25$ m si los avances son inferiores a 95% la excavación resultara económicamente muy costosa.

Cuando se utilizan arranques con varios taladros vacíos en lugar de uno solo entonces la ecuación anterior sigue siendo válida si:

$$
D_2 = D_1 * \sqrt{n} \qquad \qquad \text{Ec. 9}
$$

Donde:

 $D_1$ = Diámetro de taladro de alivio (m).

n = Número de taladros vacíos en el arranque.

 $D_2$  = Diámetro del taladro alivio equivalente (m).

### **2.2.18 Costos y gastos.**

Costo es el esfuerzo económico que se debe realizar para obtener un producto o servicio, Los objetivos son aquellos de tipo operativos, como, por ejemplo: comprar materiales, producir un producto, venderlo, prestar un servicio, obtener fondos para financiarnos, administrar la contrata, etc. Si no se logra el objetivo deseado, decimos que tenemos una pérdida.

El costo constituye el fundamento para el costo del producto, la evaluación del desempeño y la toma de decisiones gerenciales. El costo se define como el valor sacrificado para adquirir bienes o servicio, que se mide en pesos mediante la reducción de activos o al incurrir en pasivos en el momento en que se obtienen los beneficios. En el momento de la adquisición, el costo en que se incurre es para lograr beneficios presentes o futuros. Cuando se utilizan estos beneficios, los costos se convierten en gastos.

Gasto se define como un costo que ha producido un beneficio y que ha expirado. Los costos no expirados que pueden dar beneficio futuro se clasifican como activos. Los gastos se confrontan con los ingresos para determinar la utilidad o la pérdida neta de un periodo. (Varón G. y Santos F. 2000).

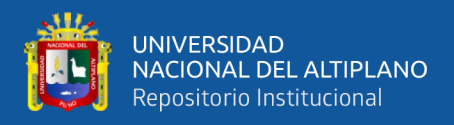

Los gastos expresan el monto total, en términos monetarios, de los recursos materiales, laborales y financieros utilizados durante un periodo cualquiera, en el conjunto de la actividad minera.

Por fuentes especiales de financiamiento y los gastos de las actividades ajenas a la producción. (Durant, B. 2014).

## **a) Importancia de la determinación de los costos.**

Es de vital importancia la determinación y el conocimiento cabal de los costos de la empresa, ya que, entre los objetivos y funciones de la determinación de costos, se encuentran los siguientes:

- ➢Facilitar la toma de decisiones.
- ➢Permitir la evaluación de inventarios.
- ➢Controlar las deficiencias de las operaciones.
- ➢Contribuir a planeamiento, control y gestión de la empresa.

De igual forma la determinación de los costos también servirá, en general, para tres propósitos fundamentales.

- ➢Proporcionar informes relativos a costos para medir la utilidad y evaluar el inventario (estado de resultados).
- ➢Ofrecer información para el control administrativo de las operaciones y actividades de la empresa (informes de control).
- ➢Proporcionar información a la administración para fundamentar la planeación y la toma de decisiones (análisis y estudios especiales).

## **b) Costos según su grado de variabilidad.**

 Esta clasificación es importante para la realización de estudios de planificación y control de operaciones, son de uso gerencial. Está referido a la variación de los costos, según los niveles de producción.

### **Tipos de costos.**

Los costos se dividen en costos fijos y costos variables.

### **Costos fijos.**

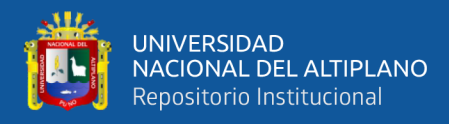

 Son aquellos en los que el costo permanece constante dentro de un rango relevante de producción, mientras el costo fijo por unidad varía con la producción. Más allá del rango relevante de producción, varían los costos fijos.

 El costo fijo solo es aplicable en el corto plazo, debido a que en este periodo la empresa no puede alterar su capacidad productiva.

 Son aquellos costos que se debe afrontar independientemente de la calidad de obra que este efectuando. Básicamente son:

- ➢Costos de Administración.
- ➢Costo Financiero
- ➢Ventilación de mina.
- ➢Servicios de vigilancia.
- ➢Alquileres de servicios para usos administrativos y mina.
- ➢Amortizaciones y depreciaciones.

### **Costos variables.**

 Son todos los gastos organizacionales o también conocidos como gastos de operación que fluctúa o varía directamente, algunas veces en forma proporcional con las ventas o con el volumen de producción, los medios empleados, la utilización u otra medida de actividad. En otras palabras, son los costos que cambian o fluctúan en relación directa a una determinada actividad o volumen de producción dado, dicha actividad puede ser referida a producción o ventas; ejemplo: la materia prima cambia de acuerdo con el volumen de producción y las comisiones de acuerdo con las ventas, además de los materiales consumidos la mano de obra directa, la fuerza motriz, los suministros; la depreciación; las comisiones sobre ventas, etc.

 En consecuencia, son aquellas erogaciones considerados sensibles al volumen de producción de una unidad de producción fabricado. Los costos variables se caracterizan por su dependencia de cuánto se va producir de tal o cual producto durante un ciclo de operación normal. Podemos identificarla cuando el costo total cambia en proporción directa a los cambios en el volumen, o producción, dentro del rango relevante, en tanto que el costo unitario permanece constante. (Ore, G. 2006).

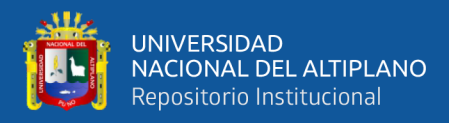

 Son los costos que varían de acuerdo con la cantidad de obra generada. Los principales conceptos son:

- ➢ Mano de obra directo.
- ➢ Combustibles lubricantes.
- ➢ Aceite.
- ➢ Materiales e insumos directos (explosivos, llantas, aire comprimido, energía etc.).

### **c) Costos según su asignación.**

### **Costos directos.**

Son aquellos que se pueden identificar plenamente o asociar a los productos y servicios procesados o ejecutados, así como también puede decirse de aquellos sobre los que un área determinada tiene responsabilidad en su empleo o utilización; generalmente pueden considerarse como tales, los gastos originados por los consumos de materiales empleados y también aquellos servicios recibidos y otras obligaciones que puedan asociarse de manera específica a la actividad que se ejecuta.

### **Costos indirectos.**

Está constituido por los gastos que no son identificables con una producción o servicio dado, relacionándose con éstos en forma indirecta. Son aquellos que por regla general, se originan en otras áreas organizativas de apoyo a las acciones fundamentales de la entidad. Son ejemplos de costos indirectos los administrativos de toda índole, los de reparación y mantenimiento, los cuales se ejecutan con la finalidad de apoyar las acciones que realiza la misma.

Otra definición es que no son asignados directamente a la actividad de producción o servicio, pero que son necesarios para la producción. Se distribuyen entre las diversas unidades productivas mediante algún criterio de reparto. En la mayoría de los casos los costos indirectos son costos fijos.

### **d) Costos según su comportamiento.**

### **Costo variable unitario.**

Es el costo que se asigna directamente a cada unidad de producto. Comprende la unidad de cada materia prima o materiales utilizados para fabricar una unidad

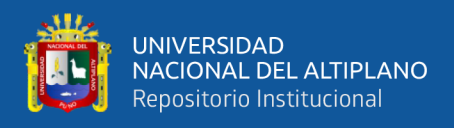

de producto terminado, así como el costo por tonelada de mineral producido, costo por (CFM) de aire producido, costo por metro de avance, etc.

## **Costo variable total.**

Es el costo que resulta de multiplicar el costo variable unitario por la cantidad de productos fabricados o servicios vendidos en un periodo determinado; sea este mensual, anual o cualquier otra periodicidad.

# **Costo fijo total**

En los costos fijos el proceso es inverso, es parte de los costos fijo totales para llegar a los costos fijos unitarios.

# **Costo fijo unitario.**

Es el costo fijo total dividido por la cantidad de producción o servicios brindados.

# **Costo total.**

Incluye el costo de producción más los gastos incurridos en su proceso de transporte y venta, es el resultado de la suma de los costos variables y fijos.

## **e) Contribución marginal y punto de equilibrio.**

# **Contribución marginal.**

Se llama "contribución marginal" o "margen de contribución" a la diferencia entre el precio de venta y el costo variable unitario.

Se llama "margen de contribución" porque muestra como "contribuyen" los precios de los productos a cubrir los costos fijos y a generan utilidad, que es la finalidad que persigue toda empresa.

Se pueden dar las siguientes alternativas:

- ➢ Si la contribución marginal es "positiva", contribuye a absorber el costo fijo y a dejar un "margen" para la utilidad o ganancia.
- ➢ Cuando la contribución marginal es igual al costo fijo, y no deja margen para la ganancia, se dice que la empresa está en su punto de equilibrio. No gana ni pierde.

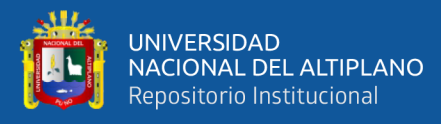

### **Punto de equilibrio.**

El punto de equilibrio constituye la referencia fundamental para las decisiones operativas de la empresa, sobre cuya base se deciden la magnitud de las variables de producción y los ingresos necesarios por ventas. Es un instrumento de frecuente utilización, donde el análisis detallado de costos puede identificar el peso relativo de los costos fijos unitarios y los costos variables. Las posibilidades de precios a fijarse dependerán de la oportunidad del mercado y de la expectativa de margen de beneficio. El punto de equilibrio es conocido también como umbral de rentabilidad, referencia a partir del cual, la empresa obtiene sus ganancias.

### **2.2.19 Datos de crucero con la malla anterior**

### **a) Metros de avance lineal del mes de Julio.**

Durante los trabajos de perforación y voladura en el frente del crucero 755, se ha estado observando deficiencias en los metros lineales de avance por disparo por lo cual se ha tenido que tomar datos a partir de los meses de Julio, Agosto y Setiembre directamente por el tesista para subsanar las deficiencias de los metros lineales de avance por disparo. Las mediciones se realizan a partir de la fecha 04 de Julio se midió un avance de 1,33 m se observó que quedó un taco de 0,30 m y así sucesivamente, hubo días en que los metros de avance eran deficientes pocos días eficientes.

Durante el mes de Julio se ha medido 12 veces con un avance de 16,7 metros lineales de avance por disparo de los cuales se ha observado que la mayoría de las observaciones realizadas tienen un pésimo resultado de las 12 mediciones.

Estas mediciones de datos lo llevaremos a los cálculos estadísticos para sacar un promedio de la siguiente forma.

$$
\sum_{i=1}^{12} x_i = \frac{x_1 + x_2 + \dots + x_3}{n}
$$
 Ec. 10

$$
\sum_{i=1}^{12} = \frac{1,35 + 1,40 + 1,40 + 1,40 + 1,40 + 1,40 + 1,35 + 1,40 + 1,40 + 1,40 + 1,40 + 1,40}{12}
$$

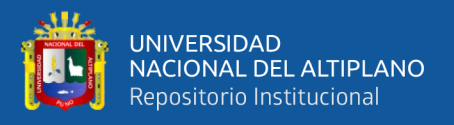

$$
\sum_{i=1}^{12} = 1,39
$$

Entonces el volumen de material estéril nos resulta de la siguiente manera  $v=1,39$  $m*2,10 m*2,40 m=7.00 m<sup>3</sup>$ , Durante el seguimiento en los días 01, 04, 08,14,15, 20, 24 y 25 se observó voladuras deficientes en ambas guardias. 04 taladros soplados, 02 taladros anillados, un taladro confinado, 02 frentes soplados, 02 disparos deficientes y un tiro cortado según análisis falta paralelismo, mala distribución de carga, mala manipulación.

### **b) Metros de avance lineal del mes de Agosto 2019.**

Las mediciones y observaciones que se realizaron en el mes de Agosto, se efectuaron desde la fecha 02 a 25 de Agosto en el frente de Crucero 755, lo cual se realiza un total de 12 mediciones con un avance de 16,79 metros/disparo y los resultados siguen siendo muy deficientes.

Estas mediciones realizadas lo remplazaremos ala siguiente fórmula para obtener el promedio de avance.

$$
\sum_{i=2}^{12} x i = \frac{x_1 + x_2 + \dots + x_3}{n}
$$
 Ec. 11

 $>$  =  $1,40 + 1,40 + 1,40 + 1,40 + 1,40 + 1,40 + 1,40 + 1,40 + 1,40 + 1,40 + 1,39 + 1,40$ 12 12 i=2

$$
\sum_{i=2}^{12} = 1,40
$$

El volumen de material estéril del frente del Crucero 755 en el mes de Agosto se obtiene por la multiplicación del promedio de avance metro lineal y por la sección del crucero 755; v=1,40m\*2,10m\*2,40; m=7,05 $m<sup>3</sup>$ . Durante el seguimiento en los días 01, 05, 10, 11, 19, 22 y 23 se observó voladuras deficientes en ambas guardias: 02 disparos deficientes, 03 taladros soplados, un tiro cortado, 02 frente soplado y un taladro anillado solo salió arranque, según análisis falta de paralelismo, espaciamiento y burden cercano.

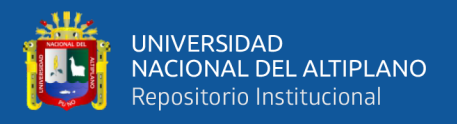

#### **c) Metros de avance lineal del mes de setiembre 2019**

En el mes de setiembre las mediciones del frente del Crucero 755, se ha realizado desde la fecha 04 de setiembre hasta 25 de setiembre las medidas realizadas en 12 días con un avance de 16,8 m/disparo, siguen siendo ineficientes y los resultados podemos ver en la ecuación.

Estas mediciones realizadas lo remplazaremos a la siguiente fórmula para obtener el promedio de avance.

$$
\sum_{i=3}^{12} x i = \frac{x_1 + x_2 + \dots + x_3}{n}
$$
 Ec. 12

 $>$  =  $1,40 + 1,40 + 1,40 + 1,40 + 1,41 + 1,40 + 1,40 + 1,40 + 1,40 + 1,40 + 1,40$ 12 12 i=3 12

$$
\sum_{i=3} = 1,41 \text{ m}
$$

El volumen del material estéril en el mes de setiembre se obtiene con la operación matemática del promedio de metro lineal de avance y por la sección del crucero  $v=1,36 \text{ m} * 2,10 \text{ m} * 2,40 \text{ m} = 7,05 \text{ m}^3$ . Durante el seguimiento en los días 02, 07, 12, 17, 22 y 25 se observó voladuras deficientes en ambas guardias: 02 taladros anillados, 01 frente soplado, 02 taladros soplados, un disparo deficiente y un tiro cortado, según análisis falta de paralelismo y carga explosiva, amarre inadecuado.

### **d) Promedio de la longitud de avance por disparo.**

De todas las medidas tomadas en los meses Julio, Agosto y Setiembre, se ha visto que es muy frecuente ver las deficiencias en los metros de avance lineal por disparo. El promedio total de los metros lineales de avance por disparo observado y medido en el tiempo de ejecución del presente tema de investigación se obtiene con la siguiente fórmula:

$$
\sum_{i=1}^{3} x i = \frac{x_1 + x_2 + \dots + x_3}{n}
$$
Ec. 13  

$$
\sum_{i=1}^{3} x i = \frac{1,39 + 1,40 + 1,41}{3}
$$

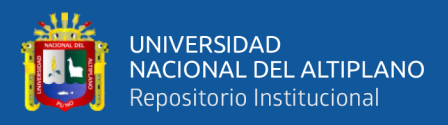

$$
\sum_{i=1}^{3} xi = 1,40
$$

La longitud de metros lineales de avance por disparo es de 1,4 m es el avance promedio efectivo, durante 12 días de seguimiento se obtuvo un avance de 16,8m/disparo es decir 33,6 m/guardia, en los tres meses sería un promedio de avance de 100.8metros/guardia se ha visto la deficiencia de avances.

El volumen promedio se ha calculado en función con el promedio de la longitud de metros lineal promedio por disparo y es v=1,4 m\*2,1 m\*2,40 m=7,08 $m^3$ , volumen real disparado.

Durante los tres meses de seguimiento se ha podido observar y lo detallaremos en la figura de incidencias de voladuras deficientes en la figura 18:

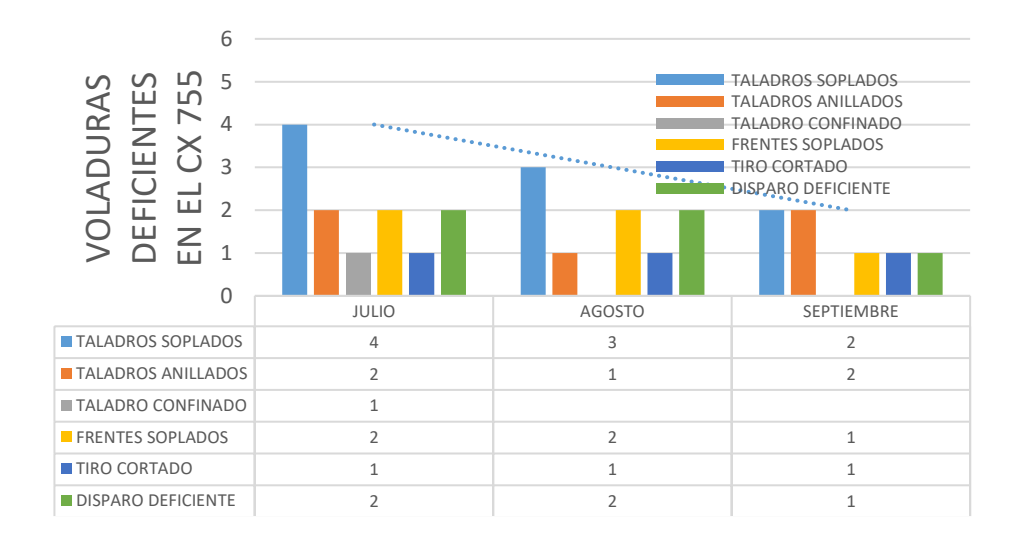

 Figura 18: Incidencias de voladuras deficientes anterior Fuente: Elaboración propia

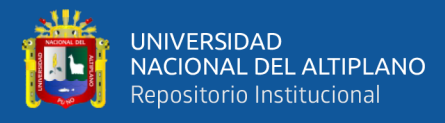

### **e) Número de taladros empleados.**

En el crucero 755 la perforación y chispeo para la voladura ya está coordinado en el reparto de guardia juntamente con jefe de guardia, supervisor de labor y líder de la labor del crucero 755, mediante el seguimiento diario se ha podido observar el ciclo de operación en el transcurso de los tres meses son los siguientes.

En el mes de Julio las observaciones realizadas en el crucero se ha determinado la cantidad de número de taladros perforados y cargados, durante el seguimiento se ha tomado en cuenta 12 veces el promedio de número de taladros y fueron de la siguiente manera:

$$
\sum_{i=1}^{n} x i = \frac{x_1 + x_2 + \dots + x_n}{n}
$$
 Ec. 14

∑xi = 12 i=1 47 + 47 + 47 + 47 + 47 + 47 + 47 + 47 + 47 + 47 + 47 + 47 12 ∑xi = 12 i=1 47 taladros

En el mes de Agosto las observaciones realizadas en el crucero se ha determinado la cantidad de número de taladros perforados y cargados, durante el seguimiento se ha tomado en cuenta 12 veces el promedio de número de taladros y fueron de la siguiente manera:

∑xi = n i=2 x<sup>1</sup> + x<sup>2</sup> + ⋯ + x<sup>n</sup> n Ec. 15 ∑xi = 12 i=2 47 + 47 + 47 + 47 + 47 + 47 + 47 + 47 + 47 + 47 + 47 + 47 12 ∑xi = 12 i=2 47taladros

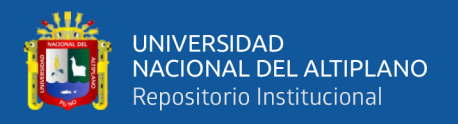

En el mes de setiembre las observaciones realizadas en el crucero se ha determinado la cantidad de número de taladros perforados y cargados, durante el seguimiento se ha tomado en cuenta 12 veces el promedio de número de taladros y fueron de la siguiente manera:

∑xi = n i= x<sup>1</sup> + x2+. . . +x<sup>n</sup> n Ec. 16 ∑xi = 12 i=3 47 + 47 + 47 + 47 + 47 + 47 + 47 + 47 + 47 + 47 + 46 + 47 12 ∑xi = 12 i=3 47 taladros

Durante los tres meses de observaciones realizadas en el Crucero 755, obtendremos el promedio total de número de 47 taladros realizados en los tres meses y de los cuales 41 son cargados.

$$
\sum_{i=1}^{n} x i = \frac{x_1 + x_2 + \dots + x_n}{n}
$$
\nEc. 17\n
$$
\sum_{i=1}^{3} x i = \frac{47 + 47 + 47}{3}
$$
\nEc. 17\n
$$
\sum_{i=1}^{3} x i = 47 \text{ Taladors}
$$

### **f) Cantidad de explosivos utilizados.**

En el mes de Julio durante la fecha 01 a 25 del 2019 se ha verificado el reporte de perforación y voladura, se ha tomado los 12 datos para obtener el promedio de número de explosivos por disparo, estos datos de reporte de perforación y voladura se muestran y se puede ver.

El promedio del número de explosivos del crucero 755 se obtiene con la siguiente ecuación matemática y el resultado es un promedio de 292 explosivos por disparo empleados en el mes de Julio.

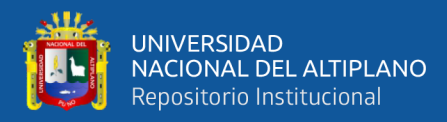

12

i=1

∑xi = n i=1 x<sup>1</sup> + x<sup>2</sup> + ⋯ + x<sup>n</sup> n Ec. 18 ∑xi = 292 + 292 + 294 + 292 +292 + 292 + 292 +295 + 292 + 293 + 292 +286 12 ∑xi = 16 292 explosivos

En el mes de agosto el número de explosivos empleados en el crucero 755, se pueden ver en el reporte diario, mediante la ecuación nos resulta de la siguiente manera.

 $\sum_{i=1}$ 

∑xi = n i= x<sup>1</sup> + x<sup>2</sup> + ⋯ + x<sup>n</sup> n Ec. 19 ∑ = 12 =2 292 + 292 + 292 + 292 +292 + 293 + 292 +292 + 292 + 292 + 292 +292 12 ∑ = 12 =2 292

En el mes de setiembre el número de explosivos empleados en el Crucero 755, también se puede observar en el reporte diario de perforación y voladura, mediante la ecuación nos resulta de la siguiente manera.

∑xi = n i=3 x<sup>1</sup> + x<sup>2</sup> + ⋯ + x<sup>n</sup> n Ec. 20 ∑xi = 12 i=3 292 + 292 + 292 + 292 +292 + 292 + 292 +292 + 292 + 292 + 292 +292 12 ∑xi = 12 i=3 292 explosivos

Durante los tres meses el promedio es de 292 explosivos por disparo empleados en el Crucero 755, en el resumen se ve muy claramente el número de explosivos.

Teniendo la longitud lineal de avance promedio y carga explosiva del crucero 755, se procede a hacer cálculos matemáticos para obtener las toneladas, factor de

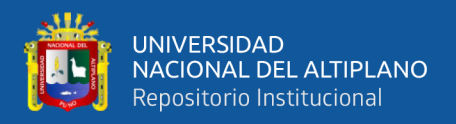

carga, factor de potencia y factor de carga lineal, eficiencias de voladura como se ven a continuación los cálculos para cada uno de ellos.

$$
\sum_{i=1}^{n} x_i = \frac{x_1 + x_2 + \dots + x_n}{n}
$$
  
Ec. 21  

$$
\sum_{i=1}^{3} x_i = \frac{292 + 292 + 292}{3}
$$
  

$$
\sum_{i=1}^{3} x_i = 292 \text{ explosions.}
$$

## **g) Pedido de explosivo y distribución de taladros**

El pedido de la cantidad de explosivo que se solicita para labor CX 755, el bodeguero es encargado de despachar explosivos del polvorín previo consulta al supervisor para dar visto bueno, debido a sus reportes de control de explosivos se obtuvo una muestra, al detalla se aprecia en la Tabla 8.

| Distribución de<br><b>Taladros</b> | Perf. | Carg           | $N^{\circ}$<br>Cart/tal | <b>Carmex</b>  | М.<br>rápida | <b>Semexs</b><br>a<br>65% | <b>Semexsa</b><br>80% | Peso<br>(Kg) |
|------------------------------------|-------|----------------|-------------------------|----------------|--------------|---------------------------|-----------------------|--------------|
| Tal. Arranque                      | 4     | 4              | 8                       | 4              |              | 4                         | 288                   | 2,7          |
| Rompeboca                          | 1     | T.             | 9                       |                |              | 1                         | 8                     | 0,8          |
| Tal. Alivio                        | 6     | $\Omega$       |                         | $\Omega$       |              |                           |                       | 0,0          |
| Tal. Ayuda                         | 4     | $\overline{4}$ | 8                       | 4              |              |                           | 32                    | 2,7          |
| Tal. Sobre<br>ayudas               | 4     | $\overline{4}$ | 7                       | $\overline{4}$ |              |                           | 28                    | 2,4          |
| Tal. produccion                    | 10    | 10             | 7                       | 10             | 8            |                           | 70                    | 6,0          |
| Tal.<br>cuadradores                | 4     | $\overline{4}$ | 7                       | 4              |              | 24                        | $\overline{4}$        | 2,3          |
| Tal.corona                         | 5     | 5              | 6                       | 5              |              | 25                        | 5                     | 2,5          |
| Tal. Ayuda<br>corona               | 3     | 3              | $\overline{7}$          | 3              |              |                           | 21                    | 1,8          |
| Tal. Arrastres+<br>Tal cuneta      | 6     | 6              | 7                       | 6              |              |                           | 42                    | 3,6          |
| <b>TOTAL</b>                       | 47    | 41             |                         | 41             | 8            | 54                        | 238                   | 24,76        |

**Tabla 8: Pedido de explosivos para la malla anterior.**

Fuente: U.P Alpacay – Minera Yanaquihua S.A.C.

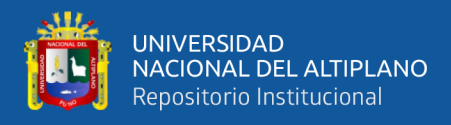

### **h) Factor de avance y factor de carga**

Teniendo la longitud lineal de avance promedio y carga explosiva del crucero 755, se procede a hacer cálculos matemáticos para obtener las toneladas, factor de carga y factor de carga lineal, eficiencias de voladura como se ven a continuación los cálculos para cada uno de ellos.

**Toneladas.**

$$
Ton = V * \rho \qquad \qquad \text{Ec. 22}
$$

$$
Ton=6.8*2.6
$$

$$
Ton = 18,40 t.
$$

 **Factor de carga.**

$$
F.C. = \frac{\text{Kg de explosivo total}}{\text{volumen roto}} \qquad \qquad \text{Ec. 23}
$$

$$
F.C = \frac{24,76}{7,08}
$$

$$
F.C = 3,49 kg/m^3.
$$

 **Factor de potencia.**

$$
F.P. = \frac{\text{Kg de explosivo total}}{\text{Tonelada roto}} \qquad \qquad \text{Ec. 24}
$$

$$
F.P = \frac{24,76}{18,40}
$$

$$
F.P = 1,34 kg/ton.
$$

 **Factor de carga lineal.**

$$
F.C.L = \frac{\text{Kg de explosivo total}}{\text{Metro lineal}}
$$
 Ec. 25

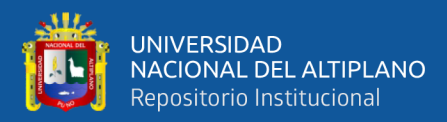

$$
F.C.L = \frac{24,76}{1,40}
$$

$$
F.C.L=17,68\ kg/m
$$

Se ha realizado la recopilación de reportes diarios del avance del Crucero 755, de los meses; Julio, Agosto, Setiembre. Teniendo como resultados.

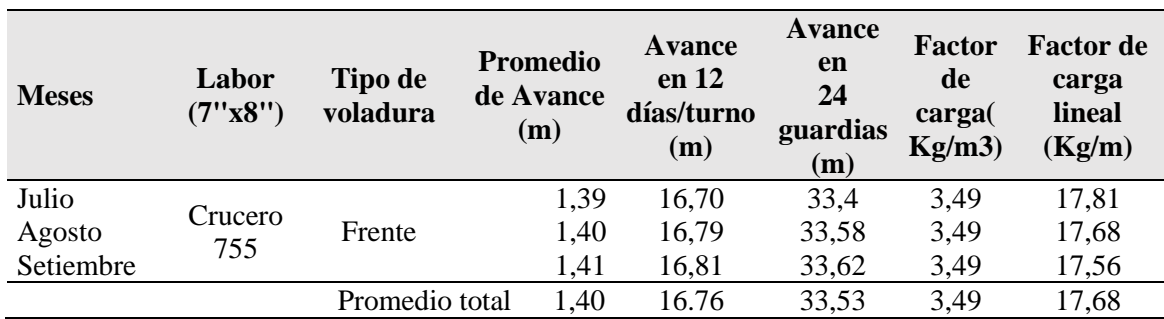

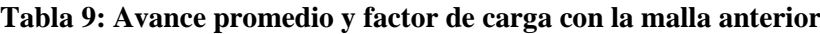

Fuente: U.P Alpacay - Minera Yanaquihua S.A.C.

# **2.2.20 Estructura de costos (CAPEX – OPEX)**

## **a) Costo de capital (CAPEX)**

Son costos de capital de un proyecto los incurridos en adquisición de equipos de operación, en los reemplazados de equipos planificados a lo largo de la vida útil de la mina.

Con esto se entiende que el costo de capital es más que una inversión inicial en equipos para que la mina comience sus operaciones, sino que es la cantidad de dinero que se invertirá a lo largo de la vida útil de la mina con el fin que esta tenga la infraestructura y equipos necesarios para operar.

## **b) Selección de equipos principales**

Los equipos principales utilizados en la U.P alpacay es: máquina perforadora, compresora sullair, ventilador Airtec y accesorios en general, se mencionaran lo siguiente:

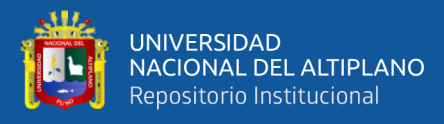

# **1) Máquina perforadora Jack leg**

En la U.P Alpacay actualmente se usa la máquina perforadora Jack-Leg S-250, R-35, tiene como objetivo la perforación horizontal o sea la perforación de los frentes de las galerías y cruceros; como el dispositivo de empuje o la pata neumática permite inclinar la perforación hasta un ángulo bastante pronunciado.

La máquina perforadora se divide en tres partes principales: el frontal, el cilindro y la cabeza; estas tres partes van unidas entre sí por medio de dos pernos alargados con sus tuercas llamados"tirantes" que están situados a lo largo de la máquina y ambos lados de ella, y detallamos lo siguiente en la tabla 10:

**Tabla 10: Costo de máquina perforadora RNP-250**

| <b>Modelo</b> | <b>Tipo</b> | Impacto Cfm<br>minuto |     | M3/min | Martillo avance Total |    | <b>Costo</b><br>(US\$) |
|---------------|-------------|-----------------------|-----|--------|-----------------------|----|------------------------|
| $R-250$       | Jack<br>leg | 2200                  | 170 | 4.4    | 36                    | 53 | 4 191,00               |

Fuente: U.P Alpacay – Minera Yanaquihua S.A.C.

## **2) Compresora Sullair 200 HP**

La unidad compresora Sullair (patente pendiente) tiene un diseño simplificado con la misma calidad y robustez que continua incorporando rotores asimétricos y fresados a precisión para obtener el máximo desempeño. El motor de operación de baja revoluciones (1800 rpm) proporciona una vida útil más prolongada en comparación a motores que operan a niveles más altos en rpm y tiene las siguientes ventajas:

- Un diseño más limpio para un mayor tiempo de operación.
- Un mayor perfil de rotor (230mm) para mayor eficiencia.
- Menor coste del vida operativa

El aire comprimido es una fuerte energía vital para la operación de dicha unidad productiva alpacay, se detalle en la Tabla 11.
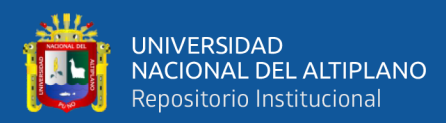

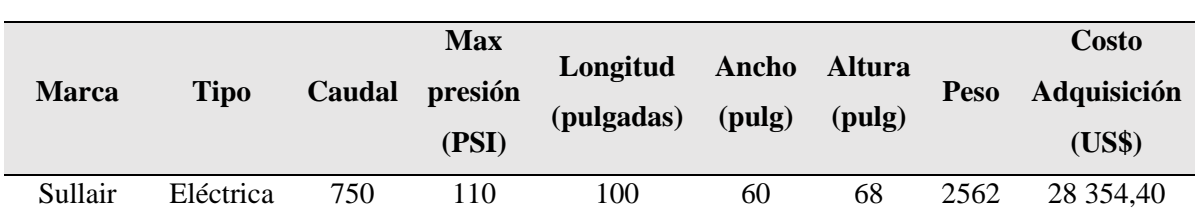

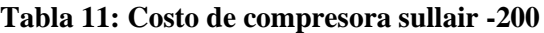

Fuente: U.P Alpacay – Minera Yanaquihua S.A.C.

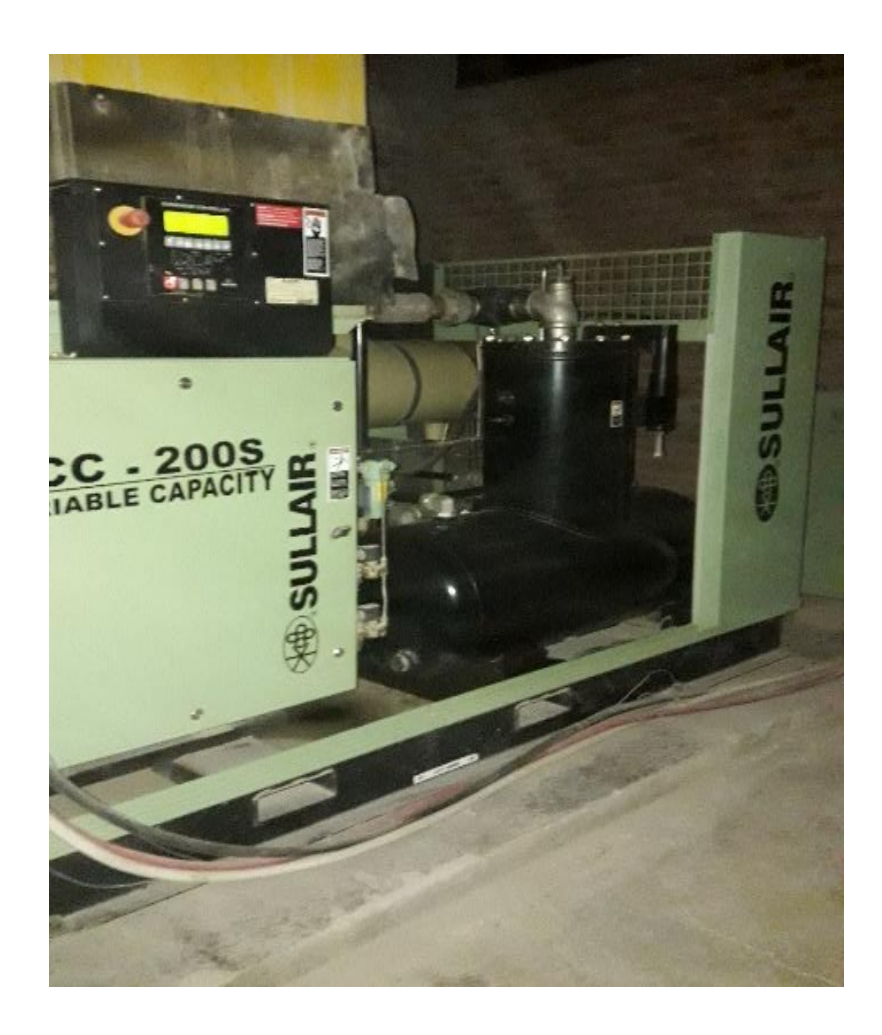

 Figura 19: Compresora Electrica Sullair -200S Fuente: U.P Alpacay – Costos.

## **3) Accesorios en general**

Accesorios en general que se utiliza en unidad, se detalla lo siguiente en la Tabla 12.

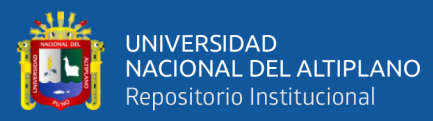

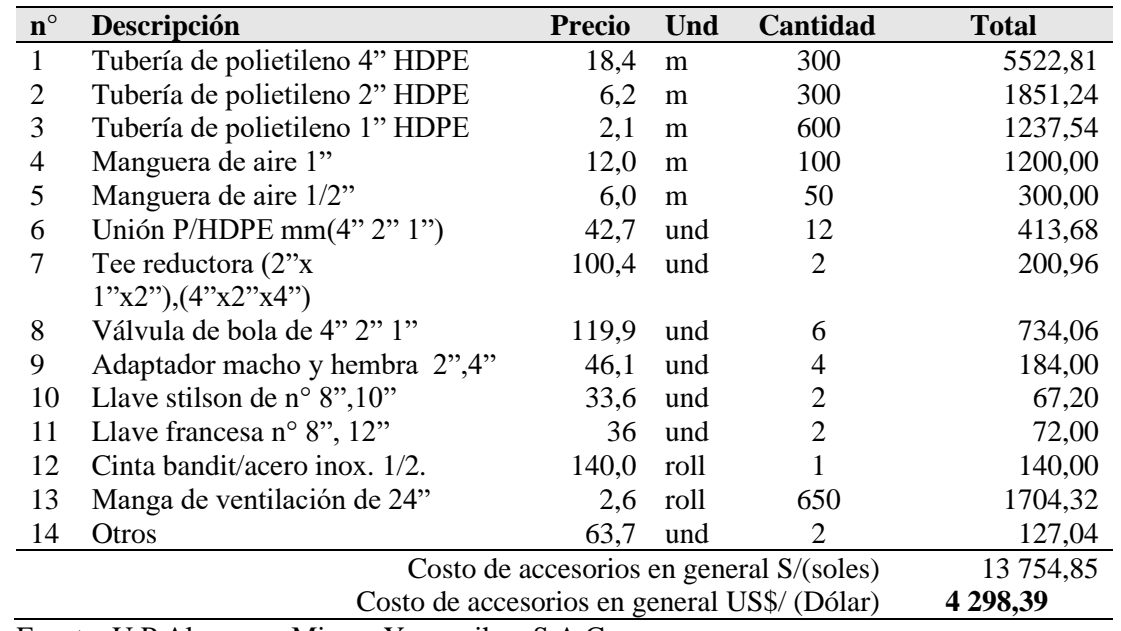

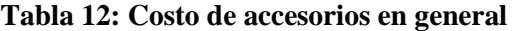

Fuente: U.P Alpacay – Minera Yanaquihua S.A.C.

#### **Tabla 13: Resumen de costo de equipos – CAPEX**

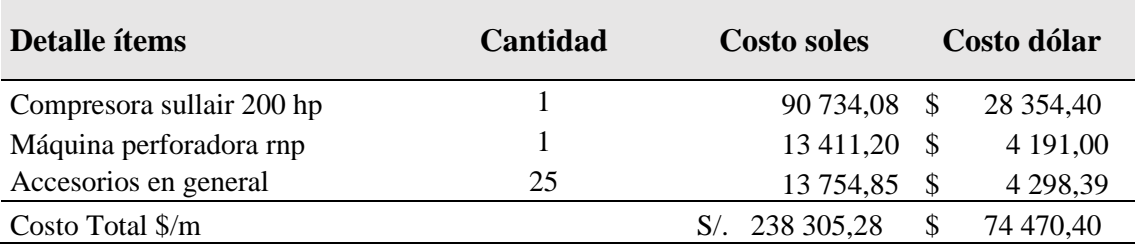

Fuente: U.P Alpacay – Minera Yanaquihua S.A.C.

#### **b) Costos de operación (OPEX)**

El costo de operación son los referidos a las operaciones unitarias de una industria, y a las áreas relacionadas directamente en el cual optimizaremos todos los costos de operación en el crucero 755 en la U.P. alpacay de la cía minera Yanaquihua S.A.C, lo mencionaremos lo siguiente:

Costos de operación Mina: Costo de perforación, costo de voladura, costo de implementos de seguridad, costo de herramientas, costo de mano de obra.

#### **1) Costos en operación anterior.**

A continuación, se detalla los costos en las operaciones unitarias generales por el diseño de malla anterior.

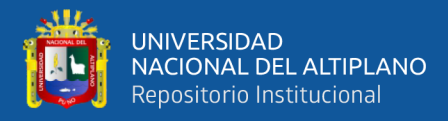

## - **Costos de perforación anterior:**

Por lo general, los costos de perforación dependen de tres aspectos importantes: los costos diarios del equipo, los costos de herramientas y suministros, y el tiempo empleado en la perforación (eficiencias); este costo será expresado en soles por metro de avance(S/. /m). El pie perforado su costo es S/. 0.74, se detalla el tiempo de perforación anterior en la Tabla 14, y su costo en la Tabla 15

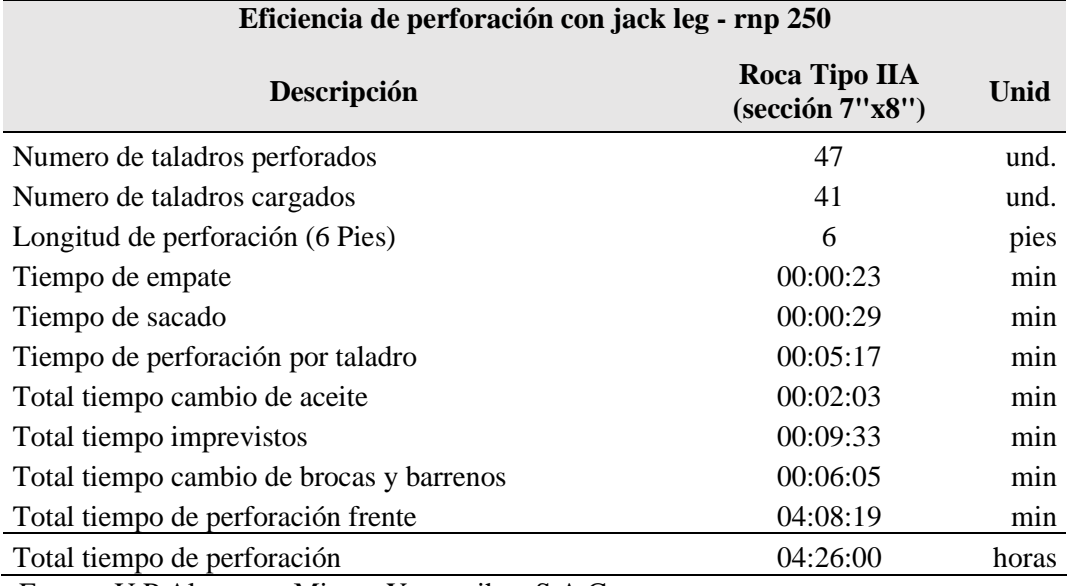

#### **Tabla 14: Tiempo de perforación con Jack leg.**

Fuente: U.P Alpacay – Minera Yanaquihua S.A.C.

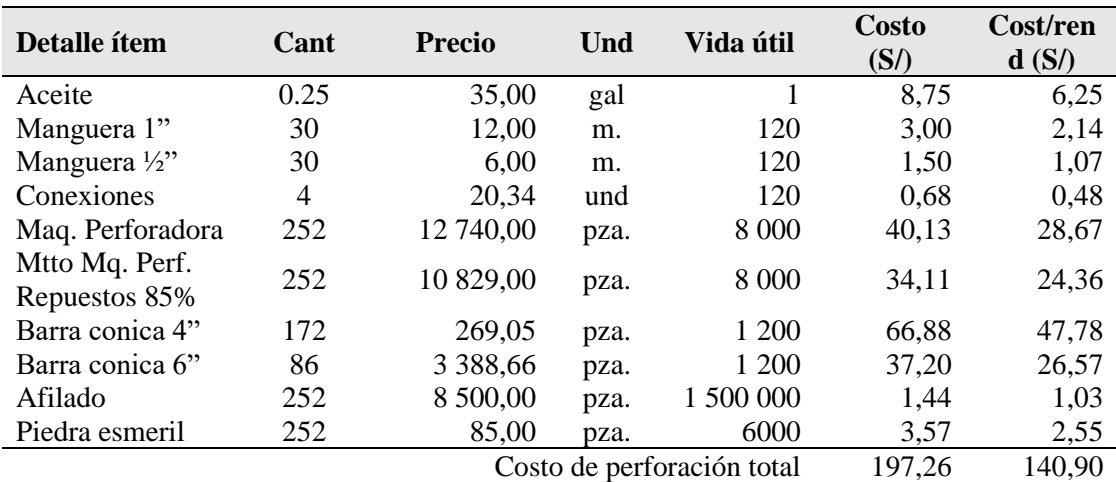

## **Tabla 15: Costo de perforación anterior**

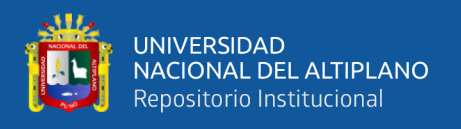

## **- Costos de voladura:**

Para calcular el costo del explosivo utilizado por metro de avance, involucramos aspectos como: el precio unitario del material explosivo, la cantidad que se necesita para disparar un frente.

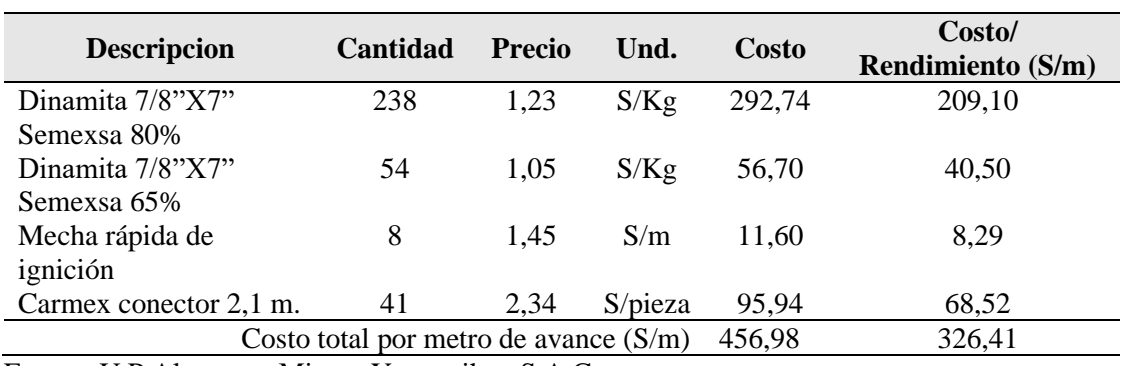

## **Tabla 16: Costo de voladura anterior**

Fuente: U.P Alpacay – Minera Yanaquihua S.A.C.

#### **- Costos de herramientas:**

El costo de herramientas mencionaremos en la siguiente tabla, con su vida útil y con su respectivo rendimiento por tarea.

#### **Tabla 17: Costo total de herramientas anterior**

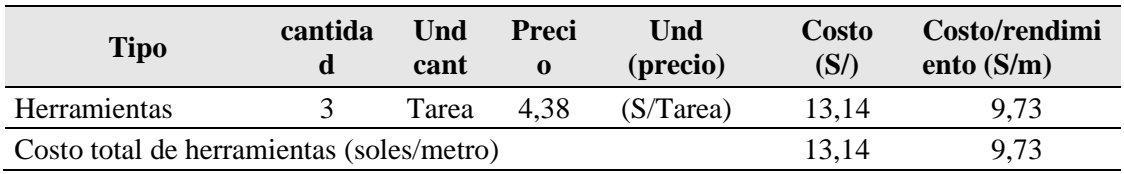

Fuente: U.P Alpacay – Minera Yanaquihua S.A.C.

## **- Costos de implementos de seguridad.**

En los costos de seguridad, se considera a todos los equipos de protección personal (EPP) utilizado en cada una de las operaciones por el personal correspondiente.

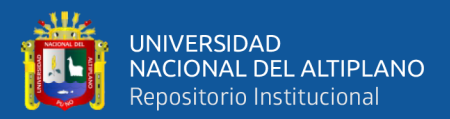

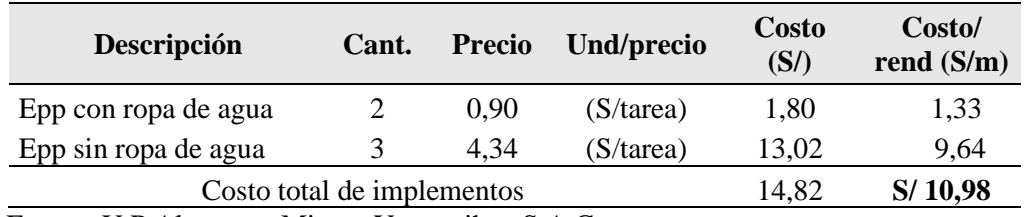

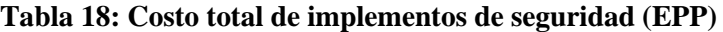

Fuente: U.P Alpacay – Minera Yanaquihua S.A.C.

#### - **Mano de Obra.**

El costo de mano de obra, esta expresado en soles por metro de avance, en el cual consideramos a todo el personal del frente de avance.

#### **Tabla 19: Costo de mano de obra anterior**

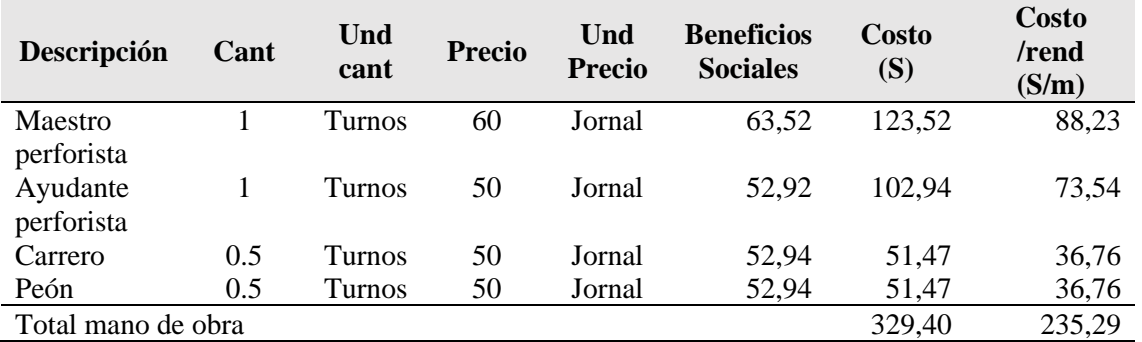

Fuente: U.P Alpacay – Minera Yanaquihua S.A.C.

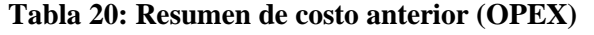

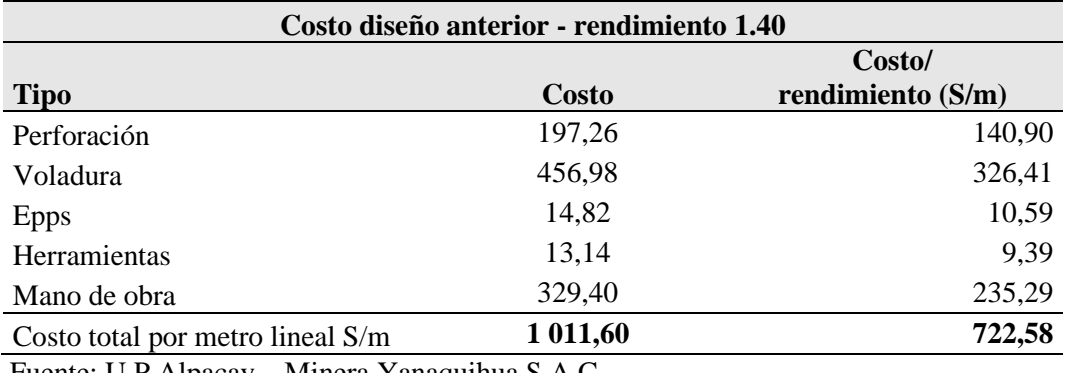

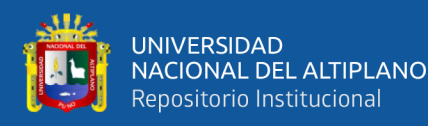

#### **2.3 Definiciones conceptuales**

**Arranque:** Son taladros perforados y cargados antes que los demás para ser chispeado y que puede generar cara libre en el frente del crucero 755 de la U.P. Alpacay de la cía minera yanaquihua S.A.C.

**Malla de perforación:** Es la forma en la que se distribuyen los taladros de una voladura, considerando básicamente a la relación de burden y espaciamiento y su dirección con la profundidad de taladros en el frente del crucero 755 de la U.P. Alpacay de la cía minera yanaquihua S.A.C.

**Frente:** Es el lugar en donde se emplaza personal y máquina de perforar para realizar el avance del Crucero 755, mediante perforación y voladura.

Parámetros: Se denomina así a las diversas ratios obtenidos en la práctica, a través de la observación en el lugar de trabajo.

**Espaciamiento:** Es la distancia entre taladros cargados con explosivos de una misma fila o en una misma área de influencia en la malla de perforación de crucero 755 de la U.P. Alpacay de la cía minera Yanaquihua S.A.C.

**Burden:** Es la distancia entre un taladro cargado con explosivo a la carga libre de una malla de perforación, el burden depende básicamente del diámetro de perforación, de las propiedades de la roca y las características del explosivo a emplear al crucero 755.

**Capex: (Costo de capital)** Es gasto de capital y es la cantidad gastada en la adquisición de equipos en la empresa minera.

**Opex: (Costo de operación)** Se refiere a los costos asociados de la operación.

**Crucero:** Es la labor horizontal, que se realiza sobre estéril del Crucero 755, en la U.P. Alpacay de la cía minera Yanaquihua SAC.

**Costos directos:** Conocidos como costos variables, son los costos primarios en la operación de la minera Yanaquihua en los procesos productivos de perforación, voladura definiéndose estos en los costos de materiales e insumos, equipos.

**Costos indirectos:** Conocidos como costos fijos, son gastos que se consideran independiente de la producción. Este tipo de costo puede variar en función del

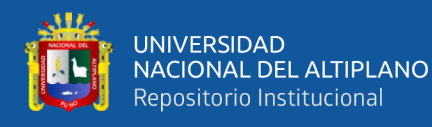

nivel de producción proyectado, pero no directamente con la producción obtenida de la minera Yanaquihua.

**Disparo soplado:** Hacen referencia a las voladuras que fueron ineficientes, ya que en ellas algunos de los taladros cargados no explosionaron o ninguno de los taladros cargados de la malla explosiono en el frente del crucero 755.

**Paralelismo:** El paralelismo en perforación de minería se denomina al paralelismo geométrico entre las direcciones de las rectas de los taladros que perforan una misma estructura mineralizada o sección de crucero 755.

**Presión de aire:** es la medida de la fuerza (presión) del aire suministrado por el compresor de aire y se mide en PSI (pound per square inch).

**Caudal o Volumen:** esta es la capacidad que tiene el compresor de Comprimir el aire sobre una unidad de tiempo y se mide en CFM (Cubic Feet Minute) ó pies cúbicos por minuto.

**Potencia:** miden la capacidad de trabajo del motor, a mayor cantidad de caballos de fuerza, mayor salida de caudal y se mide en HP.

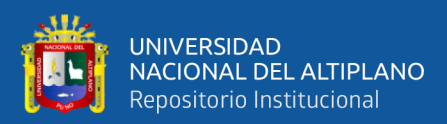

# **CAPÍTULO III**

## **MATERIALES Y MÉTODOS**

## **3.1 Ubicación.**

El yacimiento aurífero de la mina Yanaquihua se encuentra localizada en el Paraje Alpacay, jurisdicción del Distrito de Yanaquihua, Provincia de Condesuyos, Departamento y Región de Arequipa.

- Departamento : Arequipa
- Provincia : Condesuyos
- Distrito : Yanaquihua

## **Coordenadas geográficas:**

- $\bullet$  15° 47'52" Latitud Sur.
- 72° 57'23" Longitud Oeste.
- Altitud es de  $2,000$  a  $2,700$  m.s.n.m.

## **Coordenadas UTM, en el sistema WGS84, son:**

- 8 248 000 Norte
- 714 000 Este.

## **3.2 Accesibilidad**

Para acceder al yacimiento aurífero de la mina Yanaquihua, desde la ciudad de Arequipa, se utiliza la siguiente ruta**:**

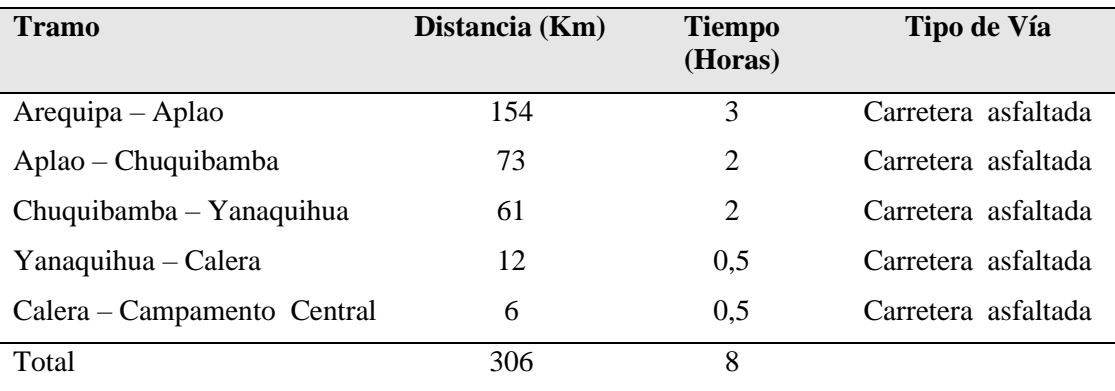

## **Tabla 21: Acceso a la minera Yanaquihua SAC.**

Fuente: Elaboración propia.

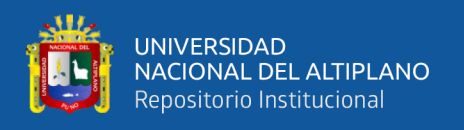

## **3.3 Tipo de investigación**

La investigación de tesis es de tipo pre experimental, mediante el cual se realizará una exploración de un estudio detallado de la situación actual en los parámetros de perforación y voladura en el avance del crucero 755 en la U.P. Alpacay de la cía minera Yanaquihua S.A.C. – Arequipa.

## **3.4 Diseño metodológico**

La metodología para desarrollar el presente tesis de investigación, consistirá en su primera etapa en realizar la evaluación del Capex - Opex en las operaciones unitarias de perforación y voladura anterior, el control de operaciones unitarias se realizará en 12 días, en donde se analizará el diseño de la malla de perforación, número de taladros, la cantidad de explosivos utilizados y la inversión (Capex) requerida para desarrollar el crucero 755. Posteriormente en el proyecto de investigación se minimizará los Opex y se optimizará los Capex, diseñando una nueva malla de perforación considerando el Burden, espaciamiento, tipo de trazo y reduciendo el factor de carga explosiva, el control de la pruebas se realizará en 12 días es decir 24 guardias. Finalmente se realizará el análisis de los Capex y Opex de perforación y voladura anterior y actual, para determinar la optimización de Capex-Opex en el frente del Crucero 755 en la U.P. Alpacay de la Cía. Minera Yanaquihua S.A.C. – Arequipa.

Para el estudio de investigación se utilizará la estadística descriptiva, los resultados se comparará mediante el diagrama de barras.

## **3.4.1 Plan de trabajo**

La metodología de trabajo de esta tesis siguió el siguiente procedimiento:

Revisión de los estándares y presupuestos existentes de las operaciones unitarias y los principales proyectos de minado y desarrollo.

Supervisión y control en campo de las operaciones unitarias y elaboración del diagnóstico.

- a) Propuesta de estándares de operaciones unitarias.
- b) Informe al personal sobre los resultados obtenidos en el análisis de las operaciones unitarias, dando énfasis en la perforación y voladura y las consecuencias que traen una mala perforación y voladura.

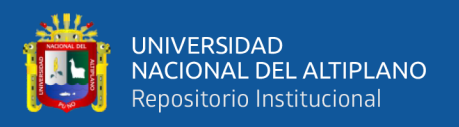

- c) Capacitación al personal en técnicas de perforación y voladura (marcado de malla, paralelismo de taladros, secuencia de salida y factores de carga)
- d) Implementación de los estándares de perforación y voladura en las operaciones unitarias.
- e) Supervisión de la perforación y voladura y retroalimentación al personal sobre los avances obtenidos.
- f) Análisis de costos de la perforación y voladura.

## **3.5 Población**

La población está conformada por las labores; CX 633, CX 555, CX 755, CX 760 con una sección 7" X 8"; donde presenta un macizo rocoso cuyos valores de RMR oscilan entre 60 - 81 (Roca tipo II), donde se aplicará el estándar de malla de perforación y voladura en la U.P. Alpacay de la cía minera Yanaquihua S.A.C.

## **3.6 Muestra**

La muestra está constituida por el crucero 755 con sección 7"x 8", y una longitud de 650 metros desarrollados en roca granodiorita de una densidad de 2,6 Tm/m3 en la U.P. Alpacay de la cía minera Yanaquihua S.A.C. – Arequipa.

## **3.7 Unidad del muestreo**

Las unidades de muestreo para la investigación son:

- ➢ Metros lineales de avance,
- ➢ Número de taladros,
- ➢ Número de cartuchos/taladro.
- ➢ Volumen del material roto,
- ➢ Tonelaje del material obtenido,
- $\triangleright$  Kilogramos de explosivos utilizados.

## **3.8 Operacionalización de variables**

Las Variables de operación en perforación y voladura serán operacionalizadas, en cada prueba a realizar, cada una según su escala de medición.

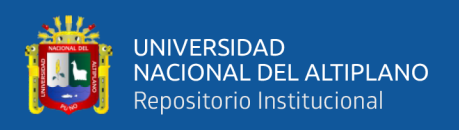

## **3.8.1 Variable independiente**

Diseño de la malla de perforación y carga explosiva en el frente del crucero 755 en la U.P. Alpacay de la cía minera Yanaquihua S.A.C. – Arequipa.

- Burden
- Espaciamiento
- Numero de taladros

## **3.8.2 Variable dependiente**

Optimización de Capex - Opex de perforación y voladura en el desarrollo del crucero 755 en la U.P. alpacay de la cía minera Yanaquihua S.A.C. – Arequipa.

- Capex en equipos
- Opex de brocas
- Opex de barrenos
- Opex de explosivos; se muestra en la Tabla 22.

#### **Tabla 22: Operacionalización de variables**

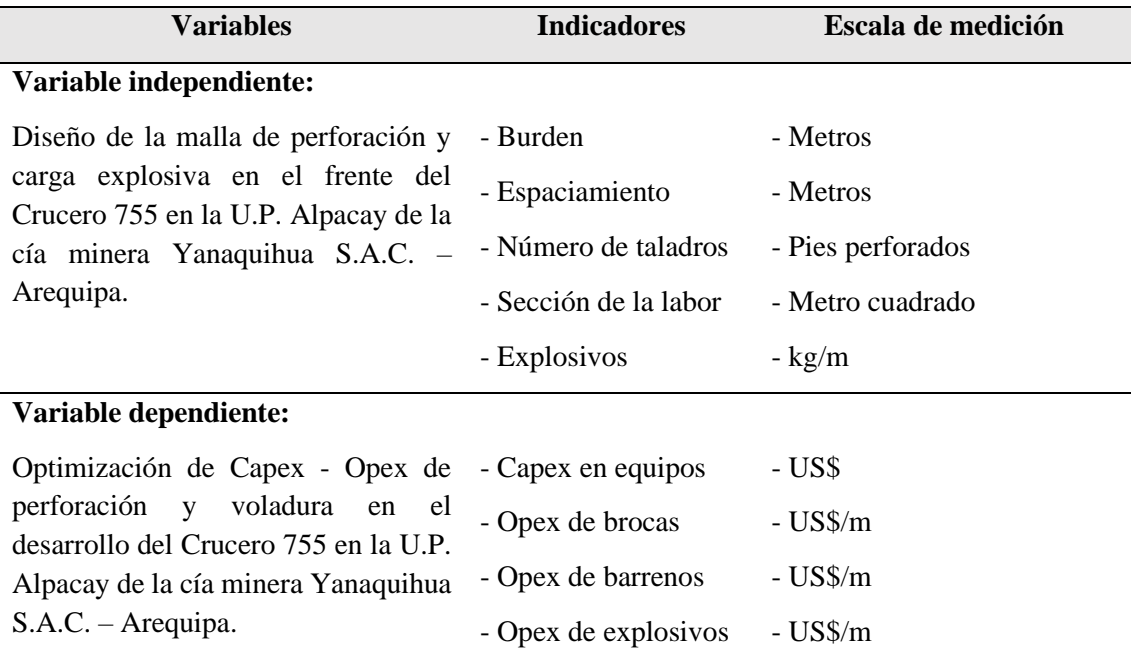

Fuente: Elaboración propia

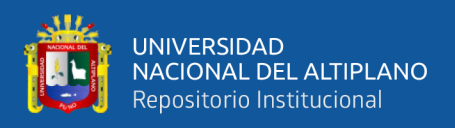

## **3.9 Técnica de recolección de datos**

La metodología de esta actividad consistió en la toma de datos, observaciones, mediciones, tesis bibliográficas, trabajos inéditos para determinar los resultados de la operación y voladura en labor de preparación y exploración en el Crucero 755 en la U.P. Alpacay de la cía minera Yanaquihua S.A.C. –Arequipa.

## **3.9.1 Instrumentos de recolección de datos**

Los instrumentos utilizados para el estudio de investigación son la valorización mensual para verificar el resumen de los avances del frente y hoja de formato de avance por guardia, reporte diario de operación por guardia.

## **Formato diario de operación.**

- ➢ Número de taladros perforados
- ➢ Número de taladros cargados
- ➢ Avance diario
- ➢ Consumo de explosivos y accesorios
- ➢ Cantidad de explosivos utilizados
- ➢ Metros lineales de avance por guardia.

## **Reporte mensual de operación**

- ➢ Control de tiempo de perforación en frente
- ➢ Control de avance lineal del Crucero
- ➢ Control de toneladas rotas para extracción
- ➢ Número total de taladros perforados
- ➢ Número total de explosivos y accesorios.

## **3.9.2 Técnica para el procesamiento de datos**

Se aplicaron los siguientes instrumentos y procedimientos:

- Revisión de los datos
- Cuadros estadísticos
- Revisión de los datos
- Información de reporte diario de operación mina.

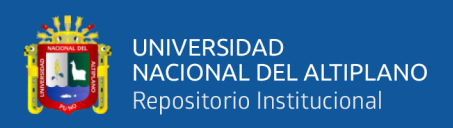

## **3.9.3 Procedimiento de investigación**

Recopilación y análisis de información: Perforación y Voladura.

Se realizó la recopilación de información de perforación y voladura; mediante la búsqueda de antecedentes, en donde se ha encontrado reportes diarios de perforación y voladura en base de datos, y la relación del consumo de explosivo y avances, que se analizó a detalle sobre la deficiencia de voladura en el Crucero 755, que a continuación detallamos:

#### **a) Malla de perforación y voladura.**

La Empresa minera proporcionó un diseño de malla utilizado para roca tipo I y II, con una longitud de perforación de 4, 5 y 6 pies'; este diseño es utilizado para labores horizontales como cruceros, debido a que no existe un estándar. Dicho diseño de malla de perforación y voladura presenta.

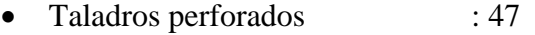

- Taladros cargados : 41
- Tamaño de barreno : 6 pies
- Eficiencia de perforación : 91%
- Perforación efectiva : 1.6 m
- Metros perforados : 75.2
- Tiempo de perforación del frente: 266 minutos

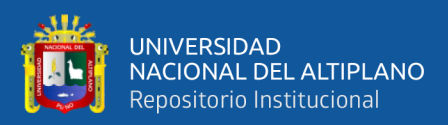

# **CAPÍTULO IV**

## **RESULTADOS Y DISCUSIÓN**

## **4.1 Análisis de resultados**

El análisis de resultados de los costos de capital y costos de operación (CAPEX-OPEX), se ha realizado considerando, el diseño de la malla de perforación anterior y el diseño optimizado en el frente del crucero 755, en la U.P. Alpacay de la cía minera Yanaquihua S.A.C. – Arequipa.

## **4.1.1 Capex de perforación y voladura anterior**

## **a) Capex de perforación anterior**

Para el Capex de perforación, se ha considerado un año de operación, los costos de los equipos, maquinaria y accesorios necesarios para la perforación, se detallan en la Tabla 23.

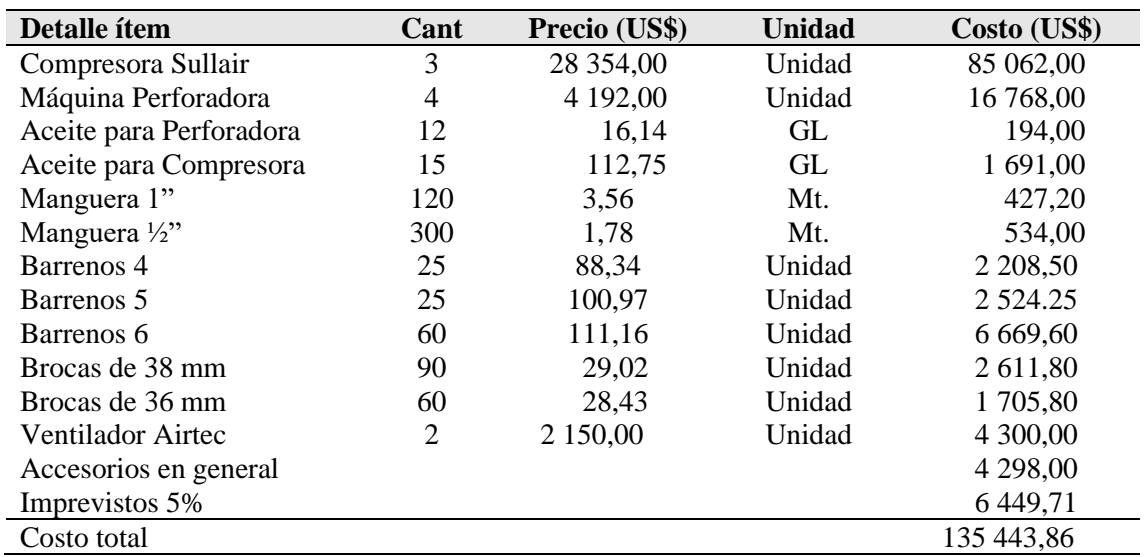

**Tabla 23: Capex de perforación anterior T.C. 1\$USA = 3,37**

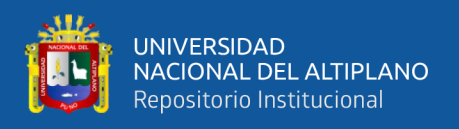

## **b) Capex de voladura anterior**

Para el Capex de voladura, se ha considerado un año de operación, los costos de los explosivos utilizados y accesorios de voladura se especifica en la Tabla 24.

| Descripción              | <b>Cantidad</b> | <b>Precio</b> | <b>Unidad</b> | Costo (US\$)  |
|--------------------------|-----------------|---------------|---------------|---------------|
|                          |                 | (US\$)        |               |               |
| Dinamita Semexsa 80%     | 12              | 106,58        | Caja          | 1 278,96      |
| Dinamita Semexsa 65%     | 12              | 95,96         | Caja          | 1 1 5 1 , 5 2 |
| Mecha rápida de ignición | 36              | 64,54         | Rollo         | 2 3 2 3 , 4 4 |
| Carmex con conector 2,1m | 12              | 208,30        | Caja          | 2 499,60      |
| Costo Total              |                 |               |               | 7 253,52      |

**Tabla 24: Capex de voladura anterior T.C. 1\$USA = 3,37**

Fuente: U.P Alpacay – Minera Yanaquihua S.A.C.

## **4.1.2 Opex de perforación y voladura anterior**

## **a) Opex de perforación anterior:**

Por lo general, los costos de perforación dependen de tres aspectos importantes: los costos diarios del equipo, los costos de herramientas y suministros, y el tiempo empleado en la perforación (eficiencias), se detalla en la Tabla 25:

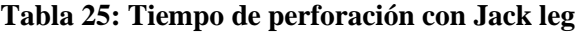

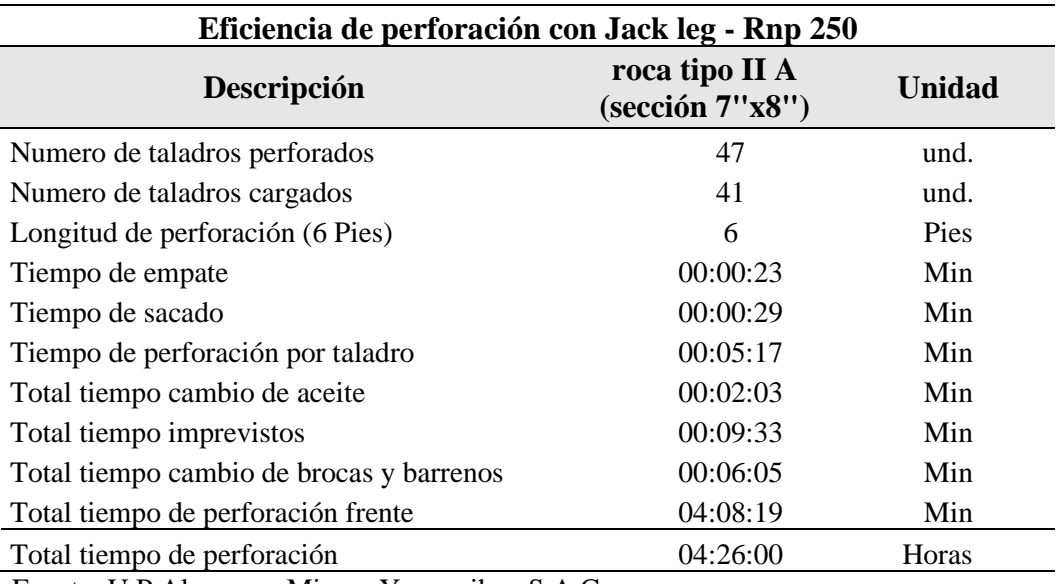

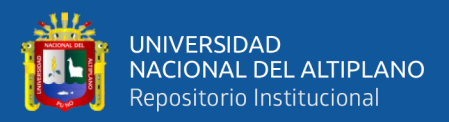

| Detalle ítem                    | Cant | <b>Precio</b> | Und  | Vida útil                  | <b>Costo</b> | Cost/rend    |
|---------------------------------|------|---------------|------|----------------------------|--------------|--------------|
| Aceite                          | 0,25 | 35,00         | Gal  |                            | 8,75         | 6,25         |
| Manguera 1"                     | 30   | 12,00         | M    | 120                        | 3,00         | 2,14         |
| Manguera $\frac{1}{2}$ "        | 30   | 6,00          | M    | 120                        | 1,50         | 1,07         |
| Conexiones                      | 4    | 20,34         | und  | 120                        | 0,68         | 0,48         |
| Maq. Perforadora                | 252  | 12 740,00     | pza  | 8 0 0 0                    | 40,13        | 28,67        |
| Mtto MQ. Perf.<br>Repuestos 85% | 252  | 10 829,00     | Pza. | 8 0 0 0                    | 34,11        | 24,36        |
| Barra conica 4"                 | 172  | 269,05        | Pza. | 1 200                      | 66,88        | 47,78        |
| Barra conica 6"                 | 86   | 3 3 8 8 , 6 6 | Pza. | 1 200                      | 37,20        | 26,57        |
| Afilado                         | 252  | 8 500,00      | Pza. | 1 500 000                  | 1,44         | 1,03         |
| Piedra Esmeril                  | 252  | 85,00         | Pza. | 6 0 0 0                    | 3,57         | 2,55         |
|                                 |      |               |      | Costo de perforación total | S/197,26     | 140,90<br>S/ |

**Tabla 26: Opex de perforación anterior T.C. 1\$USA = 3,37**

Fuente: U.P Alpacay – Minera Yanaquihua S.A.C.

## **b) Opex de voladura anterior**

Para calcular el costo del explosivo utilizado por metro de avance, involucramos aspectos como: el precio unitario del material explosivo, la cantidad que se necesita para disparar un frente, tal como se aprecia en la Tabla 27.

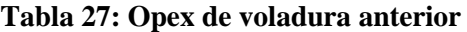

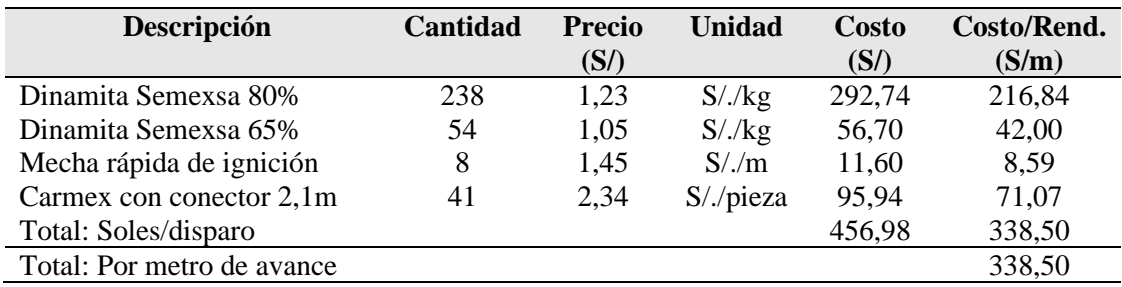

Fuente: U.P Alpacay – Minera Yanaquihua S.A.C.

#### **c) Opex de herramientas anterior**

El costo de herramientas mencionaremos en la siguiente tabla, con su vida útil y con su respectivo rendimiento por tarea, se detalla en la Tabla 28.

| <b>Tipo</b>                                                                                                    | Cantidad | Und<br>cant                | <b>Precio</b> | Und<br>(precio) | Costo<br>$(S/\lambda)$ | Costo/rendimi<br>ento $(S/m)$ |
|----------------------------------------------------------------------------------------------------|----------|----------------------------|---------------|-----------------|------------------------|-------------------------------|
| Herramientas                                                                                                    |          | Tarea                      | 4.38          | (S/Tarea)       | 13.14                  | 9.73                          |
|                                                                                                    |          | Opex total de herramientas |               |                 | 13.14                  | 9.73                          |
| $\Gamma$ and $\Gamma$ is $\Gamma$ is $\Gamma$ |          |                            |               |                 |                        |                               |

**Tabla 28: Opex total de herramientas anterior**

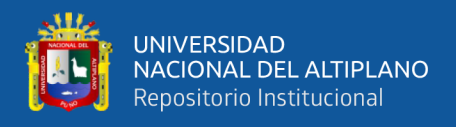

## **d) Costos de implementos de seguridad.**

Se considera a todos los equipos de protección personal (EPP) utilizado en cada una de las operaciones por el personal, se puede apreciar en la Tabla 29.

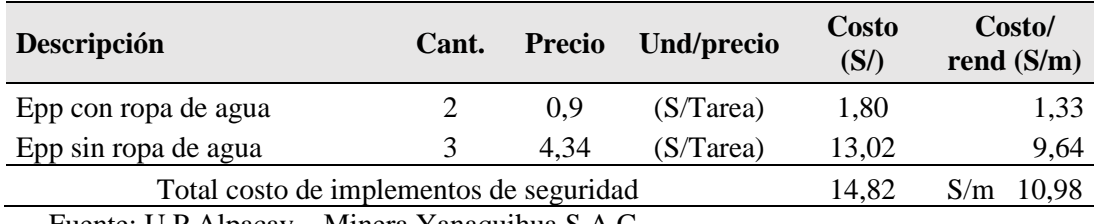

## **Tabla 29: Opex total de Implementos de seguridad (EPP)**

Fuente: U.P Alpacay – Minera Yanaquihua S.A.C.

#### **e) Mano de obra**

El costo de mano de obra, esta expresado en soles por metro de avance, en el cual

consideramos a todo el personal del frente, al detalle se aprecia en la tabla 30.

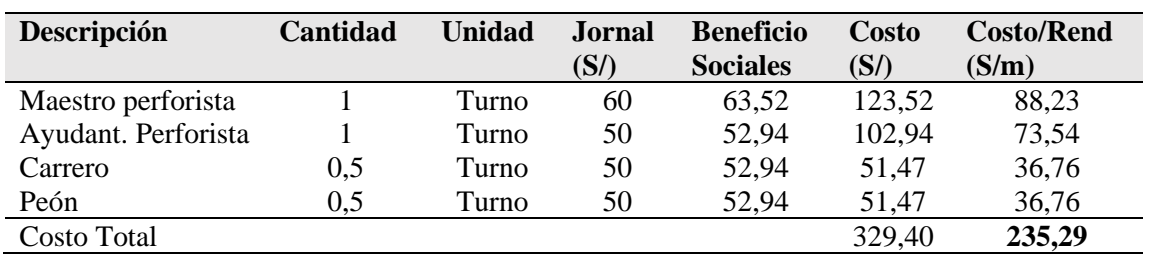

#### **Tabla 30: Opex de mano de obra anterior**

Fuente: U.P.Alpacay – Minera Yanaquihua S.A.C.

#### **Tabla 31: Resumen de costo anterior (OPEX) T.C. 1\$USA = 3,37**

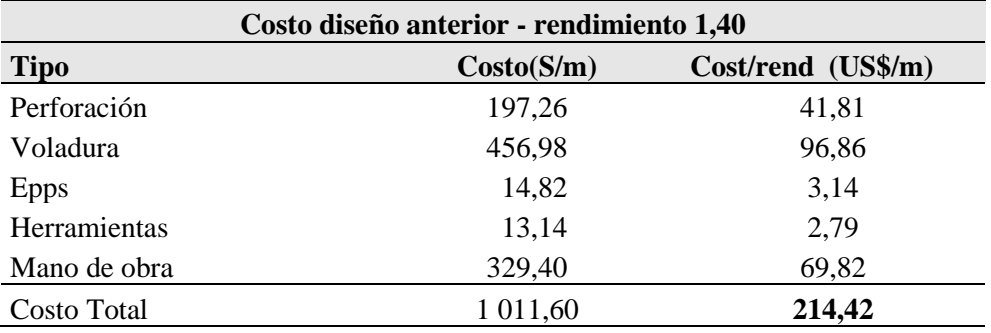

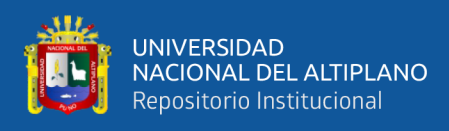

## **4.1.3 Nuevo diseño de malla de perforación**

## **Datos de campo**

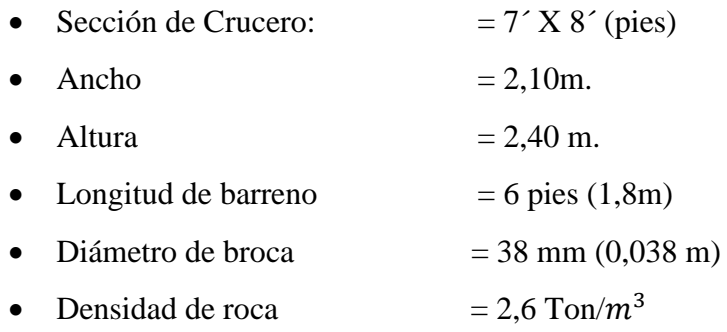

## **a) Cálculo de longitud del taladro según diámetro equivalente "**∅**":**

Con N cantidad de taladros de alivio y su respectivo diámetro equivalente ( $\phi_2$ ). Se puede lograr una perforación de longitud que da como resultado los cálculos respectivos, a este resultado se tiene que castigar con solo el 95% de eficiencia de perforación según Roger Holmberg.

$$
L = 0.15 + 34.1\phi_2 - 39.4(\phi_2)^2
$$
 Ec. 26

Donde:

L = Longitud de taladro con respecto al diámetro equivalente.

 $\varnothing$ <sub>2</sub> = Diámetro equivalente

Profundidad de los taladros a perforarse por el algoritmo de Roger Holmberg.

 $L = 0,15 + 34,1\emptyset_2 - 39,4(\emptyset_2)^2$ 

 $L = 0.15 + 34.1*0.038 - 39.4*0.038<sup>2</sup>$ 

 $L = 1,39$  m.

## **b) Cálculo de longitud de avance requerido por disparo "L":**

Es la longitud que se debe alcanzar en la perforación de acuerdo a la longitud efectiva de barra que se está empleando, y se asumirá como aceptable el 95% de eficiencia de perforación.

$$
L = 0.95 * H_{Longitud de barra efectiva}
$$
 Ec. 27

Donde:

 $L =$ Longitud de taladro requerido

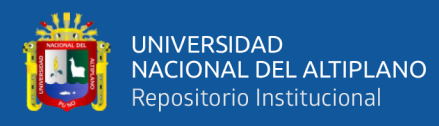

 $H =$ Longitud de barra efectiva.

## **Cálculo de avance efectivo.**

 $L = 0.95 * H$ 

 $L = 0.95 * 1.7$  m

 $L = 1.65$  m

Se utilizará taladros de alivio para encontrar el diámetro equivalente y debe cumplir que 0,05 m≤D2≤0,25 m.

## **c) Cálculo del diámetro equivalente de los taladros de alivio (ø**₂**):**

El diámetro equivalente es aquel que se genera al fusionar todos los taladros de alivio y se considera como si fuera un solo taladro de alivio tal como se observa en la figura y se calcula con la siguiente formula:

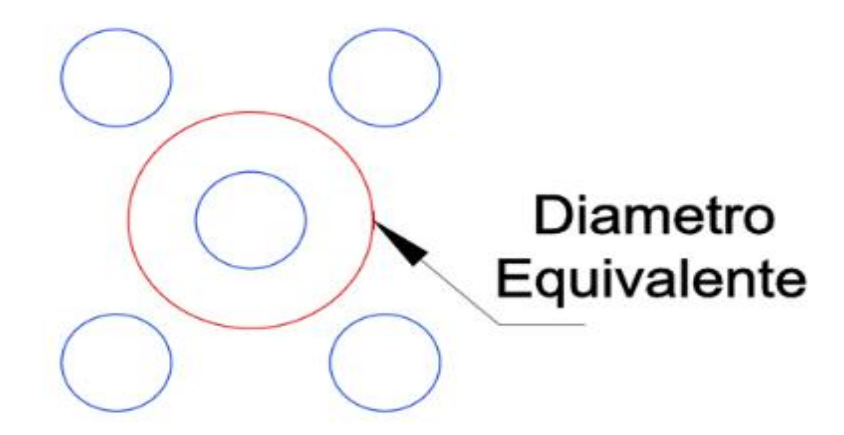

 Figura 20: Diámetro equivalente Fuente: Elaboración propia

El cálculo del diámetro equivalente se realiza con la ecuación.

$$
\phi_2 = \phi_1 * \sqrt{N} \qquad \qquad \text{Ec. 28}
$$

Donde:

 $\varphi_2$ : Diámetro equivalente

∅<sup>1</sup> : Diámetro de los taladros de alivio

N: Número de taladros de alivio

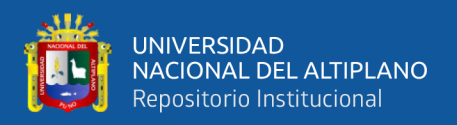

## **Diámetro equivalente.**

$$
\varphi_2 = \varphi_1 * \sqrt{N}
$$
  

$$
\varphi_2 = 0.038 * 2
$$
  

$$
\varphi_2 = 0.076 \text{ m}
$$

Con cuatro taladros de alivio es más que suficiente para obtener un avance deseado, para el primer burden se debe de cumplir.

$$
B_1 \le 1, 7^*\emptyset_2
$$
  
 $B_1 \le 1, 7^*0,076$ 

 $B_1 \le 0,12$  m.

Para obtener una fragmentación y salida satisfactoria se trabajará en base a  $B_1=1,5*\emptyset_2$ 

## **Cálculo del burden uno.**

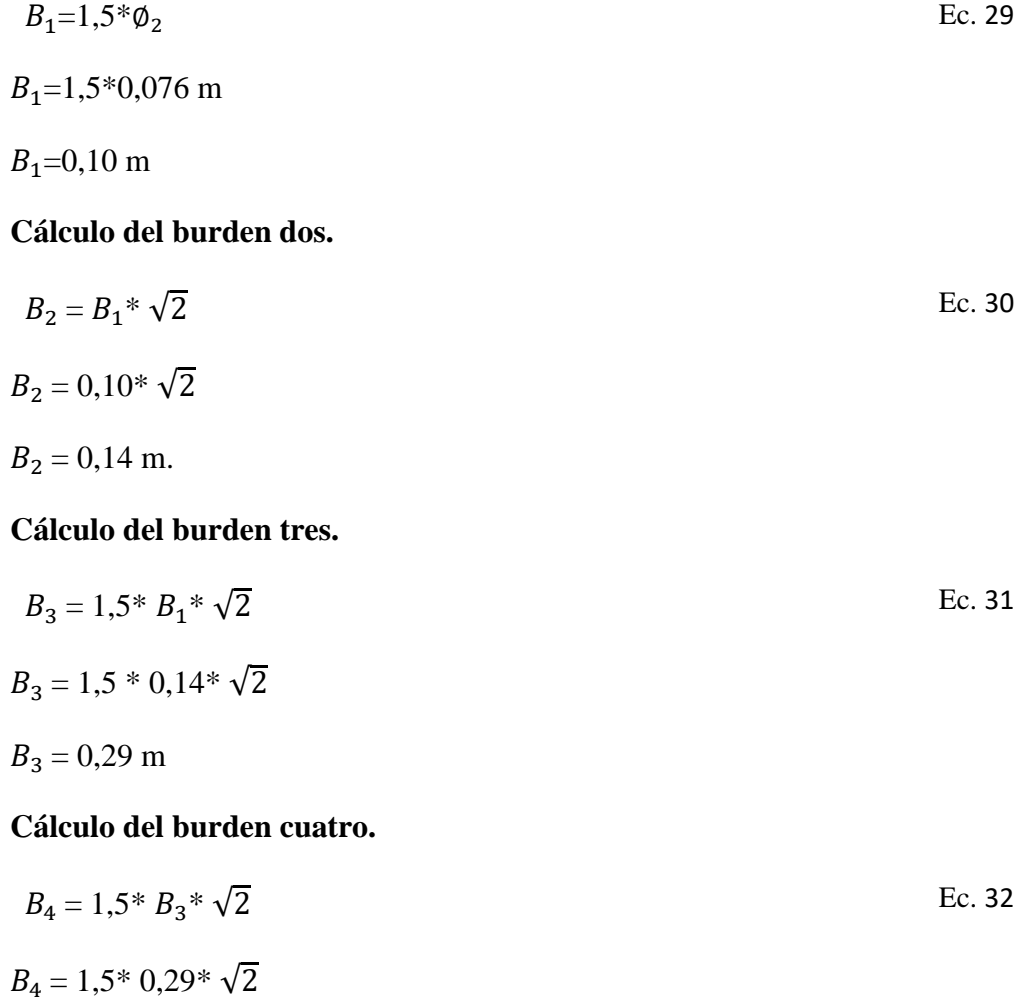

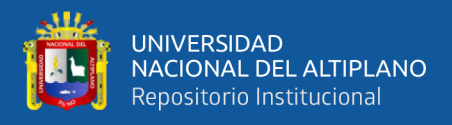

## $B_4 = 0,45$  m

**Cálculo del burden cinco.**

$$
B_5 < (\frac{L - 0.40}{2})
$$
  
Ec. 33  

$$
B_5 < (\frac{1.8 - 0.40}{2})
$$

 $B_5 < 0.7$  m

Entonces empleamos un  $B_5 = 0,61$  m

#### **Cálculo de espaciamiento en la corona.**

El espaciamiento es una función lineal del diámetro del taladro.

K=15 a 16  
E=K<sup>\*</sup>
$$
\emptyset
$$
<sub>1</sub>  
E=14<sup>\*</sup>0,038

E=0,52 m

El espaciamiento será de 0,50 m para que trabaje mucho mejor en la corona.

#### **Cálculo de espaciamiento en los hastiales.**

$$
E = \frac{Longitud \ del \ hastial}{N - 1}
$$
\n
$$
E = \frac{1,60}{4 - 1}
$$
\n
$$
E = 0,53 \ m
$$

**Cálculo de espaciamiento en el arrastre.**

$$
E = \frac{Ancho - 2 * 0,10}{N - 1}
$$
  
Ec. 36  

$$
E = \frac{2,1 - 2 * 0,10}{5 - 1}
$$
  

$$
E = 0,49
$$

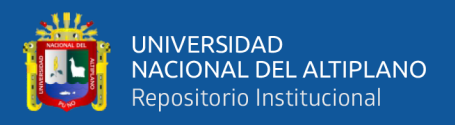

## **Malla de perforación propuesta para el Crucero 755**

## **Cálculo del perímetro y número de taladros.**

Se calcula el perímetro de la sección de excavación y cuyo resultado es indispensable para los cálculos que continúan a este y se halla de acuerdo a la siguiente formula el cual esta acondicionado a la forma de excavación de nuestras labores.

#### **Cálculo del perímetro:**

Donde:

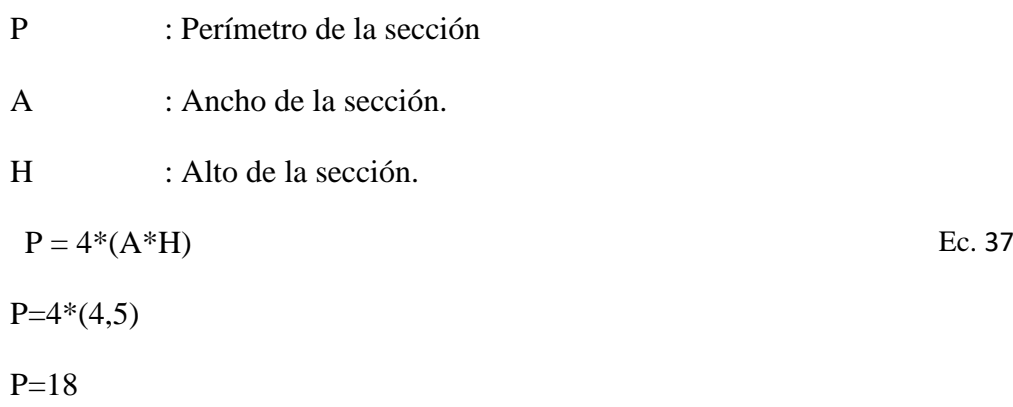

## **Calculando con la siguiente ecuación:**

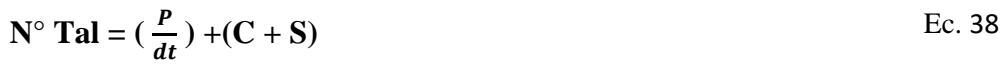

Donde:

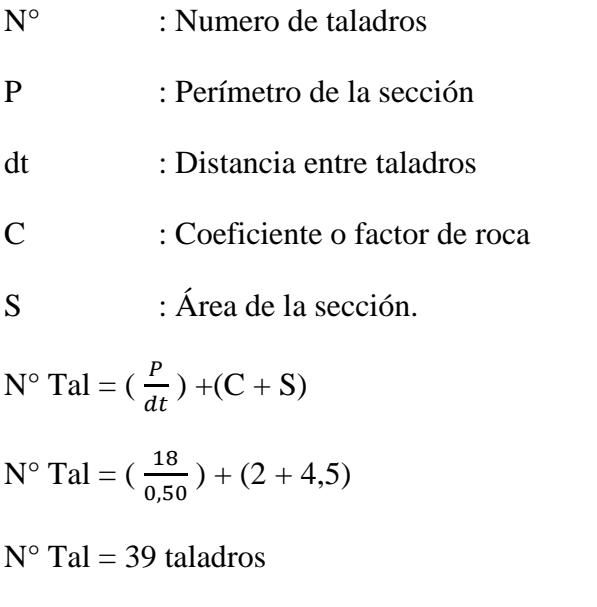

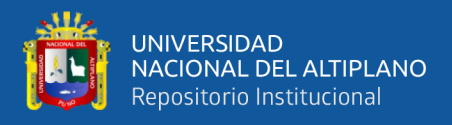

#### **Cálculo de volumen roto por disparo.**

$$
V = A * H * I
$$
  
Ec. 39  

$$
V = 2,1 * 2,4 * 1,65
$$
  

$$
V = 8,3 m2
$$

**Cálculo de toneladas rotas por disparo.**

$$
Ton = 8.3 * \rho \qquad \qquad \text{Ec. 40}
$$

 $T$ on = 8.3  $*2.6$ 

 $T$ on = 21,6  $T$ on

## **Cálculo de número de explosivos por taladro con Semexsa 80% y 65%.**

$$
N^{\circ} \text{ de explosivos} = 30^{\circ} L^{\ast} L e^{\ast} 0,80
$$
 Ec. 41

 $N^{\circ}$  de explosivos = 30\* 1,65 \* 0,18 \* 0,85

 $N^{\circ}$  de explosivos = 7 explosivos/ taladro

L=Longitud del taladro perforado (m).

Le=Longitud del explosivo (m).

0,85=85% longitud de carga por explosivo el 15% menos al ser atacado.

## **Cálculo promedio kilógramos de explosivos por disparo.**

Kg de explosivos =  $N^{\circ}$  de explosivos/taladro \*  $N^{\circ}$  de taladro a cargar \* peso de explosivo

Donde el peso de explosivo es; 0,0812, 0,0856 el promedio que se considera es 0,08367

Kg de explosivo =  $7*39 * 0,08367$ 

Kg de explosivo  $= 22,84$  kg.

## **Cálculo de número de explosivos por disparo.**

 $N^{\circ}$  de explosivos =  $\frac{\text{kg}}{\text{kg}}$  de explosivo por disparo peso del explosivo Ec. 42

 $N^{\circ}$  de explosivos  $=$ 22,84 0,08367

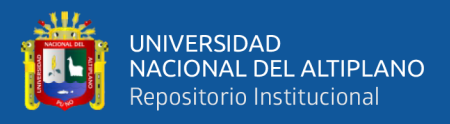

 $N^{\circ}$  de explosivos = 273 explosivos / disparos.

**Cálculo promedio kilógramos de explosivos por taladro.**

Kg de explosivos  $=$   $\frac{\text{kg}}{\text{Ne} + \text{MeV}}$ N° de taladros a cargar Ec. 43 Kg de explosivos  $=$ 22,84 39

Kg de explosivos =  $0,586$  kg / taladro

 $N^{\circ}$  de explosivos =  $\frac{\text{kg}}{\text{kg}}$  de explosivo por taladro peso por explosivo Ec. 44

 $N^{\circ}$  de explosivos  $=$ 0,586 0,08367

 $N<sup>°</sup>$  de explosivos = 7 explosivos/ taladro

## **Cálculo de factor de carga (kg / ).**

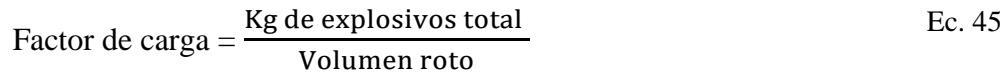

Factor de carga = 
$$
\frac{22,84}{8,33}
$$

Factor de carga =  $2,74$  kg / $m^3$ 

## **Cálculo de factor de potencia (kg /tn).**

Factor de Potencia = 
$$
\frac{\text{Kg de explosivos total}}{\text{Tonelada roto}}
$$
 Ec. 46

Factor de Potencia = 22,84 21,66

Factor de Potencia  $= 1,05$  kg / tn

#### **Cálculo de factor carga lineal.**

Factor de Carga Lineal  $=$   $\frac{\text{Kg}}{\text{Mg}}$  de explosivos total Metro lineal Ec. 47

Factor de Carga Lineal = 22,84 1,65

Factor de Carga Lineal =  $13.82$  kg / m.

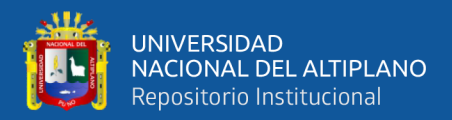

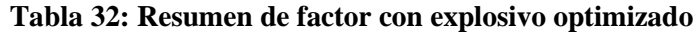

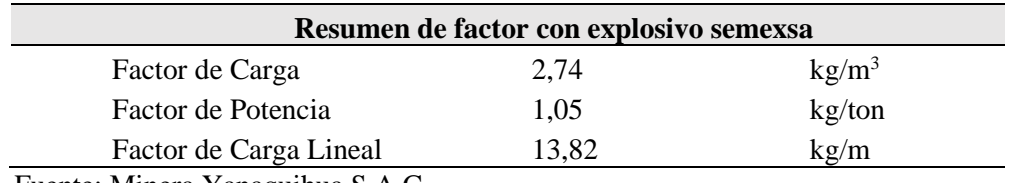

Fuente: Minera Yanaquihua S.A.C.

#### **Cálculo de la longitud de taco con la ecuación:**

$$
L_{Taco} = (10 * \phi_0) \qquad \qquad Ec. 48
$$

 $L_{Taco} = (10 * 0.020)$ 

Donde:

 $L_{\text{taco}}$  : 0,20 m  $\phi_0$  : 0,020 m

#### **Cálculo de (Lc) Longitud de carga en el arranque:**

$$
L_{\text{carga}} = L - L_{\text{Taco}} \tag{Ec. 49}
$$

 $L_{\text{carga}} = 1.9 - 0.20$ 

Donde:

 $L_{\text{carga}}$ : 1,7 m L  $: 1,9$  m  $L_{\text{taco}}$  : 0,20 m

## **Cálculo de la velocidad de perforación.**

Velocidad de perforación  $=\frac{\text{Longitud de taladro}}{\text{max of solid length}}$ Tiempo efectivo por taladro Ec. 50 Velocidad de perforación =  $\frac{1,65}{1,58}$ 4,59 Velocidad de perforación = 0,36 m /min

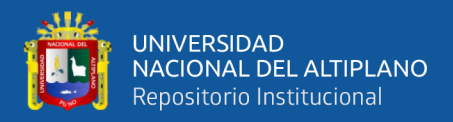

## **Cálculo del tiempo total de perforación.**

T. perforación = 
$$
\frac{N^{\circ} \text{ taladro} * \text{Longitud de taladro}}{\text{velocidad de perforación}} + \text{ tiempo muerto}
$$
 EC. 51

Tiempo de perforación =  $\frac{43*1,65}{0.26}$  $\frac{5*1,03}{0,36} + 34$ 

Tiempo de perforación = 231 min

Tiempo de perforación = 3 h 51 min

## **Cálculo de la eficiencia de perforación.**

Eficiencia de perforación = 
$$
\frac{\text{Longitud de taladro}}{\text{Longitud del barreno}}
$$
 x 100

\nEc. 52

Eficiencia de perforación = 1,775  $\frac{1}{1,8}$  x 100

Eficiencia de perforación = 96%

## **Cálculo de eficiencia de voladura.**

Éficiencia de voladura = 
$$
\frac{\text{Avance efectivo}}{\text{Longitud de taladro}}
$$
 x 100

\nErc. 53

\nEficiencia de voladura =  $\frac{1,65}{1,7}$  x 100

\nEficiencia de voladura = 97%

Distribución de taladros optimizados, tal como se aprecia en la Tabla 33

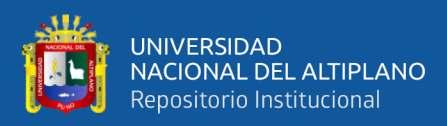

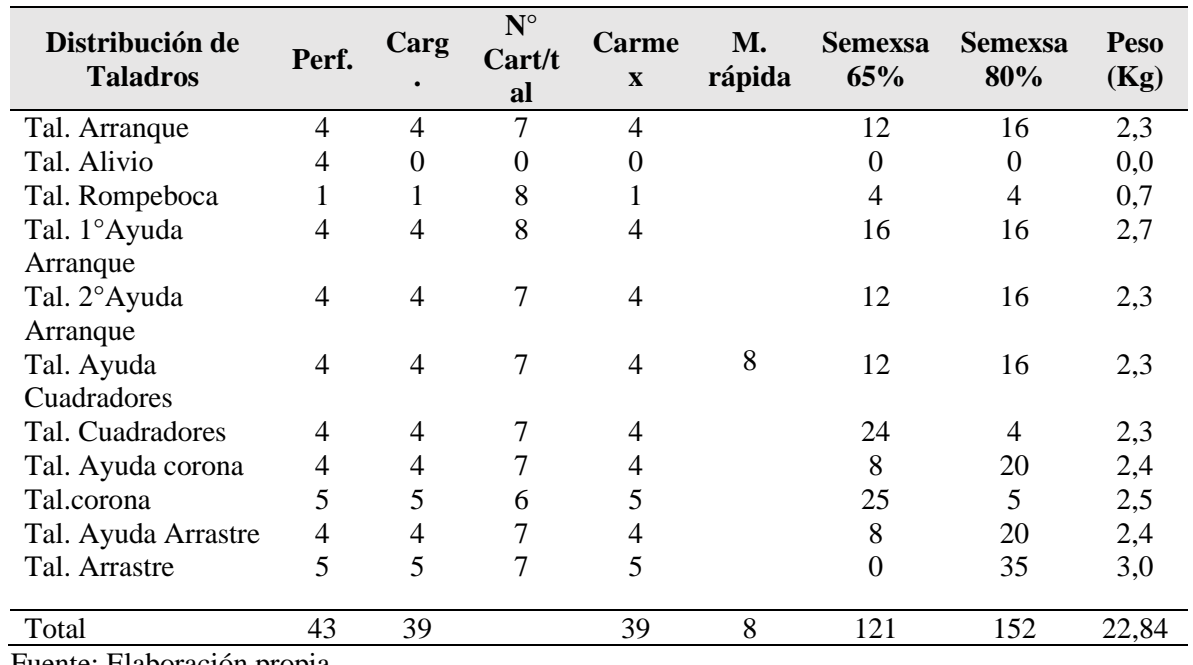

#### **Tabla 33: Distribución de taladros optimizados**

Fuente: Elaboración propia.

## **Carguío de Taladros**

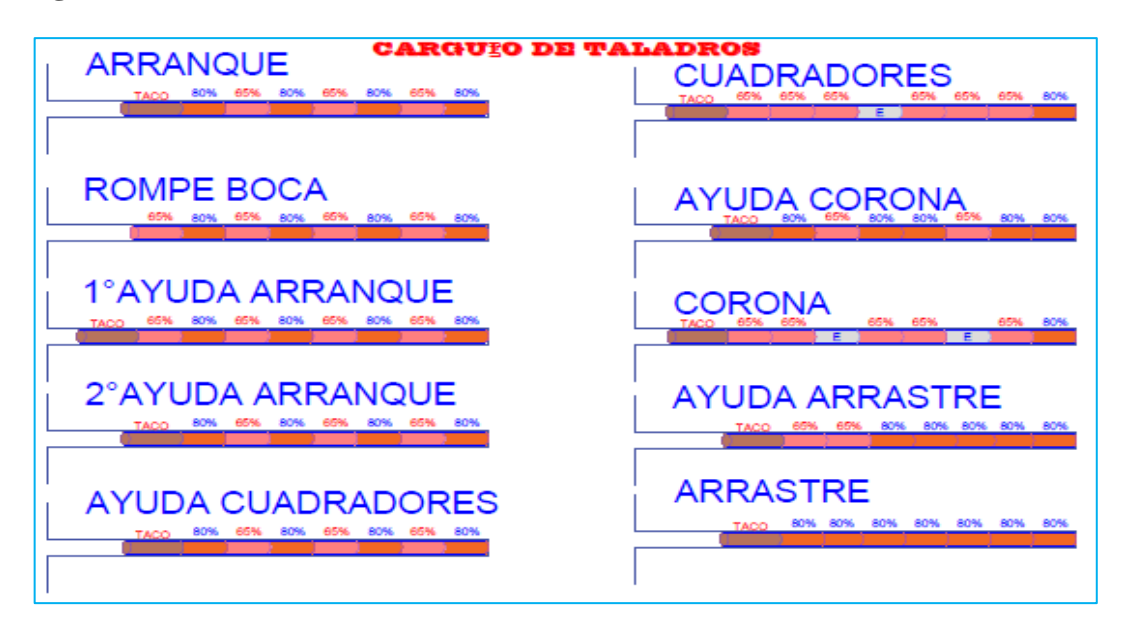

Figura 21: Carguío de taladros propuesto, uso de tacos y espaciadores Fuente: Elaboración propia.

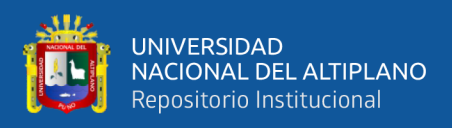

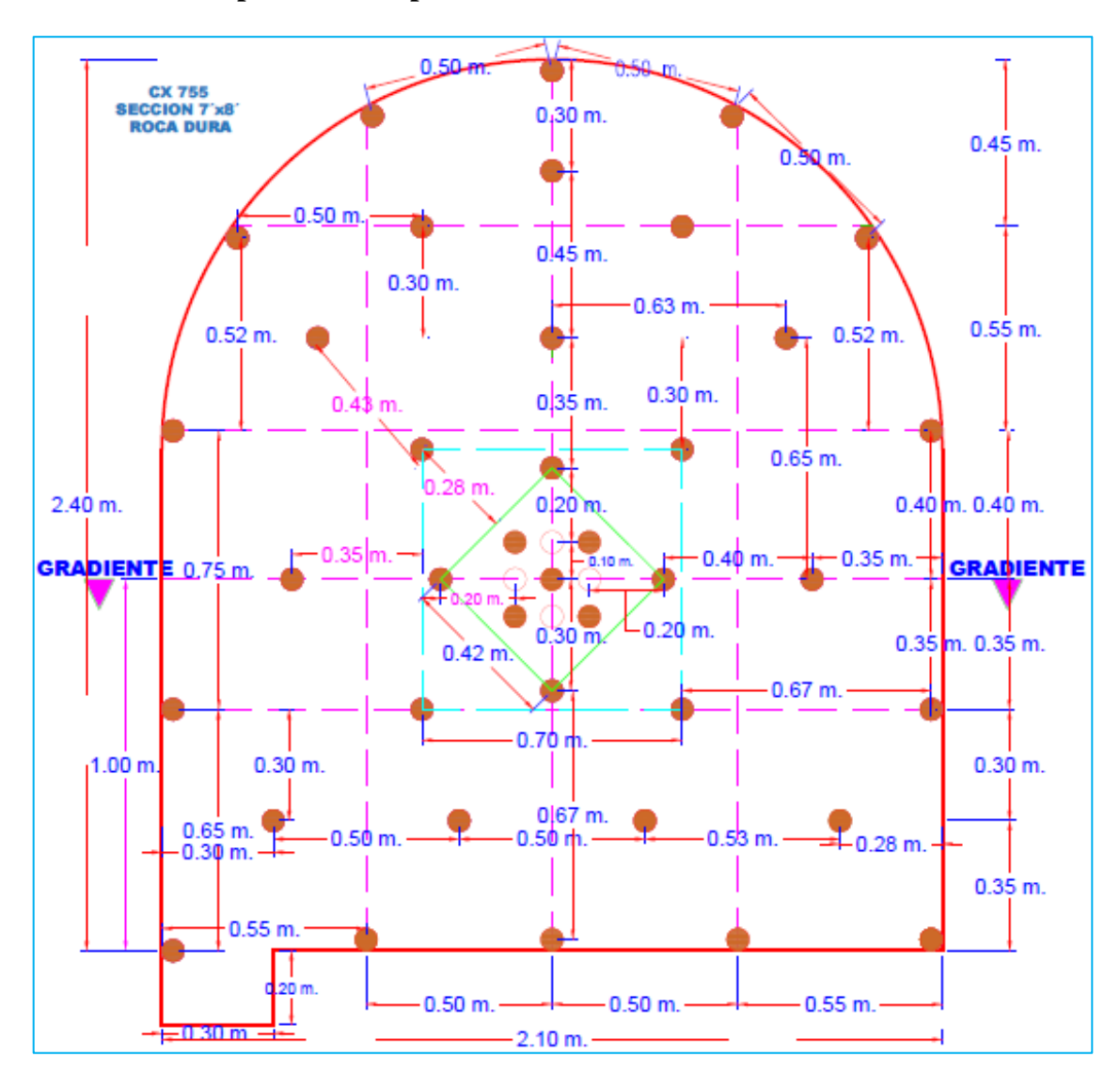

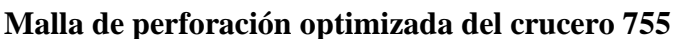

Figura 22: Malla de perforación Optimizado del Crucero 755 Fuente: Elaboración propia

## **Resumen de avance optimizado con la nueva malla de perforación**

$$
\sum_{i=1}^{3} xi = \frac{x_1 + x_2 + \dots + x_3}{n}
$$
\n
$$
\sum_{i=1}^{3} xi = \frac{1,64 + 1,65 + 1,65}{3}
$$
\n
$$
\sum_{i=1}^{3} xi = 1,65
$$
\nEc. 54

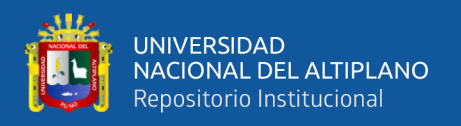

La longitud de metros lineales de avance por disparo es de 1,65 m es el avance promedio efectivo, durante 12 días de seguimiento se obtuvo un avance de 19,78m/disparo y por guardia seria 39,56 m/guardia, en los tres meses se tendría un promedio de avance de 118,84metros/guardia se ha visto un avance optimizada y se detalla en la Tabla 34.

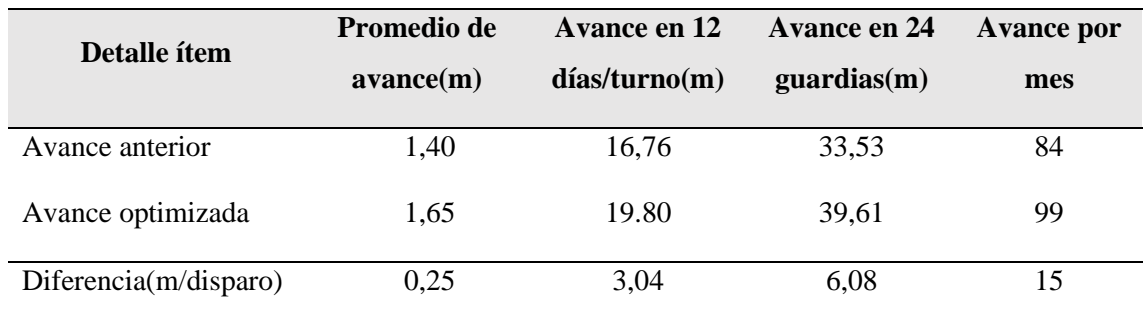

#### **Tabla 34: Resumen de Avance optimizada**

Fuente: Elaboración propia

## **4.1.4 Capex de perforación y voladura optimizada**

## **a) Capex de perforación optimizada**

Para el Capex de perforación optimizada, se ha considerado un año de operación, los costos de los equipos, maquinaria y accesorios necesarios para la perforación, se detallan en la Tabla 35.

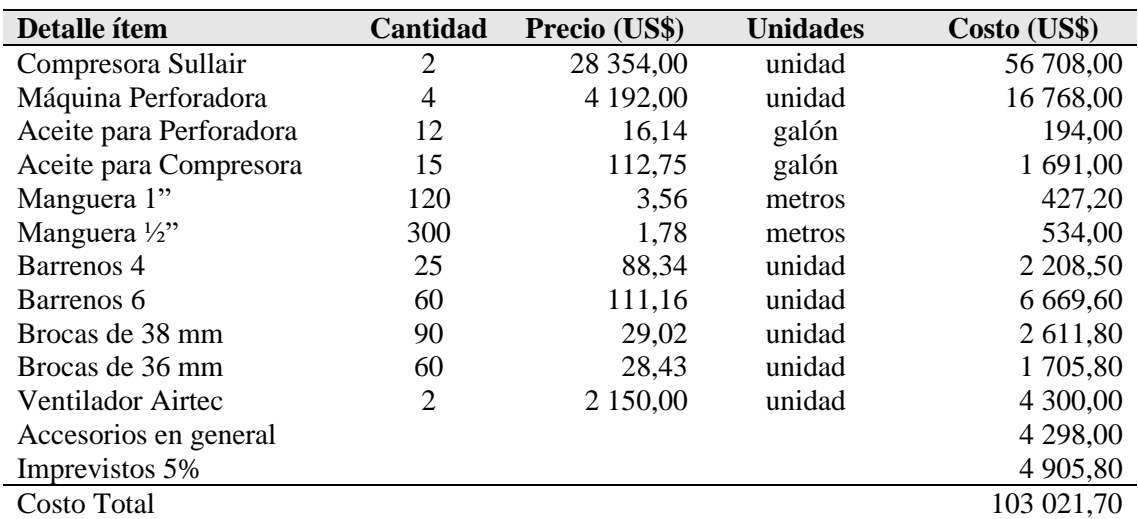

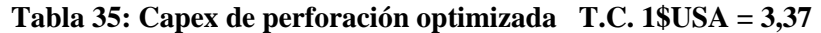

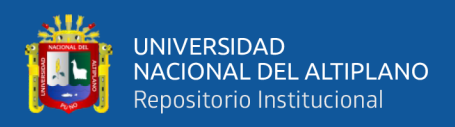

## **b) Capex de voladura optimizada**

Para Capex de voladura optimizada se ha considerado un año de operación, el Opex de los explosivos utilizados y accesorios de voladura se especifica en la Tabla 36.

| Descripción              | Cantidad | <b>Precio</b><br>(US\$) | <b>Unidad</b> | Costo (US\$)  |
|--------------------------|----------|-------------------------|---------------|---------------|
| Dinamita Semexsa 80%     | 11       | 106,58                  | Caja          | 1 172,38      |
| Dinamita Semexsa 65%     | 11       | 95,96                   | Caja          | 1 0 5 5 , 5 6 |
| Mecha rápida de ignición | 34       | 64.54                   | Rollo         | 2 194,36      |
| Carmex con conector 2,1m | 10       | 208,30                  | Caja          | 2 083,00      |
| <b>Costo Total</b>       |          |                         |               | 6 505,30      |

**Tabla 36: Capex de voladura optimizada T.C. 1\$USA = 3,37**

Fuente: U.P Alpacay – Minera Yanaquihua S.A.C.

## **4.1.5 Opex de perforación y voladura optimizada**

A continuación se detalla los costos (Opex) en las operaciones unitarias de perforación y voladura

## **b) Opex de perforación optimizada**

Los costos de perforación optimizada en el Crucero 755, dependen de tres aspectos importantes: los costos diarios del equipo, los costos de herramientas y suministros, y el tiempo empleado en la perforación (eficiencias). El tiempo de perforación se puede apreciar en la Tabla 37, y el costo de perforación se detalla en la siguiente Tabla 38.

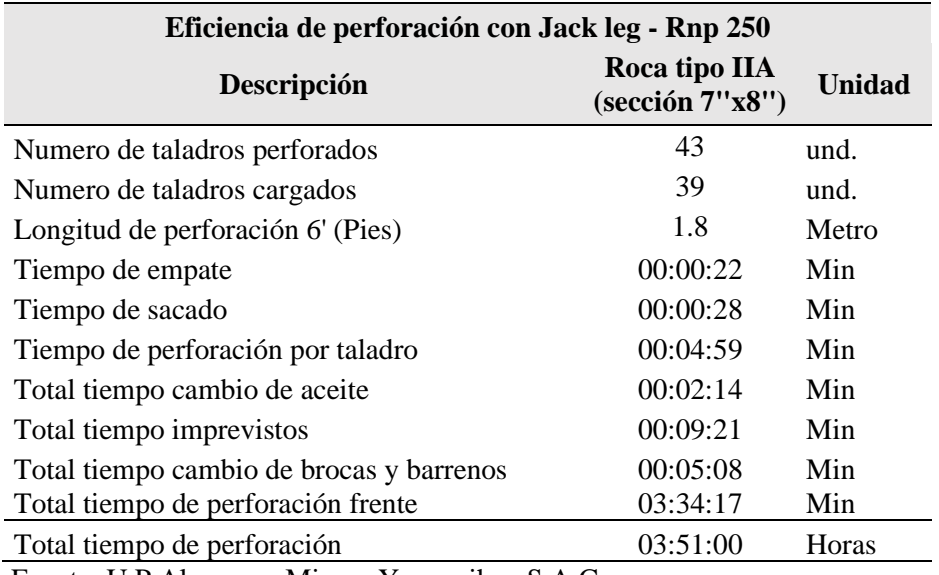

#### **Tabla 37: Tiempos de perforación optimizada**

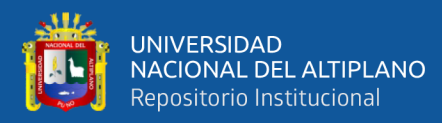

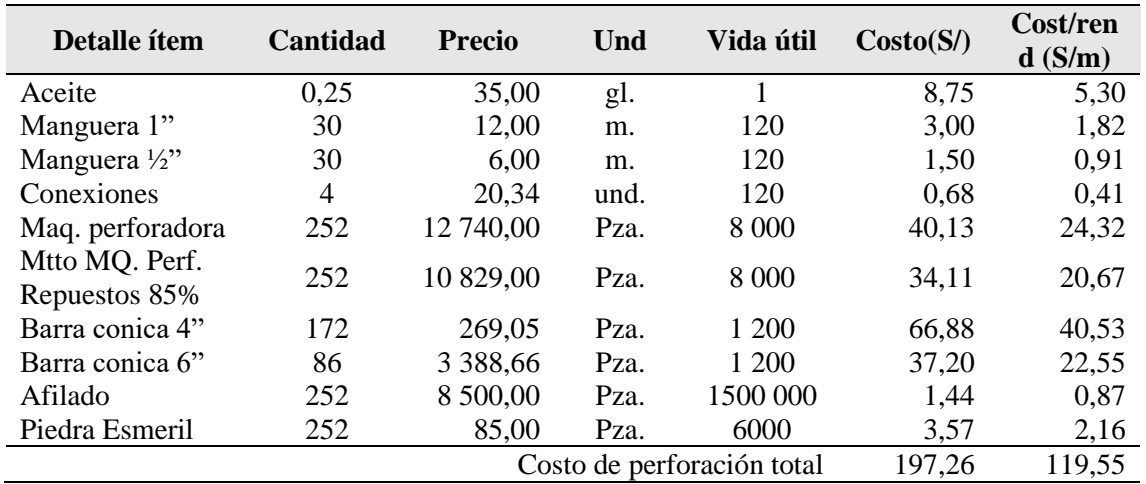

#### **Tabla 38: Opex de perforación optimizada**

Fuente: U.P.Alpacay – Minera Yanaquihua S.A.C.

## **b) Opex de voladura optimizada**

El costo del explosivo propuesto con semexsa 65% y 80% que será utilizado en el frente del Crucero 755, involucramos aspectos como: el precio unitario del material explosivo, la cantidad que se necesita para realizar la voladura del frente, tal como se aprecia en la Tabla 39.

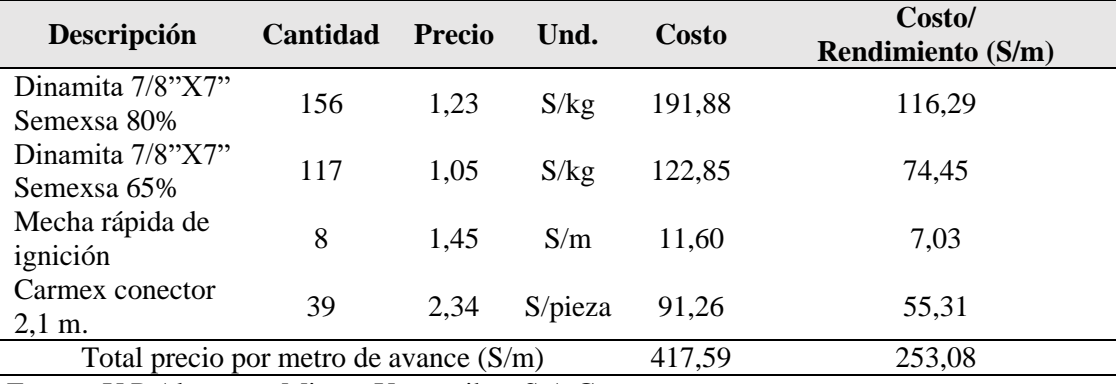

#### **Tabla 39: Opex total de explosivos optimizada**

Fuente: U.P.Alpacay – Minera Yanaquihua S.A.C.

## **c) Opex de herramientas**

El costo de herramientas propuesta para el crucero 755, mencionaremos en la siguiente tabla, con su vida útil y con su respectivo rendimiento por tarea, se detalla en la Tabla 40, y su Opex de herramientas se detalla en la Tabla 41.

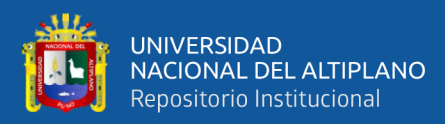

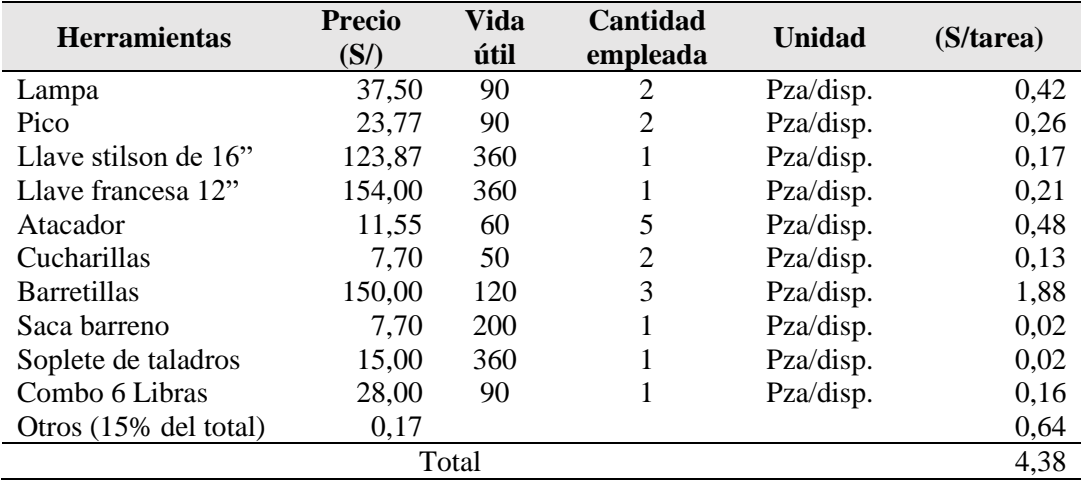

#### **Tabla 40: Opex de herramientas y vida útil**

Fuente: U.P.Alpacay – Minera Yanaquihua S.A.C.

#### **Tabla 41: Opex total de herramientas en la optimización**

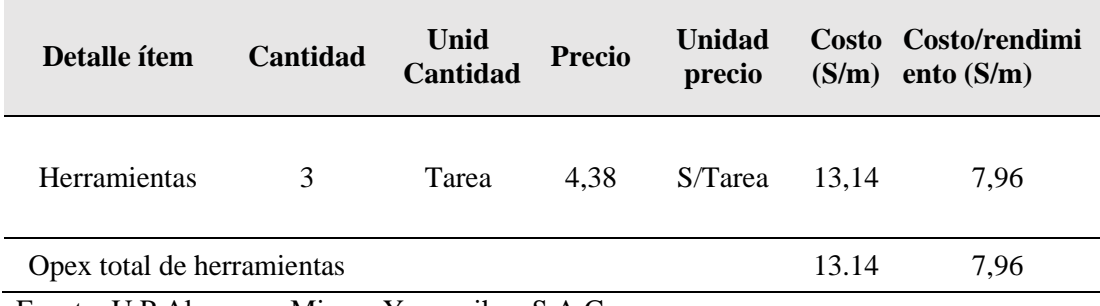

Fuente: U.P.Alpacay – Minera Yanaquihua S.A.C*.*

#### **d) Opex de implementos de seguridad.**

En los costos de seguridad propuesta para el crucero 755, se considera a todos los equipos de protección personal (EPP) utilizado en cada una de las operaciones por el personal correspondiente, se detalla en la Tabla 42.

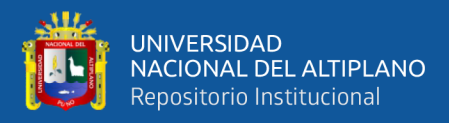

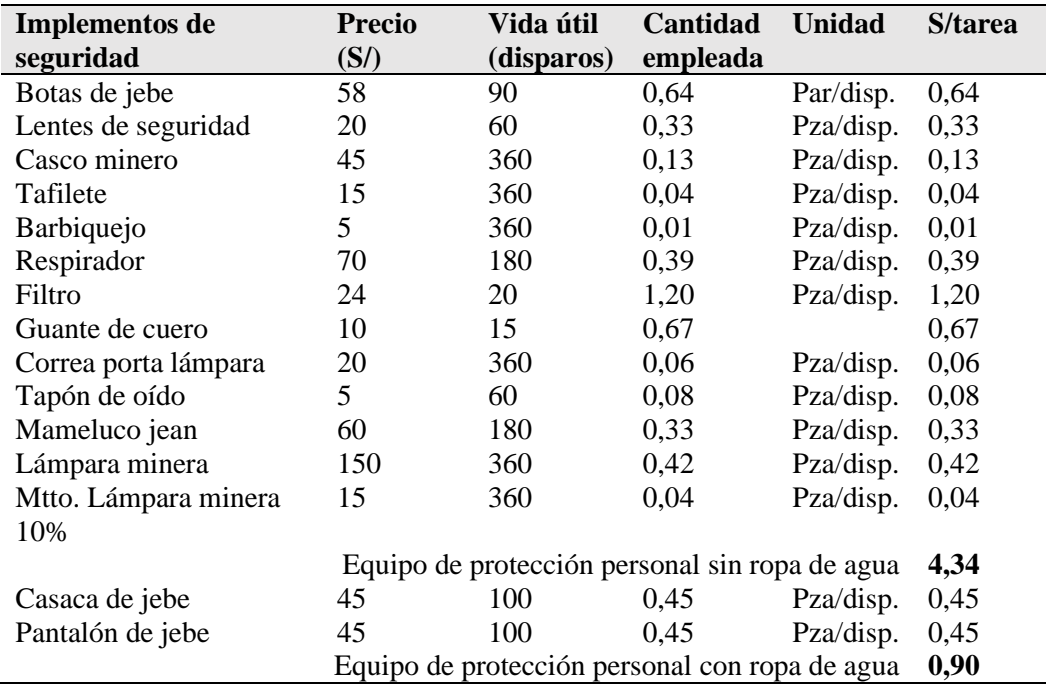

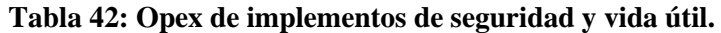

Fuente: U.P.Alpacay – Minera Yanaquihua S.A.C.

#### **Tabla 43: Opex total de implementos de seguridad en la optimización**

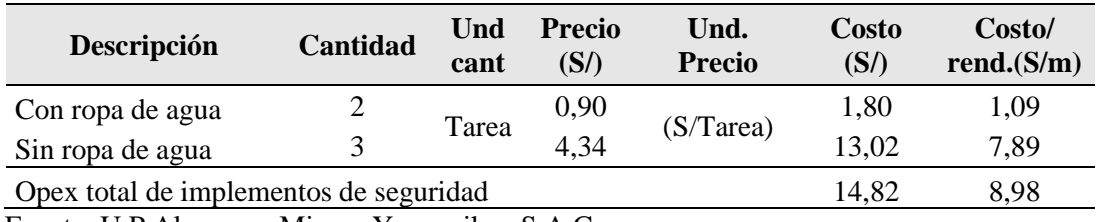

Fuente: U.P.Alpacay – Minera Yanaquihua S.A.C.

#### **e) Opex de mano de Obra.**

El costo de mano de obra optimizada, esta expresado en soles por metro de avance, y consideramos a todo el personal del frente, tal como se aprecia en la Tabla 44.

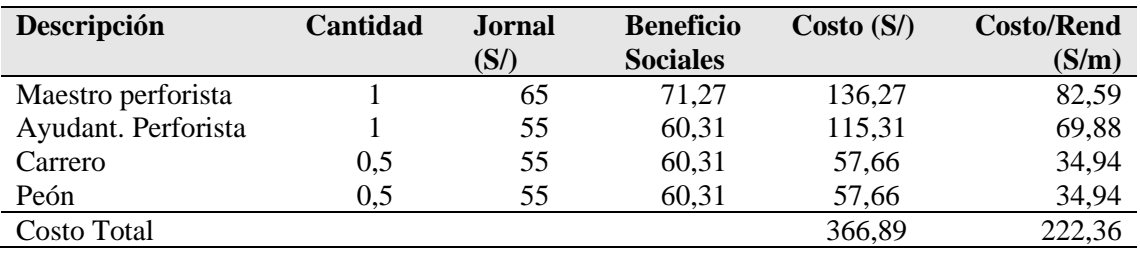

#### **Tabla 44: Opex de mano de obra en la optimización**

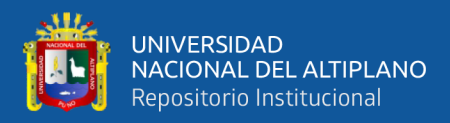

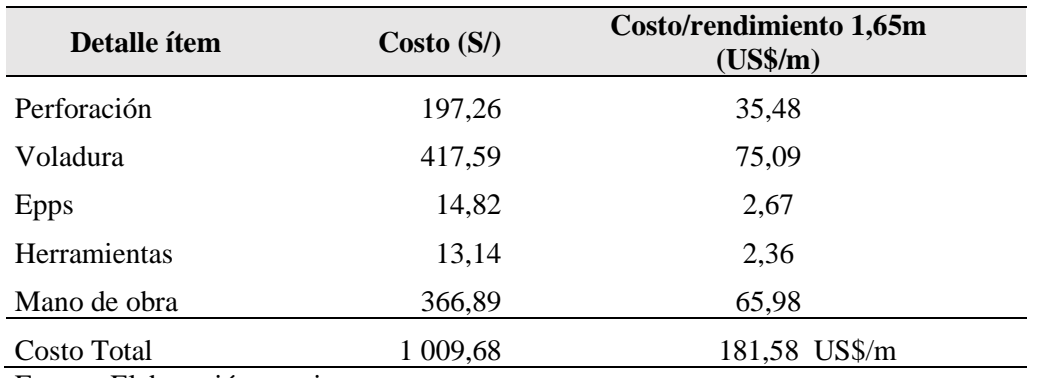

#### **Tabla 45: Resumen de costos de operación (OPEX) optimizada**

Fuente: Elaboración propia.

#### **4.2 Análisis de Opex de perforación y voladura**

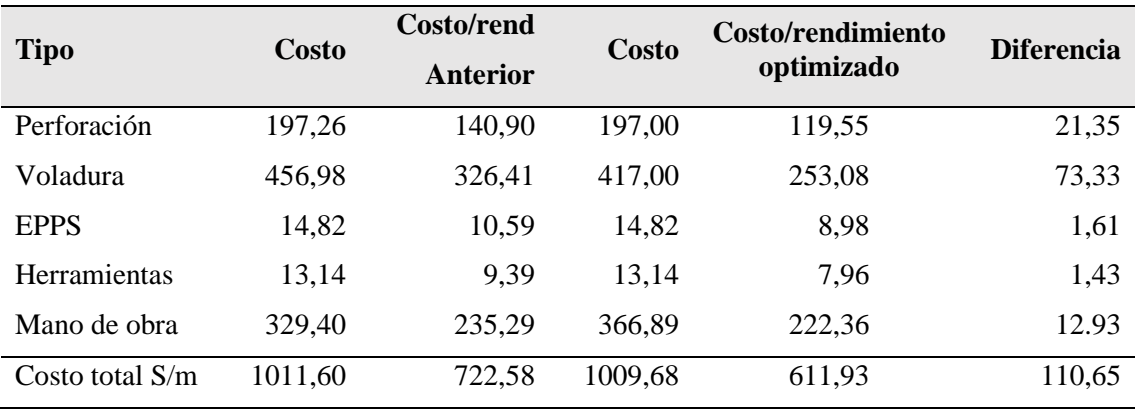

#### **Tabla 46: Análisis de Opex con el diseño anterior y la optimizada**

Fuente: Elaboración propia.

#### **a) Opex de perforación.**

El costo de perforación es de S/m 197,26 pero con nuestro diseño propuesto optimizado es de S/m 119,55 a un rendimiento de 1,65 m, que se ha reducido en 15,15%, con una diferencia optimizado de 21,35 S/m; respecto al costo del diseño anterior, que es de 140,90 S/m a un rendimiento de 1,4 m.

El porcentaje reducido se debe a la eficiencia de voladura, la cual ha aumentado de 0,25 m.

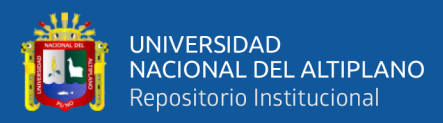

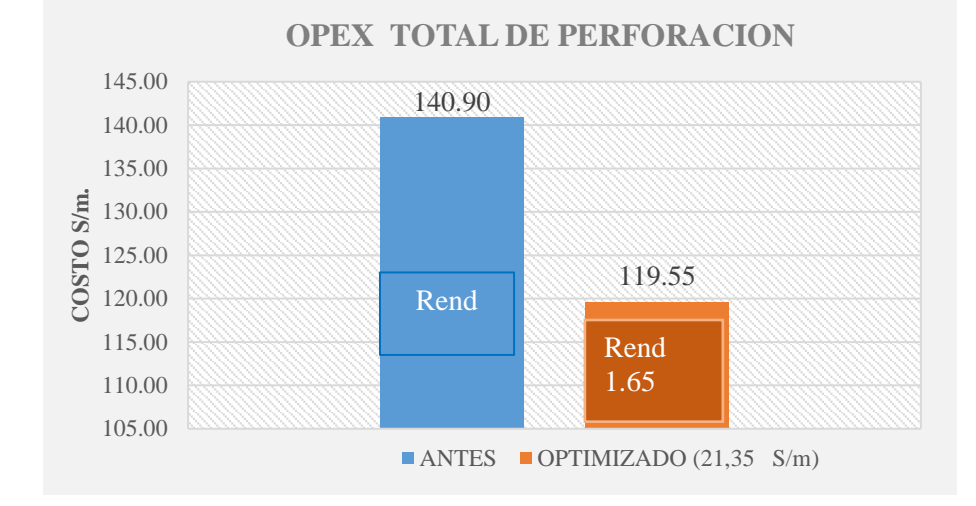

Figura 23: Comparativos de barras en costos de perforación Fuente: Elaboración propia.

## **b) Opex de voladura**

El costo de voladura optimizado es de 253,08 S/m a un rendimiento de 1,65 m, que se ha reducido en 22,47%, con una diferencia optimizado de 73,33 S/m; respecto al costo del diseño anterior que es de 326,41 S/m. a un rendimiento de 1,40 m.

Éste porcentaje se debe a la menor cantidad de explosivo que se está utilizando y se ha minimizado de 24,76 kg a 22,84 kg/disparo.

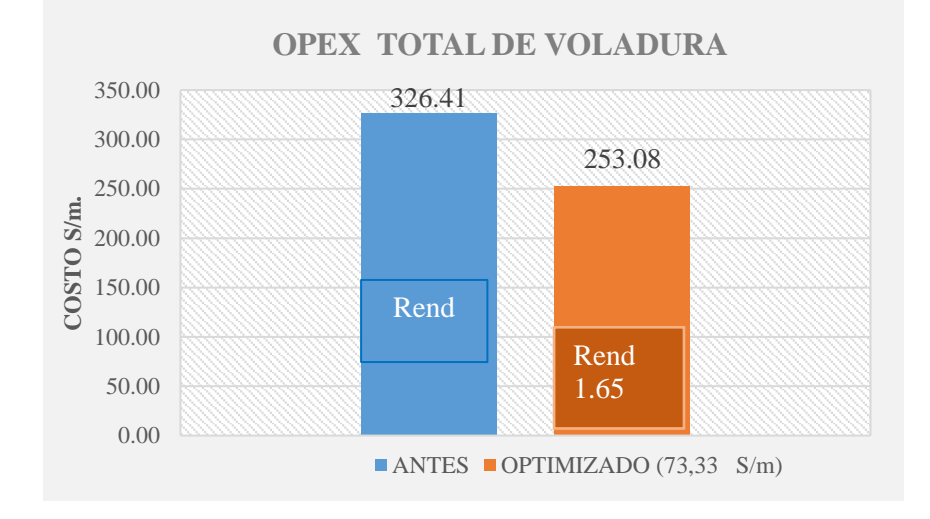

Figura 24: Comparativos de barras en costos de voladura Fuente: Elaboración propia.

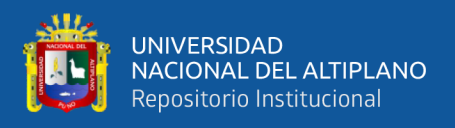

## **c) Opex de implementos de seguridad.**

El costo de los implementos de seguridad es de S/m 14,82 para ambos diseños (antes y después), porque la operación la van a seguir realizando la misma capacidad de personas, solo varía el rendimiento de avance:

Antes : S/  $14,82/1$ ,  $4 \text{ m} = 10,59 \text{ S/m}$ .

Optimizada : S/ 14,82/1, 65 = 8,98 S/m.

Nuestro diseño propuesto es de S/m 8,98 a un rendimiento 1,65 metros que se ha reducido en 15,15%, con una diferencia optimizado de 1,61 S/m*;* respecto al costo del diseño anterior 10,59 S /m.

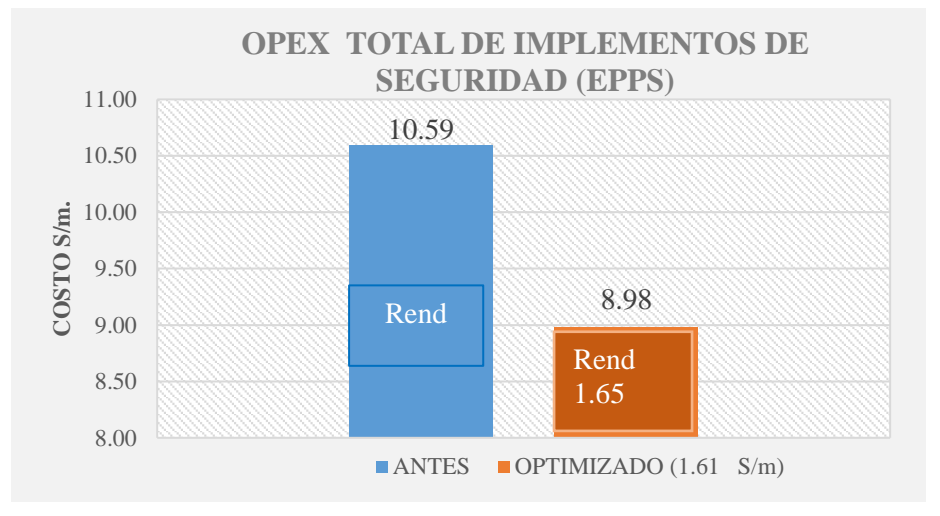

 Figura 25: Costos de equipo de protección personal Fuente: Elaboración propia.

## **d) Opex de herramientas**

El costo de Herramientas es de S/m 13,14 para ambos diseños (antes y después), porque la operación la van a seguir realizando la misma capacidad de personas, solo varía el rendimiento de avance:

Antes : S/ 13,14 / 1,35 m = 10,59 S/m. Optimizado : S/  $13,14 / 1,65 = 7,96$  S/m.

Nuestro diseño propuesto es de S/m 7.96 a un rendimiento 1,65 metros, que se ha reducido en 15,15%, con una diferencia optimizada de 1,43 S/m; respecto al costo del diseño anterior 10,59 S/m.
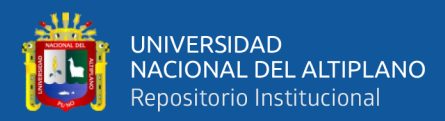

### **OPEX TOTAL DE HERRAMIENTAS**

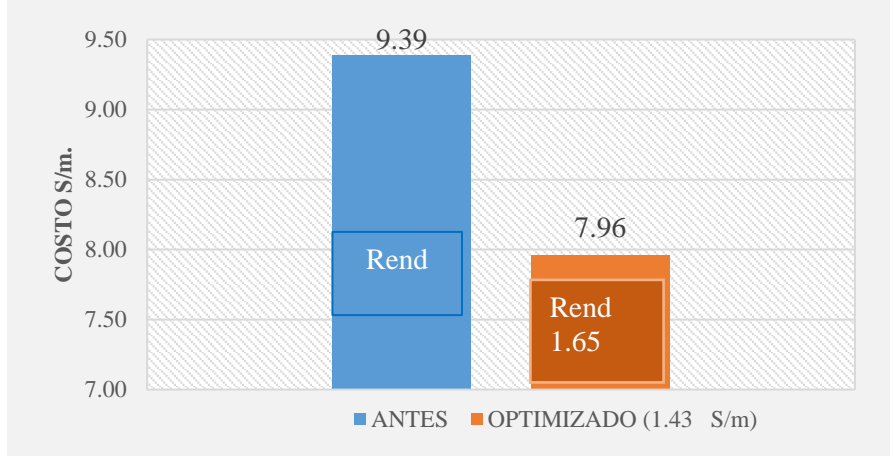

Figura 26: Comparativos de barras en costos de herramientas Fuente: Elaboración propia

#### **e) Opex de mano de obra**

El costo de Mano de obra es S/m 366,84 con nuestro diseño propuesto es de S/m 222,36 con un rendimiento de 1,65 m, que se ha reducido en 5,49%, con una diferencia optimizado de 12,93 *S*/m; respecto al costo del diseño anterior es de S/m 329,40 a un rendimiento de 1,40 es de 235,29 soles/metro.

Éste porcentaje se debe al incremento de sueldo en precio unitario es S/m 37,49 y en la eficacia de avance nuestro rendimiento 1,65m, el costo de mano de obra será menor.

#### **Mano de Obra.**

El costo de mano de obra propuesta para el crucero 755, esta expresado en soles por metro de avance, en el cual consideramos a todo el personal del frente de avance

Costo MO anterior : S/ 235,29

Costo MO Optimizado: S/ 222,36; tal como se aprecia en la Tabla 47.

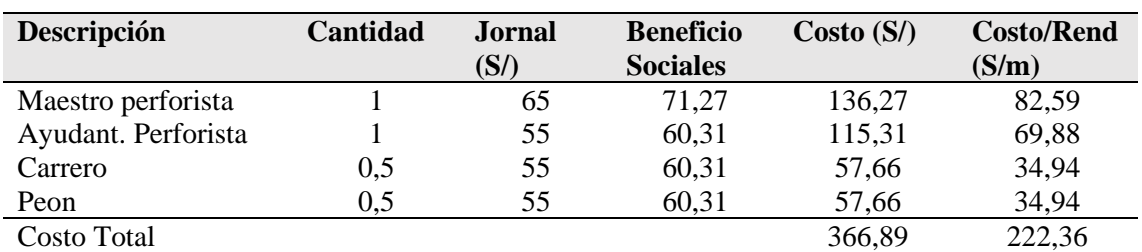

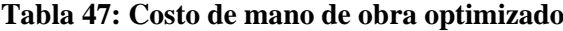

Fuente: Elaboración propia

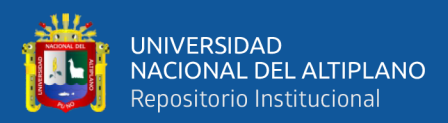

## **OPEX TOTAL DE MANO DE OBRA**

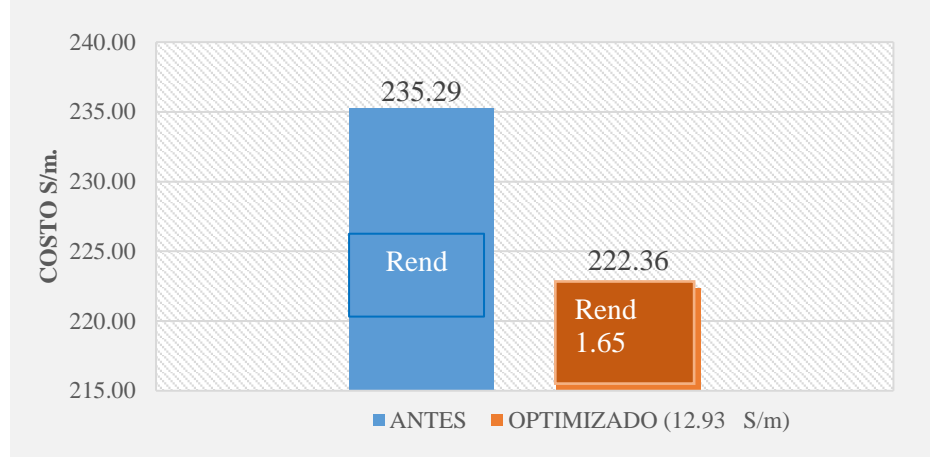

 Figura 27: Comparativos de barras en costos de mano de obra Fuente: Elaboración propia

### **a) Diagrama comparativo del costo anterior y optimizado**

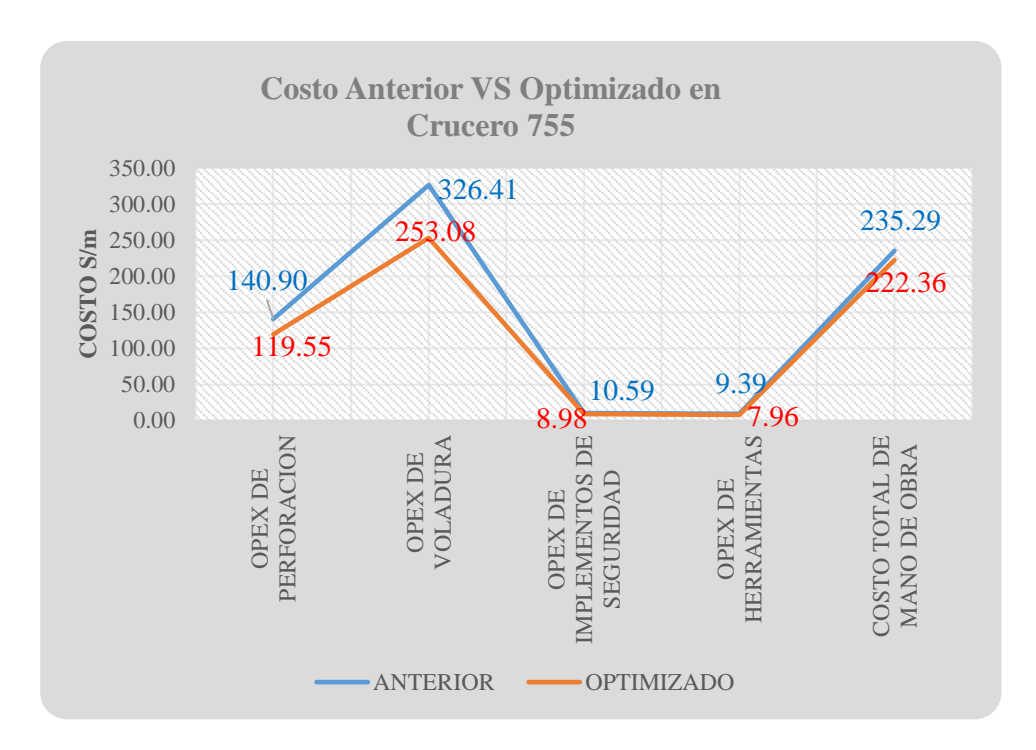

 Figura 28: Costo comparativo anterior y optimizada Fuente: Elaboración propia

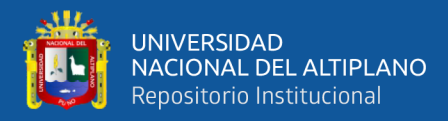

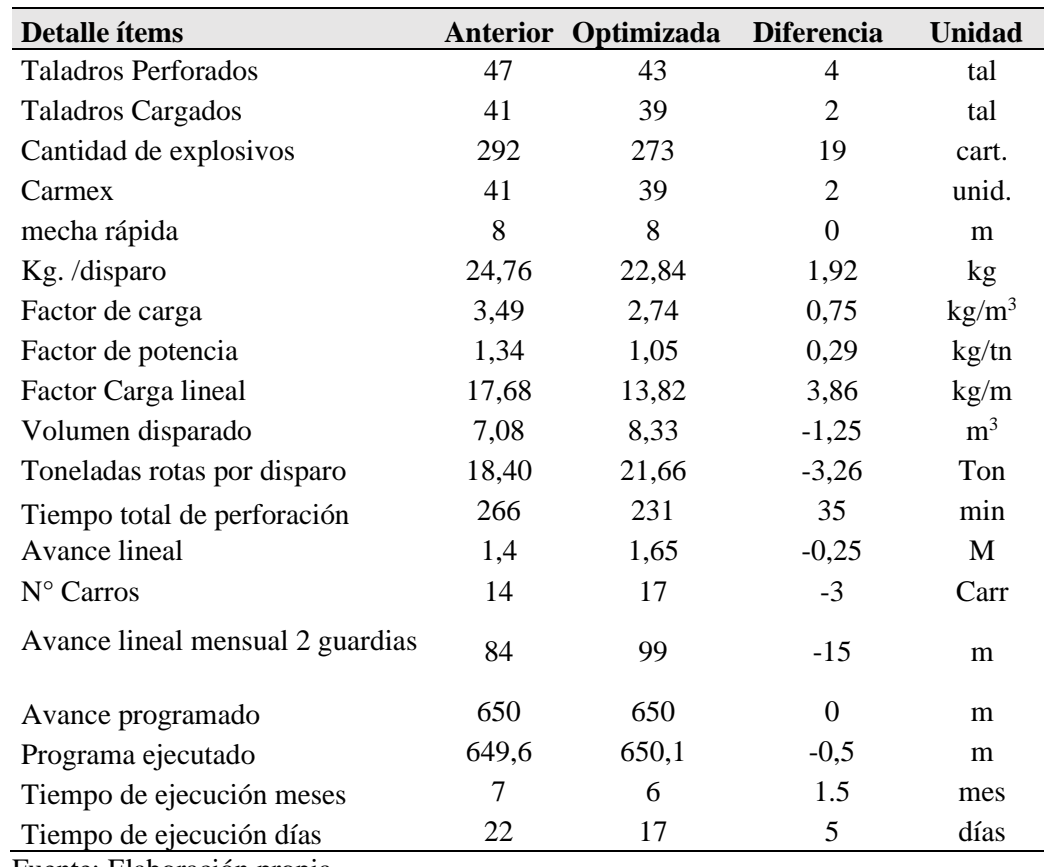

#### **Tabla 48: Capex – Opex de perforación, voladura anterior y optimizada**

Fuente: Elaboración propia

#### **4.3 Discusión de resultados con otras fuentes**

En el presente trabajo de investigación, con el nuevo diseño de malla, el Capex de perforación y voladura se ha optimizado de 142 697,38 US\$ a 109 527,00 US\$, con una diferencia de 33 170,38 US\$ y el Opex de perforación y voladura se ha optimizado de 214,41 US\$/m a 181,58 US\$/m, con una diferencia de 32,83 US\$/m, el Capex de perforación se ha minimizado de 135 443,86 US\$ a 103 021,70 US\$, con una diferencia de 32 422,16 USS\$, el Capex de voladura se ha minimizado de 7 253,52 US\$/m a 6505,30 US\$, con una diferencia de 748,22 US\$, en el frente del Crucero 755, cuyos resultados son similares a la tesis Optimización de Capex – Opex en la recuperación de desmontes de mineral estaño de baja ley mediante la tecnología Ore Sorting en la Unidad Minera San Rafael - MINSUR S.A. – 2019, en donde concluye que mediante la tecnología de Ore Sorting, la inversión de capital (Capex) se ha optimizado de 23 481 623 US\$ a 22 297 643 US\$, con una diferencia

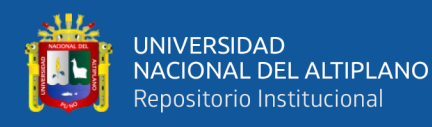

de 1 183 980 U**S\$** y los costos de operación (Opex) de recuperación de los desmontes de estaño de baja ley, se ha optimizado de 561 294.39 US\$ a 505 165.82 US\$, con una diferencia de 56 128.57 US\$ (Carcausto, M. E. , 2020),

Con la estandarización de malla de perforación y voladura se ha minimizado el costo por metro lineal de 214,42 US\$/m a 181,58 US\$/m, con una diferencia de 32, 84 US\$/m, (equivalente a 15.31%), teniendo en cuenta el avance se realizó por metro lineal en 6 meses con 17 días, logrando alcanzar el cumplimiento de avance de 650 metros, con respecto al Opex de perforación se ha minimizado de 117,55 US\$/m a 106,48 US\$/m, con una diferencia de 11,07 US\$/m, en el frente del Crucero 755, en la U.P. Alpacay de la Cía Minera Yanaquihua S.A.C. – Arequipa, cuyo resultado es similar a la tesis Optimización de costos en perforación y voladura Estandarizando malla para sección 2.40 m x 2,40 m en la empresa cáncer E.I.R.L. MARSA. Tesis de grado, Universidad Nacional de Trujillo. En su conclusión menciona en las labores piloto en las que se ha ejecutado el nuevo diseño de malla se ha logrado tener una reducción de costo por metro lineal de S/. 746.66 a 660.05, obteniendo una reducción de costo de S/. 86.61 (equivalente a un 11.59%). Teniendo en cuenta que el mes de agosto hasta abril se tuvo un avance de 135,25 m., la reducción de los costos obtenida en comparación a los tres últimos meses es de S/ 11 715,26. (De la Cruz G. O., 2018).

Mediante la carga explosiva adecuada en la voladura se ha minimizado el consumo de explosivos de 24,76 kg/disparo a 22,84 kg/disparo con una diferencia de 1,92 kg/disparo, debido a la reducción de número de taladros cargados de 41 taladros a 39 taladros. Con respecto al Opex de voladura se ha minimizado de 96,86 US\$/m a 75,10 US\$/m, con una diferencia de 21,76 US\$/m, en el frente del Crucero 755 en la U.P. Alpacay de la CIA Minera Yanaquihua S.A.C. – Arequipa, cuyo resultado es similar a la tesis Nuevo diseño de la malla para mejorar la perforación y voladura en proyectos de explotación y desarrollo, Mina EL COFRE. Tesis de grado, Universidad Nacional del Altiplano, Puno. Concluye que con el nuevo diseño de malla de perforación se ha reducido el número de taladros, de 41 taladros a 36 taladros, siendo la profundidad del taladro de 1,45 metros y en la voladura se ha reducido el consumo de explosivo de 18 kg /disparo a 15 kg /disparo. Con respecto al costo de explosivos se reduce de 57,89 \$ /disparo a 50,1 \$ /disparo. (Cháhuares, S. F., 2012).

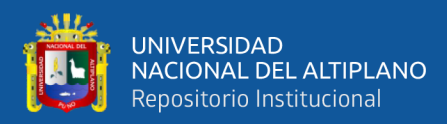

# **V. CONCLUSIONES**

Con el nuevo diseño de malla, el Capex de perforación y voladura se ha optimizado de 142 697,38 US\$ a 109 527,00 US\$, con una diferencia de 33 170,38 US\$ y el Opex de perforación y voladura se ha optimizado de 214,41US\$/m a 181,58US\$/m, con una diferencia de 32,83 US\$/m en el frente del Crucero 755 en la U.P. Alpacay de la Cía Minera Yanaquihua S.A.C. – Arequipa.

Con la estandarización de malla de perforación y voladura se ha minimizado el costo por metro lineal de 214,42 US\$/m a 181,58 US\$/m, con una diferencia de 32, 84 US\$/m, (equivalente a 15.31%), teniendo en cuenta el avance se realizó por metro lineal en 6 meses con 17 días, logrando alcanzar el cumplimiento de avance de 650 metros, con respecto al Capex de perforación se ha minimizado de 135 443,86 US\$ a 103 021,70 US\$, con una diferencia de 32 422,16 USS\$, y el Opex de perforación se ha minimizado de 117,55 US\$/m a 106,48 US\$/m, con una diferencia de 11,07 US\$/m,, en el frente del Crucero 755, en la U.P. Alpacay de la CIA Minera Yanaquihua S.A.C. – Arequipa.

Mediante la carga explosiva adecuada en la voladura se ha minimizado el consumo de explosivos de 24,76 kg/disparo a 22,84 kg/disparo con una diferencia de 1,92 kg/disparo, debido a la reducción de número de taladros cargados de 41 taladros a 39 taladros. Con respecto al Capex de voladura se han minimizado de 7 253,52 US\$/m a 6 505,30 US\$, con una diferencia de 748,22 US\$ y el Opex de voladura se ha minimizado de 96,86 US\$/m a 75,10 US\$/m, con una diferencia de 21,76 US\$/m, en el frente del Crucero 755 en la U.P. Alpacay de la CIA Minera Yanaquihua S.A.C. – Arequipa.

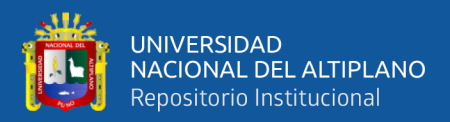

# **VI. RECOMENDACIONES**

Se recomienda realizar capacitaciones al personal del frente del crucero 755, sobre el marcado de malla de perforación – voladura estandarizada y también capacitar en el uso de guiadores para controlar el paralelismo con el fin de obtener buenos resultados en voladura y que el diseño de malla adecuada de perforación tenga implicancias para optimizar el Capex - Opex.

Realizar un seguimiento exhaustivo en el momento de perforación en el frente del crucero 755, en respecto al marcado de malla considerando el burden, espaciamiento y uso de guiadores para controlar el paralelismo y hacer seguimiento correspondiente para ver el comportamiento de la roca y determinar el diseño de la malla de perforación y la carga explosiva adecuada en el momento de carguío de explosivos utilizando espaciadores y de tacos de arcilla para reducir los costos.

Realizar el estudio detallado de las características físicas y químicas de los explosivos para determinar y seleccionar el explosivo más adecuado según las características del macizo rocoso de las labores subterráneas de la U.P. Alpacay de la CIA Minera Yanaquihua S.A.C. – Arequipa.

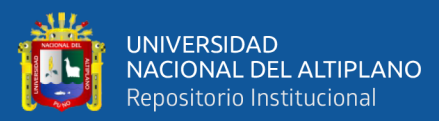

## **VII. REFERENCIAS**

- Artigas Z., M. T. (2011), *Diseño de patrones de perforación y voladura, para normalizar la fragmentación del material resultante de la mina Choco 10 empresa PMG S.A. el Callao.* Universidad Central de Venezuela -Caracas
- Bernaola A. J., Castilla G. J. y Herrera H. J. (2013): *Perforacion y voladura de rocas en minería,* Universidad Politécnica de Madrid, España.
- Blank, L. y Tarquin, A. (2006): *Ingeniería Económica, Sexta Edición, McGraw Hill Interamericana*, México.
- Carcausto, M. E., (2020), *Optimización de Capex – Opex en la recuperación de desmonte de mineral estaño de baja ley mediante la tecnología Ore Sorting en la unidad Minera San Rafael-* Minsur S.A*.*
- Cáceres, N. L., (2017), *Optimización de la perforación y voladura con nuevo diseño de malla en el Crucero 10014 de la Empresa Minera Marsa.*
- Carreón Q. J., (2001), *Optimización de Perforación y Voladura en la Rampa Principal 523 sistema mecanizado mina San Rafael.*
- Cámac T. A., (2005), *Manual de Perforación y Voladura de rocas.* FIM UNA Puno*.*
- Chahuares, S., F. C. (2012), *Nuevo Diseño de Malla para Mejorar la Perforación y Voladura en Proyectos de Explotación y Desarrollo Mina,* EL COFRE.
- Chambi, F. A. (2011), *Optimización de Perforación y Voladura en la Ejecución de la Rampa 740 – Unidad Vinchos –* Volcan S.A.A.
- Clemente, Y. T. y Clemente, L. J. (2009*): Análisis de costos de operación en minería subterránea y Evaluación de proyectos mineros*, Edición Gráfica Industrial E.I.R.L., Perú.
- Correa, N. L. (2016), *Reducir costos operativos, a través de la estandarización de malla de perforación y voladura*.
- Cruz, L. O. (2007), *Libro manejo de costos y producción*.
- Durant, B. J. (2014), *Ingeniería de costos,* Texto Guía: Puno.
- Daza C., P. J. (2011), *Explosivos utilizados en minería,* Boyaca.
- De la Cruz G. O. (2018), *Optimización de costos en perforación y voladura Estandarizando malla para sección 2.40m x 2,40m en la empresa cáncer E.I.R.L. MARSA.*

Exsa (2001), *Manual Práctico de Voladura* Edición. Especial. Perú.

Exsa (2005), *Manual Práctico de Voladura* Edición. Especial. Perú.

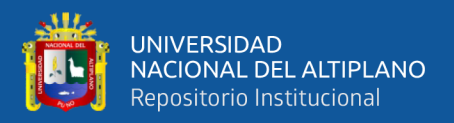

Exsa (2009), *Diseño de voladuras subterráneas, túneles y galerías*. EXSA S. A.

Famesa Explosivos, (2008), *Seguridad asociada a la manipulación y uso de explosivos en mina subterránea.*

Fernández S., R. J., (2012) *Voladura para la instalación de ductos enterrados,* Universidad Nacional de Ingeniería: Lima.

Frisancho, T. G. (2006), *Diseño de Mallas de Perforación en Minería Subterránea.*

Galo, M. L. (2012) *Modelo de costos para la valorización de planes mineros. Tesis de grado de magister,* Universidad de Chile.

Handbook (1992), *Mining Engineering SME, Costs and Cost Estimation Chapter 6-3.*

Hoek, E. y Brown, E., (2002), *Underground Excavations in Rock. London: Institution of Mining and Metallurgy*, 527 P.

InfoMine USA, Inc. *Cost Mine Division Statement of Qualifications.*

Jáuregui A., O. A. *(*2009), *Reducción de costos operativos en mina mediante la optimización de los estándares de las operaciones unitarias de perforación y voladura*, Pontificia Universidad Católica del Perú

Laricano, F. E. (1995), "*Optimización de Costos en las Labores de Desarrollo Minera Pachapaqui S.A."*

López, J. C., (2005), *Manual de Perforación y Voladura de Rocas*, Instituto Geológico y Minero España.

Lupaca M., J. P. (2009), *Costos en Operaciones Mineras Unitarias Subterráneas.*

Mamani, P., N., (2015), *Optimización de Costos de perforación y voladura en la mina Maribel de Oro A*-Ananea.

Mamani, T., W., (2020), *Optimización de Costos de producción mediante la evaluación de las operaciones de perforación y voladura en la galería N° 12 de la empresa minera SOTRAMI S.A.* - Ayacucho.

Mendoza, J. (2006), *Perforación y voladura, Universidad Nacional de Ingeniería* Lima.

OCE, (1972), *Tipos de explosivos.*

Ore G. E., (2006) *Guías metodológicas para el estudio de administración de costos,* Texto guía, Universidad Nacional de San Cristóbal de Huamanga.

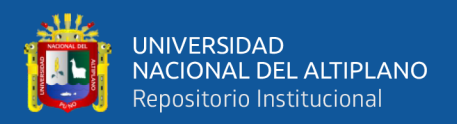

Ortega, R. C. A. y Jaramillo, A. F. (2016). *Modificación de las mallas de perforación de voladuras a partir del índice de esfuerzo geológico (GSI), caso mina "La Maruja". Tesis de grado,* Universidad Nacional de Colombia.

Ramirez,O. y A.,M. (2004), *Libro Mecánica de Rocas*.

Rodríguez, V., R. H. (2011), *Mejoramiento de operaciones unitarias en labores de desarrollo en Minería Subterránea, Unidad minera El COFRE* –Puno.

Pernia, J. y López, C., (1994), *Instituto Geológico y Minero de España: Manual de perforación y voladura de rocas. España, pp.1-348.*

Suasaca, G., Y. (2014), *Análisis de costos operativos para optimizar la Perforación y Voladura en la Unidad Minera EL COFRE*-Puno

Uribarri, U. M., (2008), *Perforación de rocas,* Lima.

Varón G. F. S., (2000) *Laboratorio de Costos.* Texto guía, Universidad de pamplona.

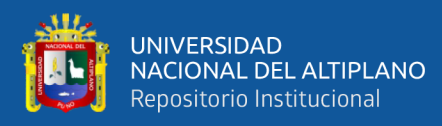

**ANEXOS**

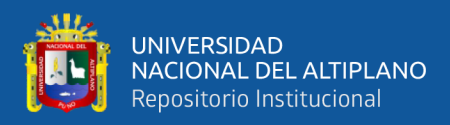

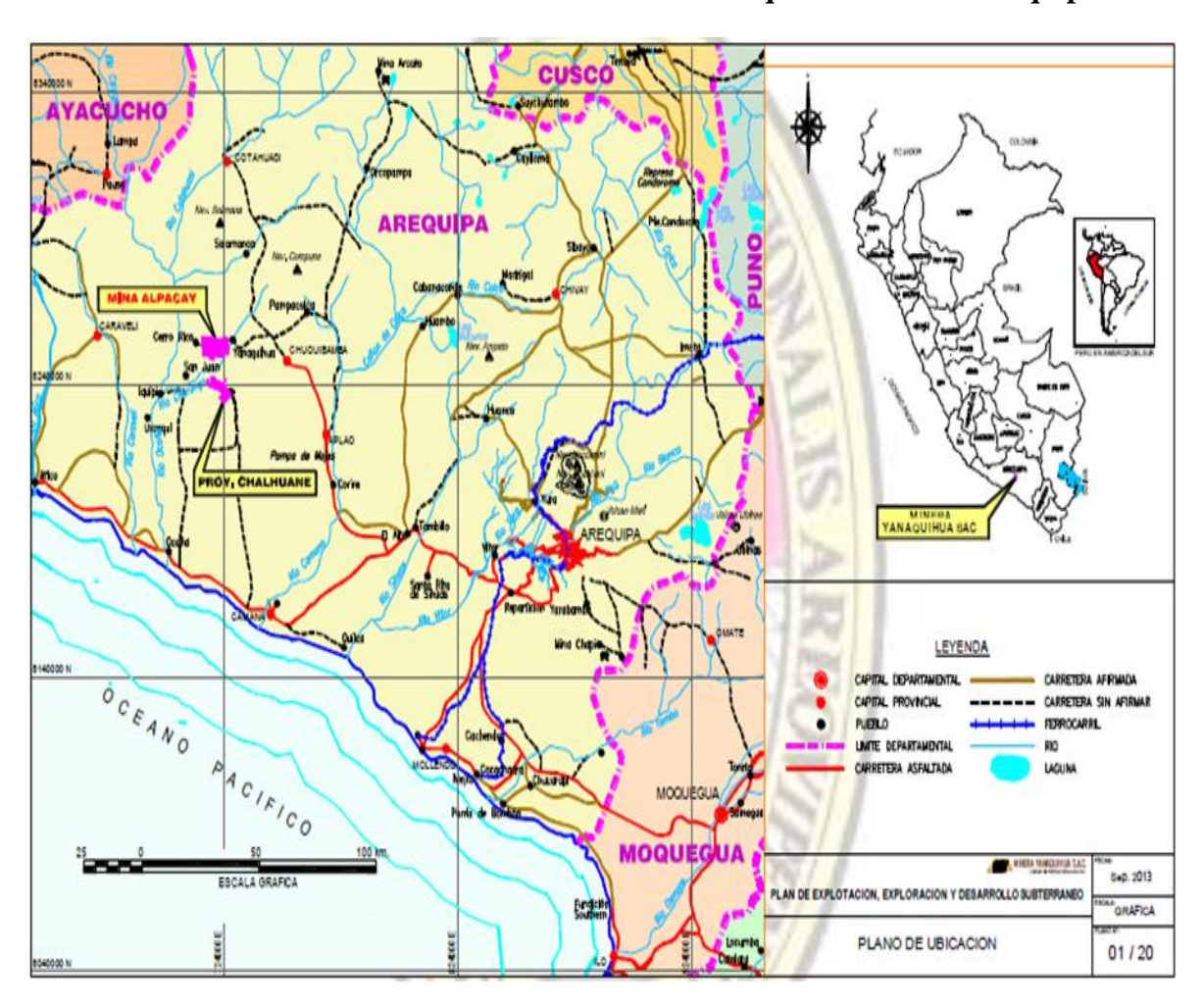

 **ANEXO N° 1: Plano de Ubicación de la Minera Yanaquihua S.A.C. - Arequipa**

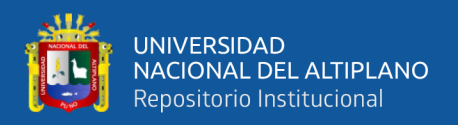

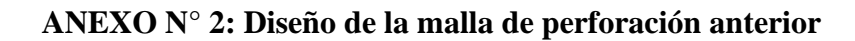

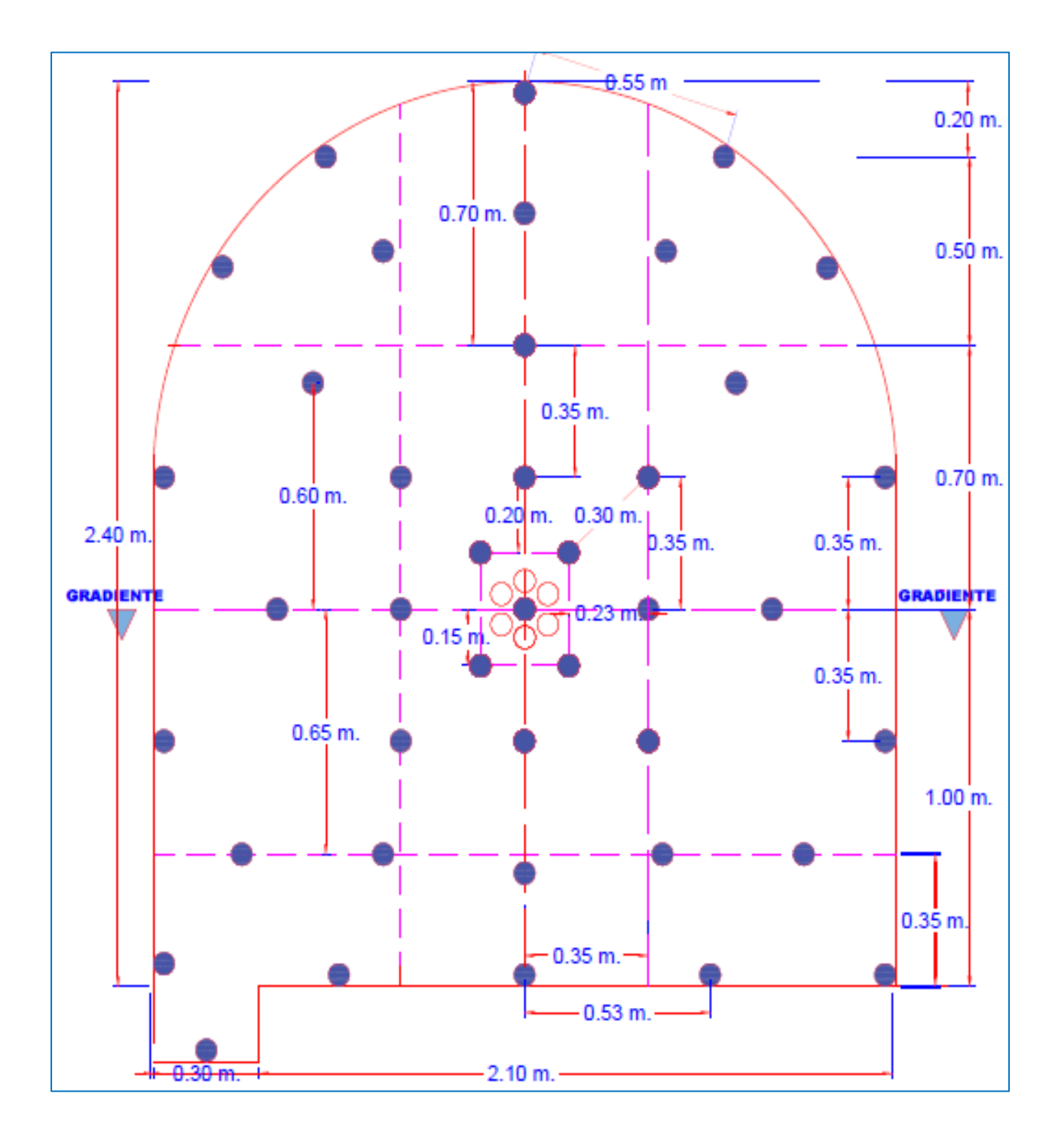

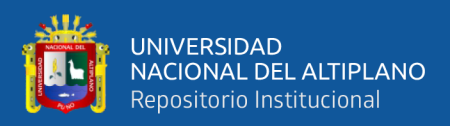

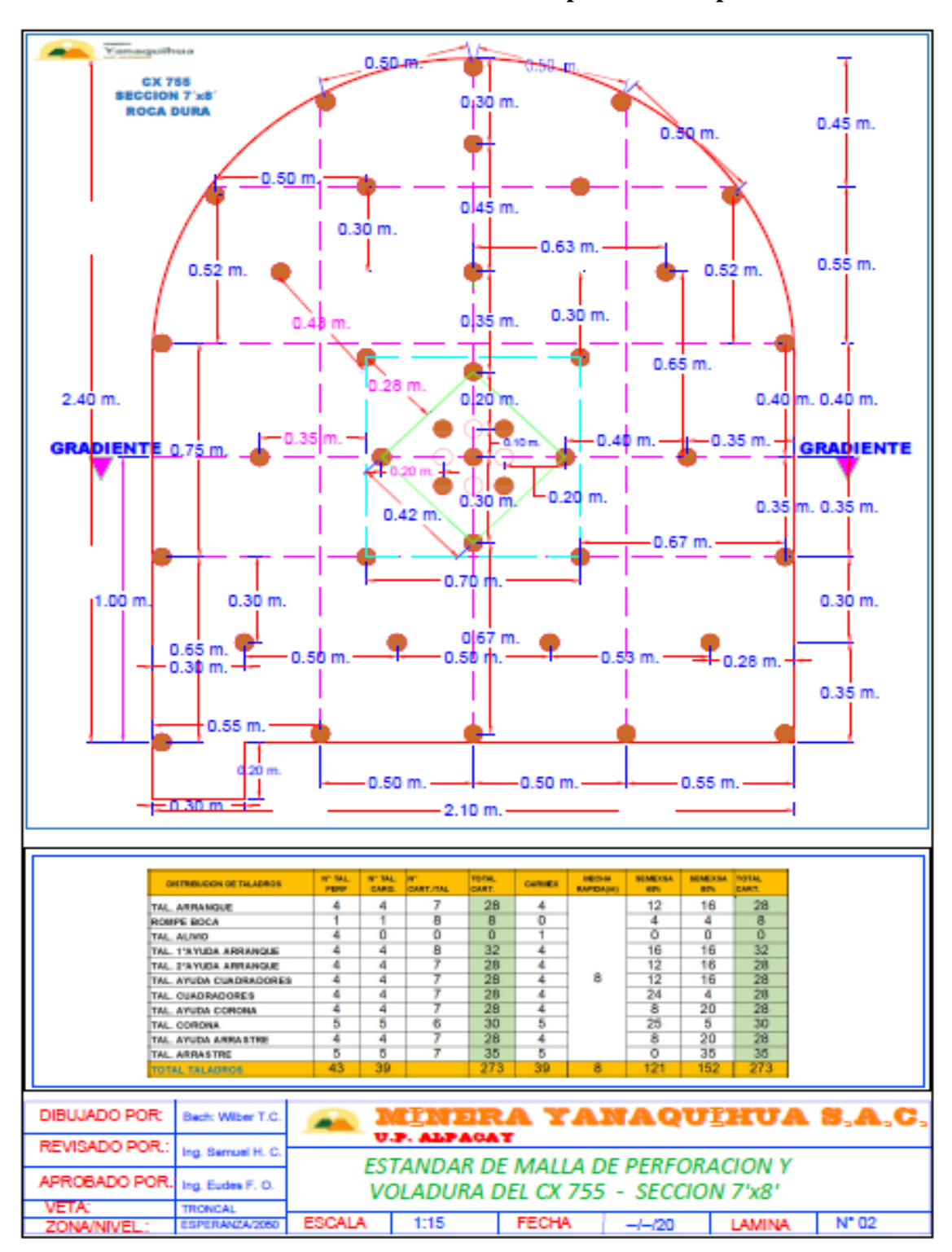

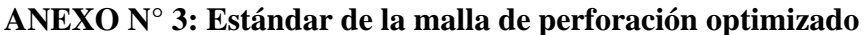

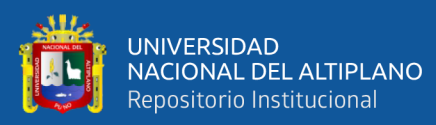

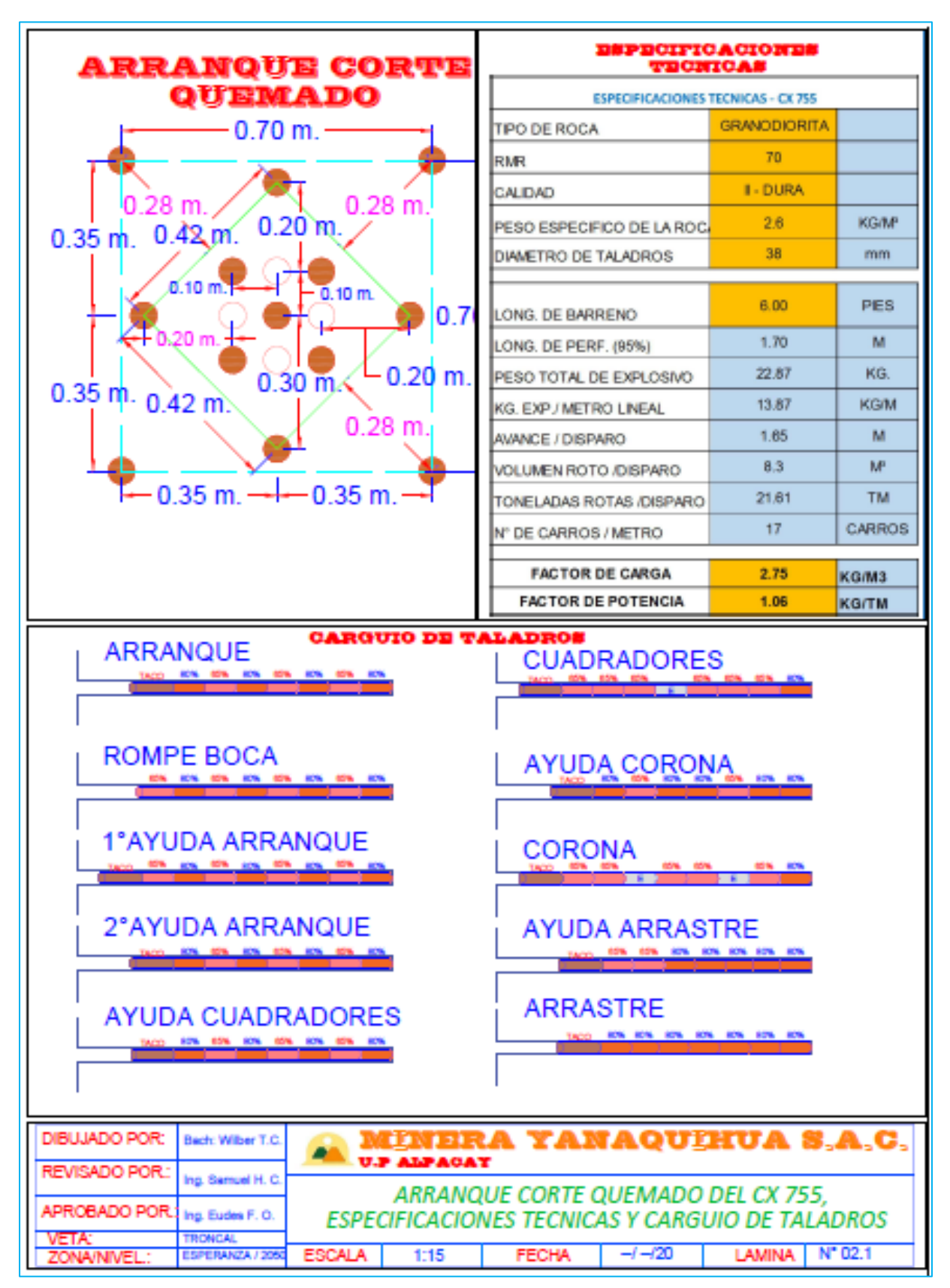

## **ANEXO N° 4: Taladros de Arranque**

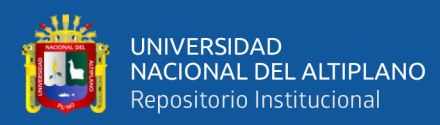

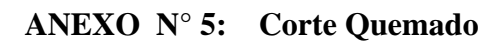

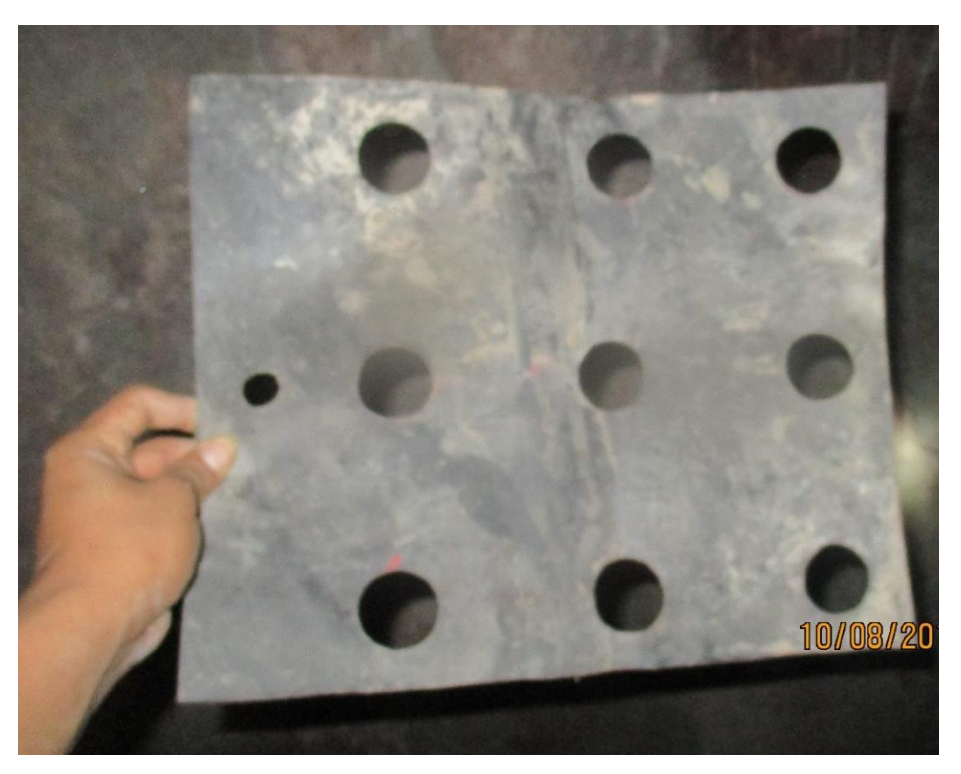

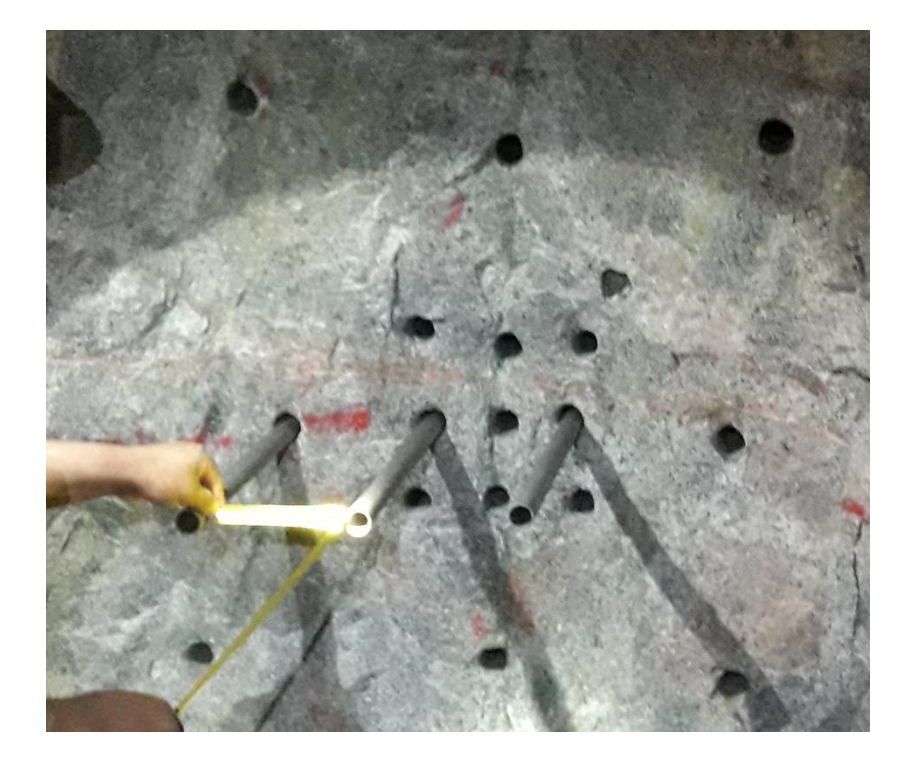

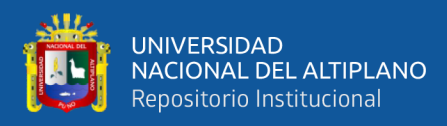

# **ANEXO N° 6: Perforación de taladros**

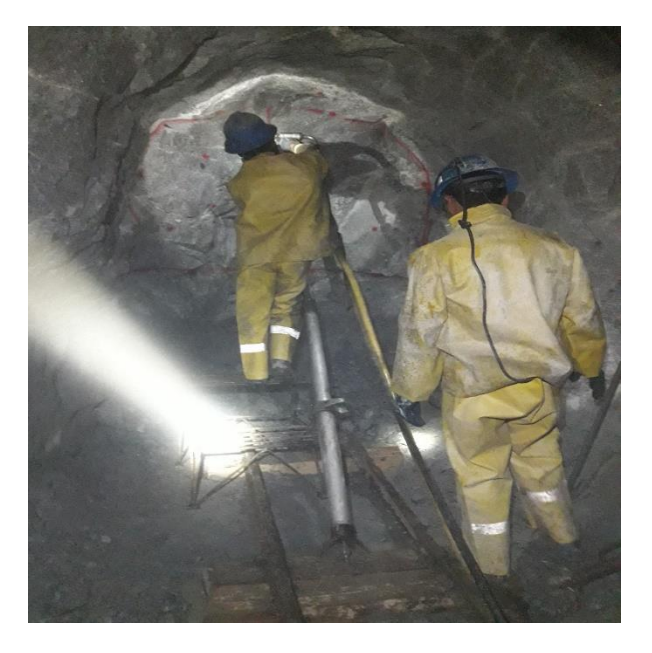

**ANEXO N° 7: Colocación de explosivos y amarre**

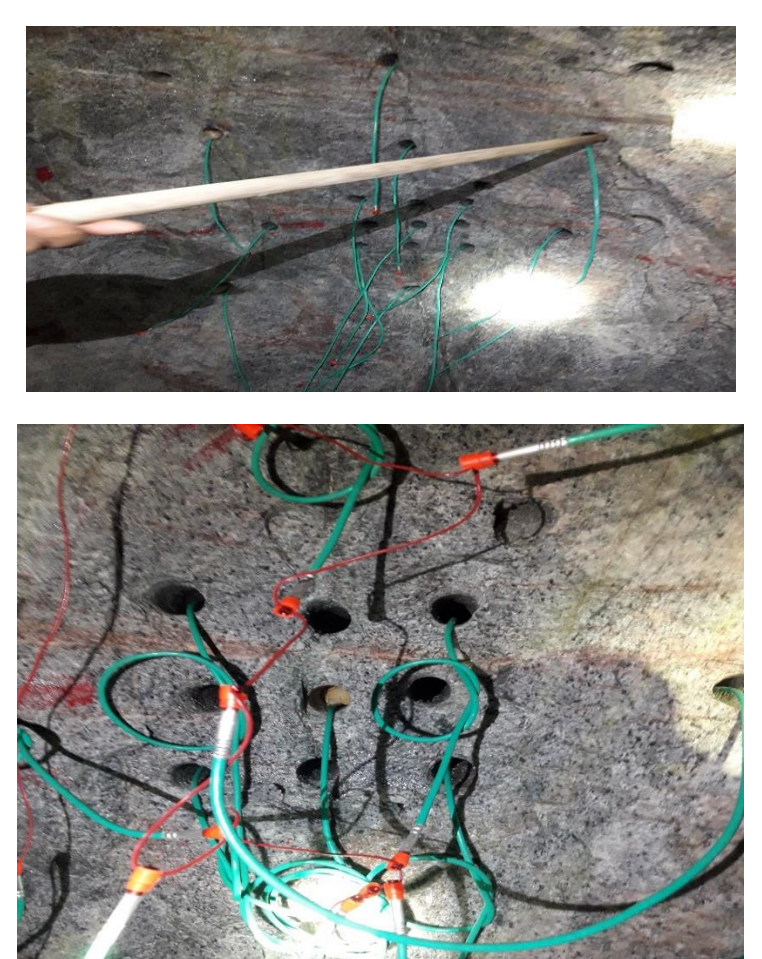